# **КОНСПЕКТ ЛЕКЦИЙ**

**NO KYPCV** 

### **АВТОМАТИЗИРОВАННЫЕ СИСТЕМЫ НАУЧНЫХ ИССЛЕДОВАНИЙ**

CCCCCCCCCCCCCCCCCCCCCCCCCCCCCCCCCCCCCCCCCCCCCCCCC

АСНИ в энергетике АСНИ в энергетике АСНИ в энергетике АСНИ лекции по АСНИ лекции по АСНИ лекции по АСНИ лекции по АСНИ АСНИ в энергетике АСНИ лекции по АСНИ лекции по АСНИ лекции по АСНИ лекции по АСНИ АСНИ в энергетике АСНИ в энергетике АСНИ в энергетике АСНИ лекции по АСНИ лекции по АСНИ лекции по АСНИ лекции по АСНИ АСНИ в АСНИ в энергетики по дени в экономический по дени в эксперии по дени в эксперии по дени в эксперии по дени<br>АСНИ в эксперии по дени в эксперии по дени в эксперии по дени в эксперии по дени в эксперии по дени в экспе лекции по АСНИ лекции по АСНИ лекции по АСНИ лекции по АСНИ  $ACHH$  в  $B$  в  $ACHH$ лекции по по по по в  $\alpha$  лекции по АСНИ  $\mathsf{ACH}\mathsf{H}_{\mathsf{B}}$  **3HepreTHKe**  $\mathsf{ACHH}$ лекции по  $A$ АСНИ в энергетике АСНИ в энергетике АСНИ в энергетике АСНИ лекции по АСНИ лекции по АСНИ лекции по АСНИ лекции по АСНИ АСНИ в энергетике АСНИ в энергетике АСНИ в энергетике АСНИ в

лекции по АСНИ лекции по АСНИ лекции по АСНИ лекции по АСНИ АСНИ в энергетике АСНИ в энергетике АСНИ в энергетике АСНИ лекции по АСНИ лекции по АСНИ лекции по АСНИ лекции по АСНИ

 $\overline{\phantom{a}}$   $\overline{\phantom{a}}$   $\overline{\$ 

## кафедра инженерной теплофизики

**МОСКОВСКИЙ ЭНЕРГЕТИЧЕСКИЙ** *<u>IACTIATYT</u>* **(технический университет)** 

# **MOCKBa**

**2002**

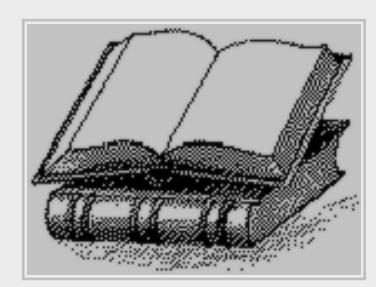

**?** 

Резюме ...

**1**

 $\bullet$ 

 $\mathbf{r}$ 

 $\overline{a}$ 

#### CCCCCCCCCCCCCCCCCCCCCCCCCCCCCCCCCCCCCCCCCCCCCCCCC  $\bullet$  $\mathbf{r}$

**2**

# АСНИ в энергетике

лекции по АСНИ

# РЕЗЮМЕ

Читаем конспект ...

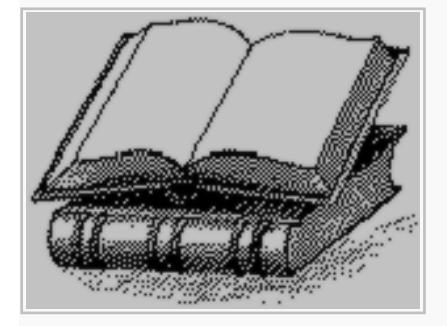

 *Конспект лекций предназначен для студентов старших курсов энергофизического факультета, изучающих предмет АСНИ.*

Конспект лекций может быть использован сту-

дентами иных специальностей, аспирантами и другими заинтересованными лицами, которые еще не имеют достаточных знаний в области автоматизации измерений.

Полный курс АСНИ включает лабораторный практикум, на котором студенты знакомятся с программированием аппаратуры, выполняют автоматизированный эксперимент на реальном лабораторном стенде и обрабатывают экспериментальные данные методом регрессионного анализа.

www.com and the company of the company of the company of the company of the company of the company of the company of the company of the company of the company of the company of the company of the company of the company of

**[правила работы](#page-86-0) с документом**

Конспект лекций по курсу «Автоматизированные системы научных исследований». Кафедра ИТФ*,* МЭИ. Разработка материала и создание PDF версии: доц. Ковалев С.И. Версия

**© Московский энергетический институт,**  1.3 .<br>овский энергетический институт, 2002 . Предисловие

# О ПРЕДМЕТЕ АСНИ

CCCCCCCCCCCCCCCCCCCCCCCCCCCCCCCCCCCCCCCCCCCCCCCCC

Важнейшая часть научных исследований – эксперимент. Научные эксперименты выполняются на специально сконструированных установках и стендах.

Рассмотрим показательный пример очень трудоемкого эксперимента по исследованию кризиса теплообмена в канале. Это модель охлаждения твэлов в канальных реакторах.

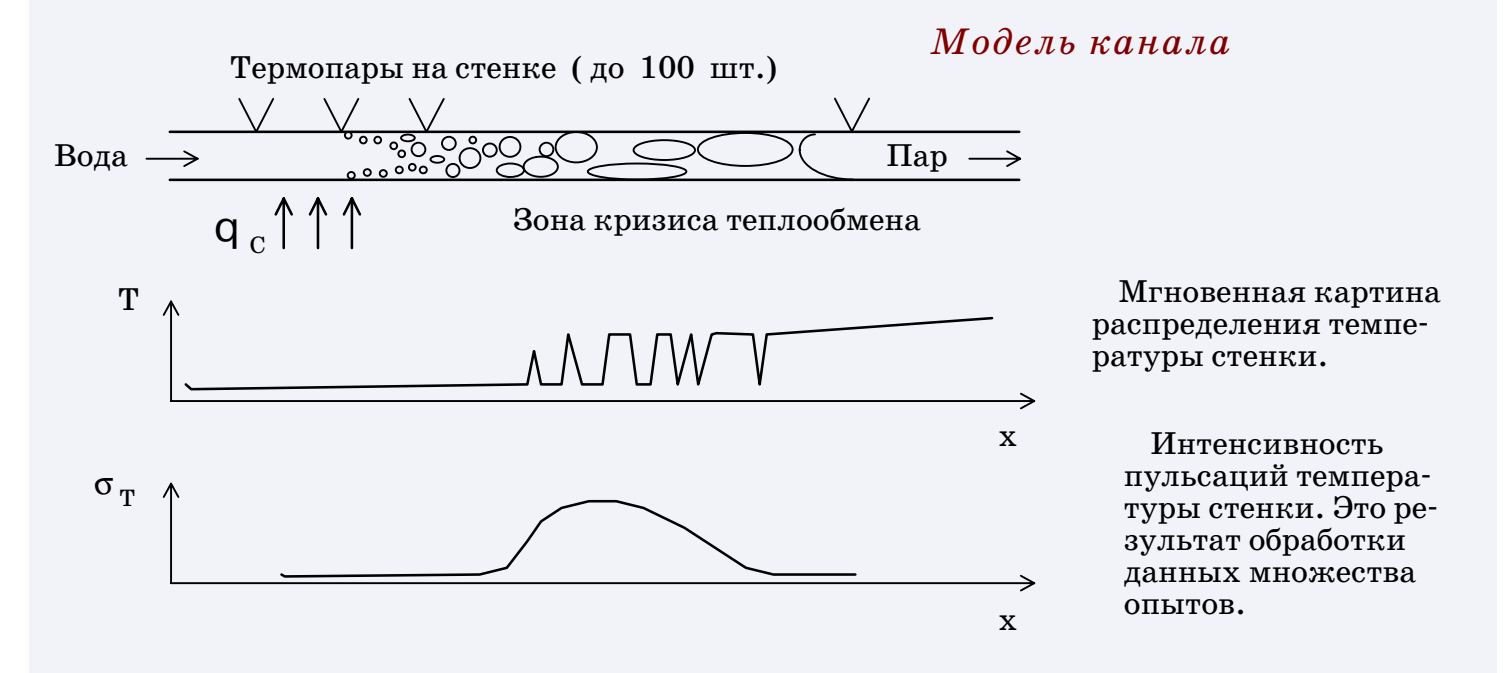

*Рис. А1. Исследование кризиса теплообмена в канале*

Кризис теплообмена возникает при осушении стенки. Начало зоны кризиса обнаруживается по росту интенсивности пульсаций температуры стенки.

Опыты выполняются многократно. Очевидно, что вручную снимать показания множества термопар и затем обрабатывать огромный массив данных – труд гигантский.

Такие эксперименты надо обязательно автоматизировать.

 $\overline{\phantom{a}}$   $\overline{\phantom{a}}$   $\overline{\$ 

 $\bullet$ 

 $\mathbf{r}$ 

**?** 

Для повышения эффективности научного эксперимента и анализа экспериментальных данных создаются автоматизированные системы научных исследований (АСНИ).

#### **Что можно автоматизировать в эксперименте ?**

CCCCCCCCCCCCCCCCCCCCCCCCCCCCCCCCCCCCCCCCCCCCCCCCC

Рассмотрим основные этапы эксперимента.

Идея эксперимента, разработка его методики. Проектирование и изготовление экспериментальной установки. Это безусловно творческий процесс. Автоматизации нет.

n Проведение собственно эксперимента. Сбор опытных данных, их запись на магнитные носители. Контроль параметров, простая первичная обработка данных. На этом этапе все операции выполняются по заранее известному алгоритму. Этап полностью автоматизируется.

n Вторичная обработка данных. Выработка математических моделей, подбор формул, оценивание погрешности эксперимента. Создание баз данных. Подготовка отчетов. Этап автоматизируется частично, в основном при математической обработке, при этом тип математической модели и программа обработки выбираются самим экспериментатором.

Анализ результатов. Принятие решения о завершении эксперимента или о коррекции плана нового эксперимента. На этом этапе требуется в конечном итоге экспертная оценка.

Автоматизации нет.

## 4 Вывод.

Автоматизировать можно лишь то, что допускает описание программным алгоритмом. Вся рутинная работа на этапах проведения эксперимента и обработки данных может и должна быть поручена системе автоматизации.

 $\overline{\phantom{a}}$   $\overline{\phantom{a}}$   $\overline{\$ **?** 

 $\bullet$ 

### **Определение АСНИ**

Очевидно, что средства автоматизации эксперимента не только помогают выполнить массу рутинной работы, но и поднимают исследования на качественно новый уровень.  $\text{ACHM}$  - это эффективное орудие труда в сфере научных исследований.

CCCCCCCCCCCCCCCCCCCCCCCCCCCCCCCCCCCCCCCCCCCCCCCCC

На практике АСНИ определяется, как аппаратно-программный комплекс, который всесторонне ориентирован на получение новых знаний о свойствах объекта исследования.

Главная область применения АСНИ – лабораторный эксперимент. Именно исследовательская ориентация отличает АСНИ от других классов автоматизированных систем, например, от автоматизированных систем управления технологическими процессами (АСУТП).

4 Системы автоматического регулирования и управления, применяемые в производстве, функционируют в рамках заведомо известных закономерностей работы объекта. Состав аппаратуры, все соединения и компьютерные программы строго определены и документированы, кнопки нажимают обученные операторы.

4 В отличие от них АСНИ служит для исследования неизвестных свойств изучаемого объекта. Изначально предполагается творческий подход к технике, методике и программе эксперимента. Поэтому допускаются любые перестройки структуры и аппаратурного состава системы по усмотрению самого экспериментатора.

 $\overline{\phantom{a}}$   $\overline{\phantom{a}}$   $\overline{\$ 

 $\bullet$ 

 $\mathbf{r}$ 

**?** 

 $\Gamma$ <sub>AARA</sub> 1

# ПРИНЦИПЫ ПОСТРОЕНИЯ АСНИ

1.1. Что нужно для проведения автоматизированного эксперимента?

Перечислим главные элементы.

Экспериментальная установка. Но не простая, а оснащенная датчиками, измерительными устройствами для дистанционных измерений и, если необходимо, исполнительными устройствами для дистанционного управления.

Аппаратура. Измерительная и управляющая. Какие будут применяться приборы - зависит от выполняемого эксперимента.

Линии связи экспериментальной установки с аппаратурой. По ним передаются измерительные и управляющие сигналы.

 $R<sub>B</sub>$ 

Интерфейс. Это средство связи ЭВМ с аппаратурой. По интерфейсу осуществляется прием/передача данных и команд.

Методика проведения автоматизированного эксперимента. Обязательно учитывает увеличение скорости сбора данных и объема данных, ориентируется на новые методы анализа данных.

Программа на ЭВМ.

Существенно, что состав аппаратуры и программы, применяемые в АСНИ, не являются универсальными.

Каждое новое исследование наверняка потребует изменения аппаратурного состава АСНИ, будет проводиться по индивидуальной методике и потребует разработки своей компьютерной программы сбора и обработки опытных данных.

В практике АСНИ обычное дело – использование аппаратуры, которую где-то, возможно, по случаю, удалось найти, чтобы осуществить задуманные опыты.

Вообще говоря, проведение автоматизированного эксперимента на безукоризненно работающей АСНИ - это окончательный итог многих проб и ошибок, результат большой работы, в которой соединены теория и практика экспериментальной науки, метрологии, вычислительной техники и программирования.

### Примечание 1

По оценкам специалистов, период подготовки установки для автоматизированного эксперимента занимает до  $80\%$  времени, а сам эксперимент — остальные  $20\%$  общего времени.

### Примечание 2

Порой автоматизация эксперимента выглядит, как живописное нагромождение аппаратуры, путаницы кабельных соединений вокруг экспериментальной установки и, наконец, личности самого экспериментатора, обычно молодого ученого или студента, занятого отладкой, настройкой, доводкой...

этапе выполнения эксперимента она будет фактически простаивать. Если же ЭВМ слабая, то трудно будет выполнить серьезную вторичную обработку данных.

#### Гл.1. Принципы построения АСНИ

## 1.2. Оптимальная двухуровневая структура АСНИ

Обычно автоматизируются только два этапа эксперимента.

## $\Theta$ тап 1.

Процесс эксперимента (полного объема данных еще нет).  $\Box \Diamond$ 

Управление приборами. Сбор данных. Простейшая первичная обработка данных. Запись данных на магнитный носитель для последующей обработки.

Здесь от ЭВМ требуется только способность управлять приборами в реальном времени. Но объем памяти и быстродействие для большинства экспериментов на этом этапе не критичны. Продуктивная активность ЭВМ сводится к посылке на прибор команды запуска процесса измерения, ожиданию готовности данных и, наконец, к приему от прибора уже готовых данных.

## $\Im$  Tan 2.

Вторичная обработка данных (объем данных уже полный).  $\Box \Diamond$ 

Выработка математических моделей. Описание опытных данных формулами. Создание базы данных. Использование данных в разработке теоретических моделей изучаемого процесса.

Здесь от ЭВМ уже не требуется способность управлять приборами. Однако появляется необходимость в высоком быстродействии и достаточном объеме памяти.

Если на обоих этапах использовать одну ЭВМ, то мы наверняка

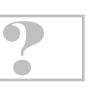

Чтобы снять указанное противоречие, на разных этапах эксперимента надо использовать разные  $\mathbf{\partial BM.}$  В результате образуется двухуровневая структура АСНИ.

CCCCCCCCCCCCCCCCCCCCCCCCCCCCCCCCCCCCCCCCCCCCCCCCC

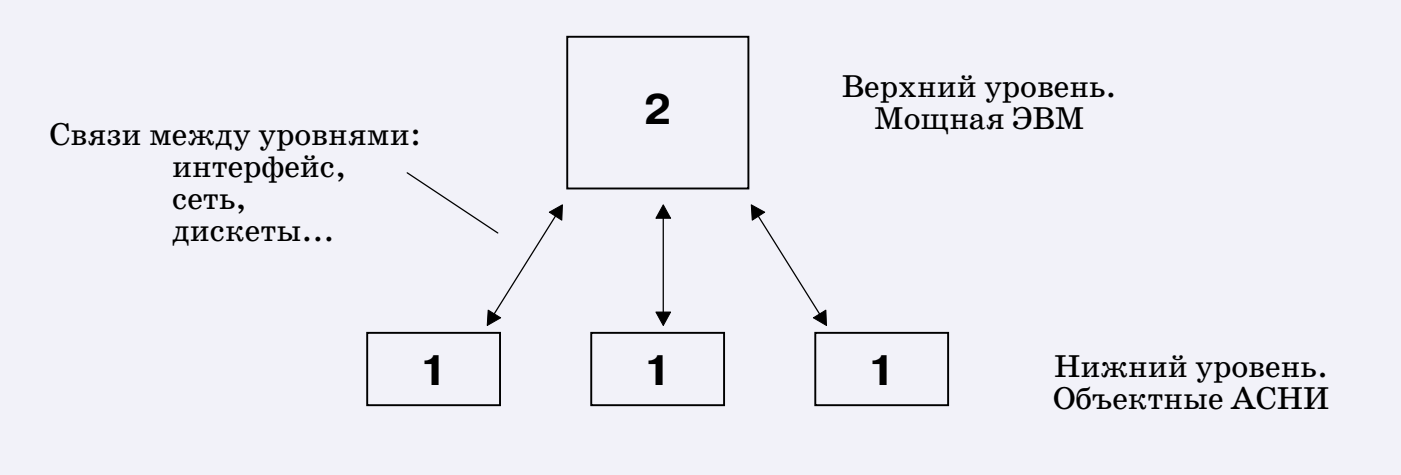

*Рис.1.1. Структура двухуровневой АСНИ*

Выполнение собственно эксперимента происходит на нижнем уровне (1), где в принципе можно расположить несколько различных экспериментальных установок с индивидуальными объектными АСНИ. В каждой объектной АСНИ можно использовать свою сравнительно маломощную ПЭВМ.

На верхнем уровне (2) целесообразно использовать одну мощную ЭВМ, предназначенную для производительных расчетов, выдачи сложных графических документов и т.п.

Следут отметить, что в АСНИ приоритетным является нижний уровень. Верхний уровень – это ресурс для нижнего.

Каждый, кто выполнял лабораторный практикум по АСНИ, вспомнит, что после завершения опытов на объектной АСНИ потребовалось переносить полученные экспериментальные данные на другую ЭВМ, где установлено подходящее программное обеспечение для регрессионного анализа, построения графиков и подготовки отчетов.

Это и есть простейшая реализация двух уровней АСНИ.

 $\overline{\phantom{a}}$   $\overline{\phantom{a}}$   $\overline{\$ 

 $\bullet$ 

 $\mathbf{r}$ 

**?** 

# 1.3. Структурная схема объектной АСНИ

Рассмотрим, какие элементы включает объектная АСНИ, предназначенная для многоканальных измерений.

На рисунке слева буквами ЭУ обозначена экспериментальная установка, от которой к аппаратуре протянуты линии связи (обычно это кабельные соединения). По ним передаются измерительные и управляющие сигналы.

С другой стороны аппаратура и ПЭВМ объединены магистралью приборного интерфейса.

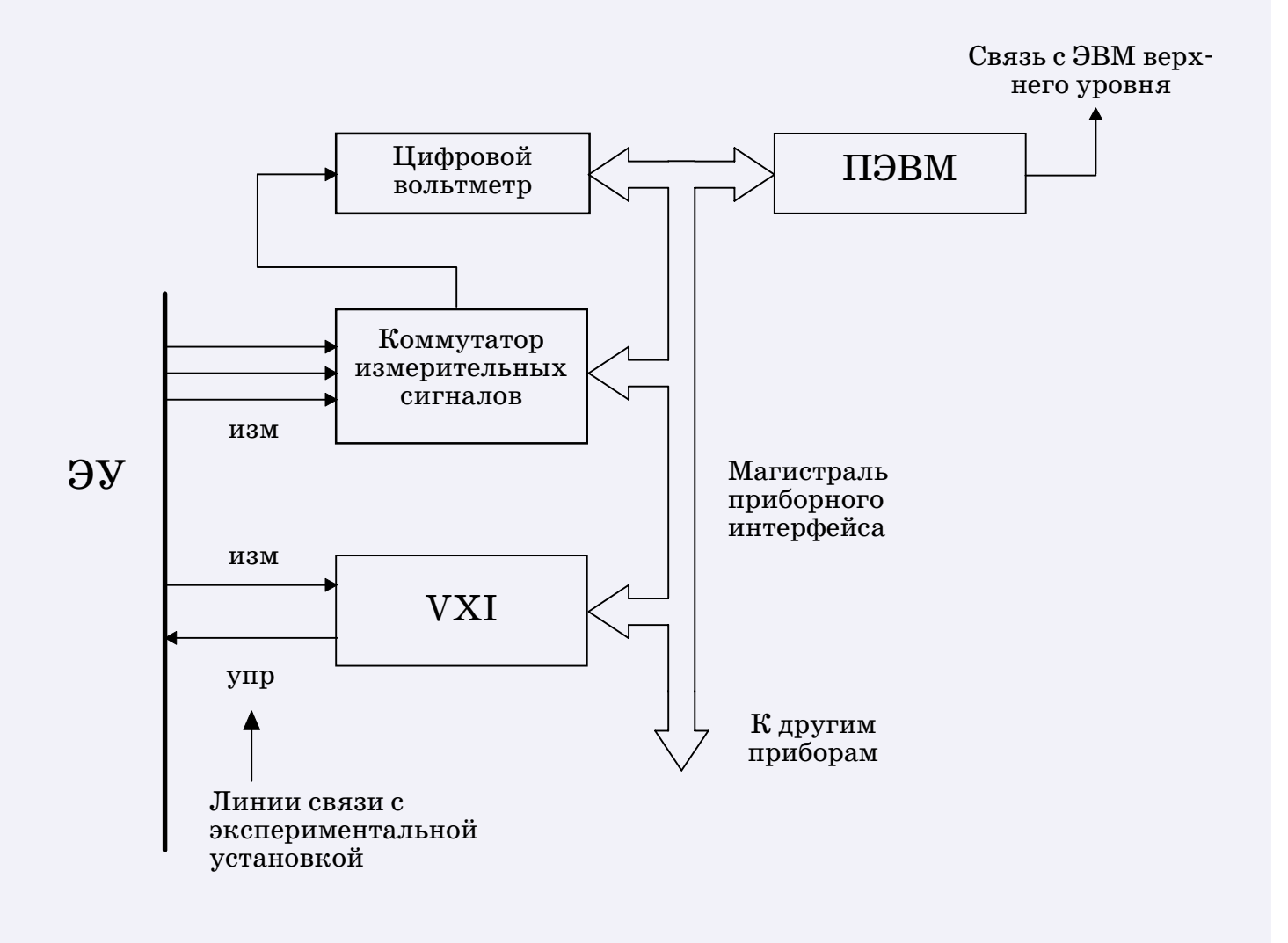

Рис.1.2. Структурная схема АСНИ

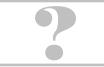

### **Назначение элементов АСНИ**

**• ПЭВМ. В конечном итоге осуществляет сбор первичных** данных. Выполняет управление аппаратурой по магистрали интерфейса, по заданной программе. Возможность работы с интерфейсом появляется, когда внутрь корпуса ПЭВМ вставлена специальная печатная плата адаптера приборного интерфейса.

CCCCCCCCCCCCCCCCCCCCCCCCCCCCCCCCCCCCCCCCCCCCCCCCC

n Цифровой вольтметр. Измерительный прибор высокого класса, пригодный для прямого измерения э.д.с. термопар (т.е. без предварительного усиления). Разрешающая способность  $1\div 10$  мкВ.

n Коммутатор измерительных сигналов. По командам ПЭВМ выборочно подключает измерительные линии на вход вольтметра. Прибор высокого класса, с малой паразитной термо-э.д.с. контактов. Вносимая погрешность около 3 мкВ.

 $\blacksquare$  Приборный интерфейс. Осуществляет связь ПЭВМ с аппаратурой. Магистраль в виде гибкого кабеля, по которой передаются команды и данные в цифровом виде.

VXI. Система модульной электроники. В составе модулей есть измерительные и управляющие. Внедряется с 1987 года.

n Другие приборы. Расширяют возможности АСНИ. Легко подключаются к магистрали приборного интерфейса. Это придает системе функциональную гибкость.

4 Подробнее об элементах АСНИ см. разделы: *[…Приборный интерфейс…](#page-47-0)* U *[…Техническое обеспечение АСНИ…](#page-31-0)* U *[…Помехоустойчивость измерений…](#page-53-0)* U

 $\overline{\phantom{a}}$   $\overline{\phantom{a}}$   $\overline{\$ **?** 

 $\bullet$ 

 $\Gamma$ <sub>AARA</sub> 2

## СБОР ДАННЫХ В АСНИ

Аксиома: результат любого измерения - случайная величина. Для получения статистических характеристик случайной величины надо математически обработать выборку данных - числовой ряд из  $N$  реально измеренных значений случайной величины.

... о стат. характеристиках см. Прилож. 2.1...

## 2.1. Объем выборки данных

Каков должен быть объем выборки  $N$ , пригодный для практического получения средних значений случайной величины?

Осреднение не устраняет случайный характер результата, но уменьшает среднеквадратический разброс. Если известна оценка среднеквадратического разброса исходных данных  $\sigma_x$ , то для средних значений

$$
\sigma_{\overline{x}} = \sigma_x / \sqrt{N} \quad .
$$

Отсюда видно, что с ростом объема выборки  $N$  можно практически неограниченно уменьшать разброс средних значений, достигая требуемого уровня стабильности результатов измерений.

Но есть еще одно обстоятельство, влияющее на объем выборки. На практике часто требуется указать доверительный интервал для оценки среднего, то-есть область, в которую значение среднего попадет с гарантированной вероятностью.

... одоверительных интервалах см. Прилож. 2.2...

Доверительные интервалы для средних значений рассчитываются по формуле

$$
\pm\,\Delta\,\overline{\chi}\,\,=\,\pm\,k_{\,P,\,N}\,\sigma\,\overline{\chi}\,\,=\,\pm\,k_{\,P,\,N}\,\,\frac{\sigma_{\,\mathcal{X}}}{\sqrt{N}}\ \ \, .
$$

Коэффициент *k р,м* (нормированная квантиль) определяется через вероятность  $P$  и объем выборки  $N$ .

 $\Pi$ ри  $N \ge 30$  закон распределения для оценок средних значений практически не отличается от нормального (Гаусса) и квантиль для доверительного интервала вполне определяется заданием вероятности. Из таблицы квантилей для  $P=0.9$  находим  $k p_{N} = 1.64$ . ... см. таблицу квантилей...

Кстати сказать, если задаться единичной квантилью, то-есть взять доверительный интервал просто в виде среднеквадратического отклонения, то этому соответствует вероятность  $P=0.68$ . За пределами такого доверительного интервала остается много точек...

При  $N$ <30 закон распределения для оценок средних значений отличается от нормального, здесь справедлив закон распределения Стьюдента, с более пологим графиком. Доверительные интервалы увеличиваются. Из таблицы квантилей видно, что для малого объема выборки, например,  $N=3$ , доверительный интервал становится очень широким. Это означает, что надежность оценки среднего значения при малых объемах выборки катастрофически падает.

При  $N \ge 8$  отличие в значениях квантилей по Стьюденту и по нормальному закону составляет менее  $20\,$ %, что вполне приемлемо для практики.

Необходимо сказать еще и о больших  $N$ , при которых в принципе можно получить очень маленькие б для средних. Здесь надо помнить, что есть предел, определяемый систематической погрешностью измерений, после которого дальнейшее уменьшение  $\sigma$ ДЛЯ средних становится бессмысленным.

## 2.2. Временной интервал выборки данных

Каков должен быть интервал времени  $\Delta t$  между очередными измерениями? Можно ли этот интервал выбирать произвольно?

Сначала рассмотрим диаграмму: график измеряемого сигнала со случайными возмущениями и два варианта выборки данных.

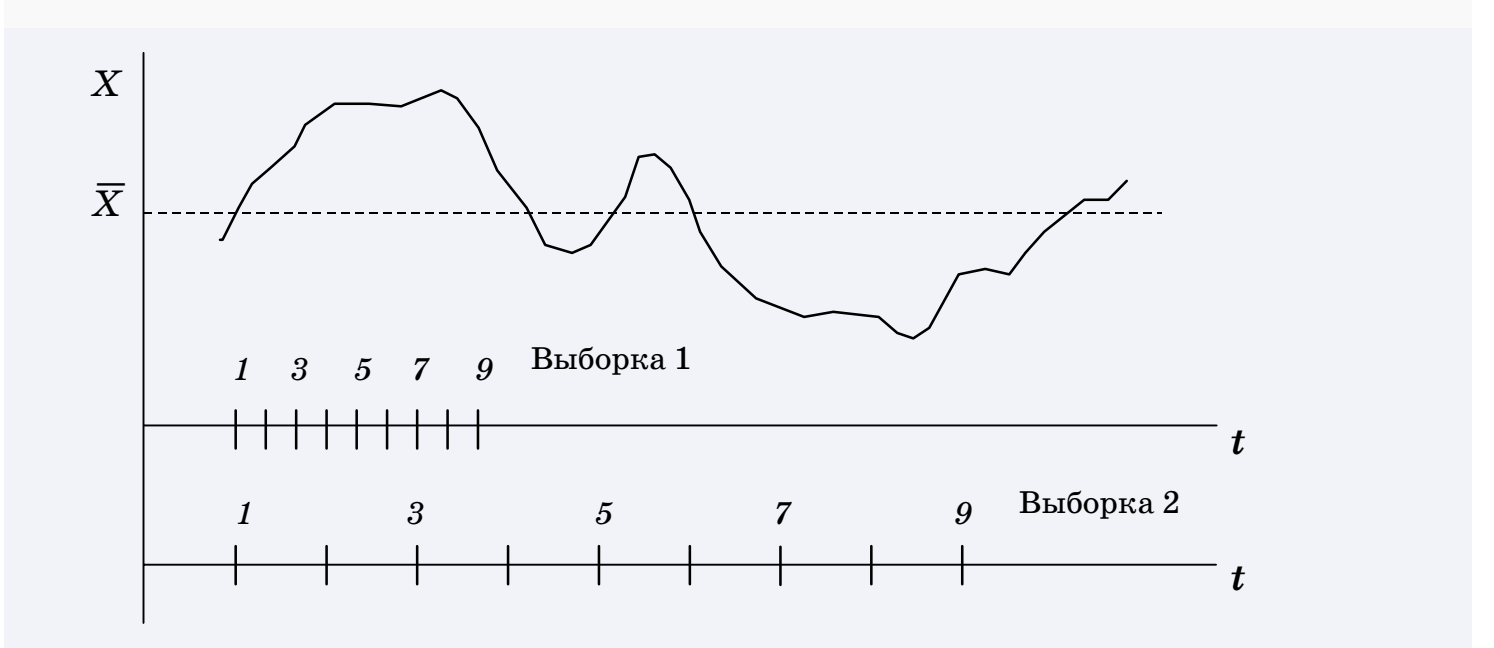

Рис.2.1. Сравнение выборок с разными интервалами измерений

Объемы выборок одинаковы,  $N=9$ , но Выборка 2 представительнее, поэтому и расчетная оценка среднего будет достовернее.

### Правило

Интервал времени  $\Delta t$  между измерениями должен быть не менее интервала корреляции для данного случайного процесса,

$$
\Delta t \geq H_{\kappa \, opp} \quad .
$$

Интервал корреляции  $H_{\kappa opp}$  – это характерное время существования статистической связи. Как его определить ?

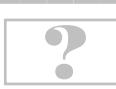

Для определения оценки  $H_{\kappa opp}$  надо получить автокорреляционную функцию измеряемого сигнала.

Автокорреляционная функция

$$
R(\tau) = \frac{1}{\sigma_x^2} \int\limits_T^T x(t) x(t+\tau) dt \quad , \qquad T \to \infty
$$

Вид кривой  $R(\tau)$  может быть монотонным или немонотонным в зависимости от особенностей спектрального состава случайных возмущений, а также от времени интегрирования.

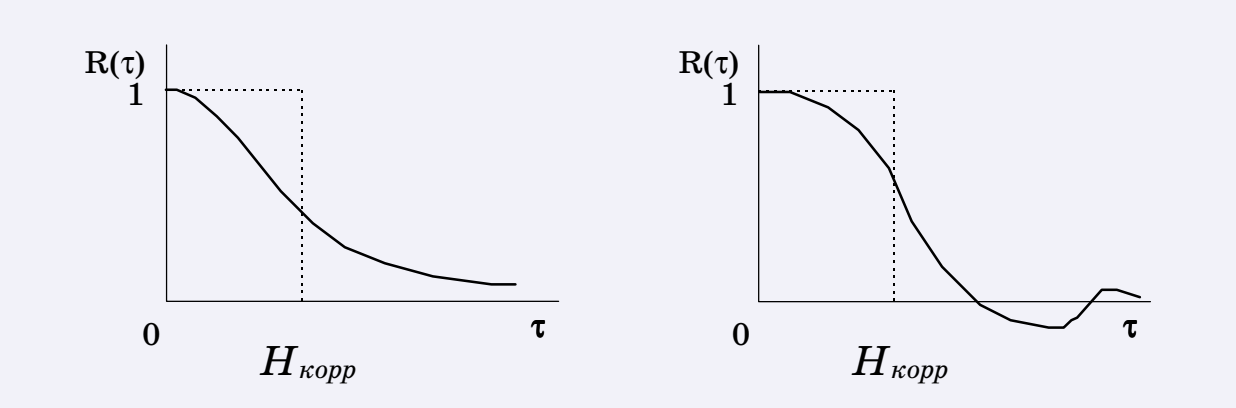

Рис.2.2. Определение интервала корреляции

$$
H_{\kappa opp} = \int\limits_{0}^{\infty} R(\tau) d\tau
$$

Таким образом,  $H_{\kappa opp}$  – это площадь под кривой  $R(\tau)$ . Если нарисовать прямоугольник равной площади, как показано на рисунке, то одна сторона прямоугольника будет численно равна  $H_{\kappa opp}$  .

... подробнее об автокорреляц. функции см. Прилож. 4.2...

## 2.3. Алгоритм многоканальных измерений

<span id="page-15-0"></span>Пусть в эксперименте задействовано  $K$  измерительных каналов, по каждому из которых следует получить объем выборки  $N$ .

Рассмотрим два возможных алгоритма сбора данных.

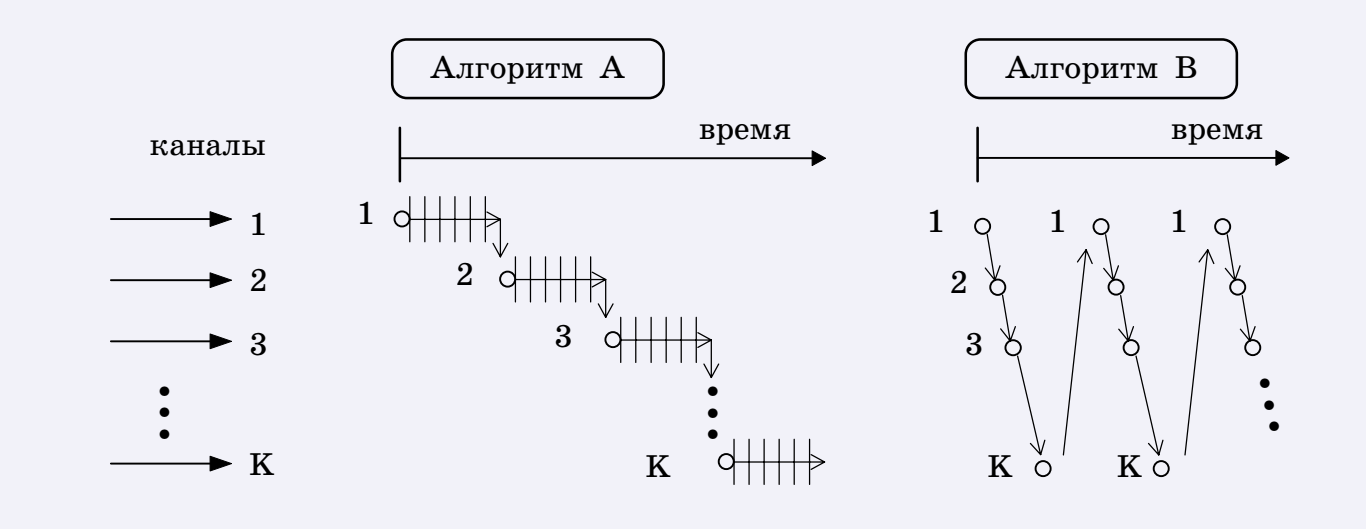

#### Рис.2.3. Алгоритмы опроса каналов

#### Алгоритм А

Подряд N измерений по 1 каналу, затем по 2 и т.д.

Достоинства – простой алгоритм, мало переключений каналов.

Недостатки - даже слабая нестационарность процесса приводит к накоплению относительного дрейфа средних значений на последних номерах каналов.

### Алгоритм В

Циклический опрос каналов,  $N$  циклов.

Достоинства - в течение одного интервала корреляции можно опросить все каналы, в случае некоторой нестационарности дрейф средних значений усредняется на всех каналах в равной мере.

Недостатки - много переключений каналов, интенсивная работа коммутатора сигналов.

Приведенные алгоритмы являются только примерами. В реальных программах как тип алгоритма, так и порядок следования каналов диктуются методикой проведения опытов, которую разрабатывает сам экспериментатор.

CCCCCCCCCCCCCCCCCCCCCCCCCCCCCCCCCCCCCCCCCCCCCCCCC

Выбор порядка опроса каналов может повлиять на время выполнения эксперимента и качество получаемых данных.

#### *Рекомендация*

Когда время измерения по одному каналу значительно меньше интервала корреляции, то наилучшим является *Алгоритм В*.

Опросив все каналы, мы выдерживаем некоторую паузу перед началом следующего цикла опроса, чтобы удовлетворить условию некоррелированности выборки по каждому каналу.

#### **Типовые программно-аппаратные действия ,**

из которых складываются процедуры опроса каналов в объектной АСНИ, имеющей цифровой вольтметр и коммутатор измерительных сигналов:

 $\bullet$  Посылка команды на включение очередного канала коммутатора. Если коммутатор релейного типа, то следует учесть время срабатывания контактов, чтобы начинать измерения только при гарантированном сигнале.  $r_{s,2.}$  сбор банных в людитимы являются только примерами. В реали<br>
ных программах как тип алгоритма, так и порядок следования кан<br>
ных программах как тип алгоритма, так и порядок следования кан<br>
вает сам экспериментато

I Посылка программирующей инструкции цифровому вольтметру (какой вид сигнала, диапазон измерения) и запуск вольтметра на измерение.

 $\blacksquare$  Прием результатов измерения от цифрового вольтметра.

I Выдержка паузы перед началом следующего измерения, ис-

 $\overline{\phantom{a}}$   $\overline{\phantom{a}}$   $\overline{\$ 

**17**

 $\bullet$ 

 $\mathbf{r}$ 

**?** 

## <span id="page-17-0"></span> $\Gamma$ <sup>1</sup>

# ОБРАБОТКА ДАННЫХ В АСНИ

Целью обработки данных является их математическое описание.

### Содержательное описание

Основано на теоретических представлениях об изучаемом процессе. Вид математического описания (модели, функции) угадывается или предлагается на основе некоторой физической теории. Например,  $q_c = \alpha \Delta T$ ,  $u = u_0 exp(-\alpha t)$ , и т.д.

### Формальное описание

Применяется, когда отсутствуют обоснованные теоретические представления о виде математического описания. В этих случаях математические модели создаются на основе функций регрессии возможно более простого вида.

### Математическая статистика

Независимо от степени содержательности или формальности моделей или функций, их параметры определяются путем анализа данных методами математической статистики. Данные рассматриваются просто как числовые выборки объемом  $N$ .

В математической статистике принято называть независимую переменную фактором, зависимую - откликом.

- $Y = f(x) -$  однофакторная модель,
- $Y = F(x1, x2, ...)$  многофакторная модель.

Основные методы анализа в математической статистике:

- Оценки средних значений и дисперсий.  $\Box \!\!\! \lambda$
- Регрессионный анализ.  $\Box \triangledown$
- Корреляционный анализ.  $\mathbb{Z}^{\!\!\vee\!}$
- Факторный анализ. ∑

## 3.1. Поле рассеяния данных

<span id="page-18-0"></span>Поле рассеяния данных — это диаграмма, на которую нанесены необработанные экспериментальные данные. Обычно это выглядит как "полоса" или как "облако" точек, которые иллюстрируют разброс данных.

Пусть мы экспериментально изучаем влияние некоторого факто- $\varphi$ а  $X$  на параметр объекта  $Y$ .

Зафиксируем уровень фактора  $X$  и проведем  $N$  измерений в одних и тех же условиях. Нанесем все экспериментальные точки на плоскость. Мы получим поле рассеяния данных в виде "облака" с максимумом плотности вблизи средней точки  $(Xo, Yo)$ . Распределение вероятности будет двумерным.

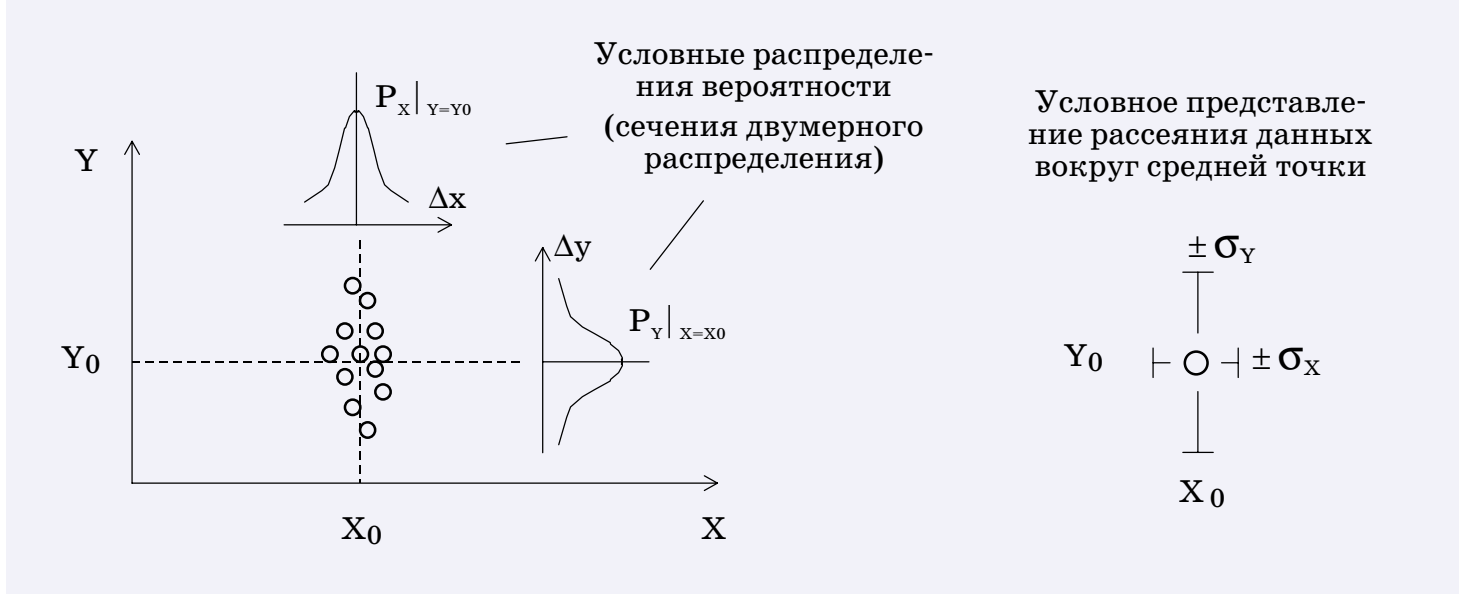

Рис.3.1. Рассеяние данных вокруг средней точки

#### Замечание

Строго говоря, для описания двумерного нормального распределения вероятности надо знать не только оценки  $X$ о,  $Y$ о,  $\sigma_x$ ,  $\sigma_y$ , но и коэффициент корреляции  $\rho_{xy}$ .

Для выяснения функциональной зависимости обычно проводят несколько серий опытов, устанавливая значения фактора на не-\$ скольких уровнях.

CCCCCCCCCCCCCCCCCCCCCCCCCCCCCCCCCCCCCCCCCCCCCCCCC

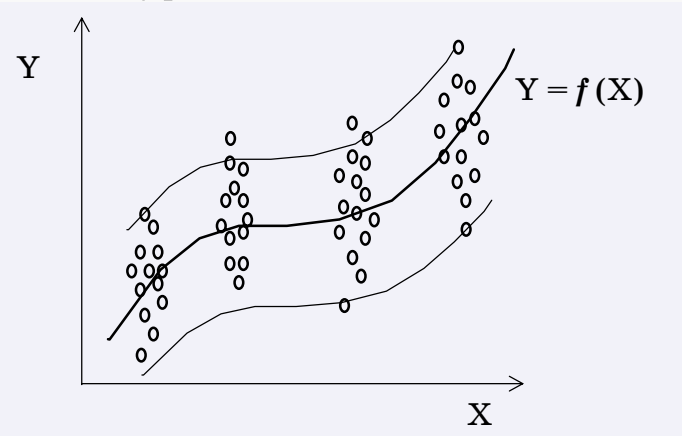

Поле рассеяния исходных необработанных данных содержит "облака" опытных точек.

По контурам "облаков" можно выделить *полосу неопределенности* исходных данных.

По виду полосы неопределенности можно предположить наличие какой-то зависимости Y от X .

*Рис.3.2. Полоса неопределенности исходных данных*

На первом этапе обработки данных каждое "облако" точек можно заменить одной точкой – оценкой среднего значения, присоединив к ней оценки среднеквадратических отклонений для исходных данных  $\sigma_{\rm x}$ ,  $\sigma_{\rm y}$ .

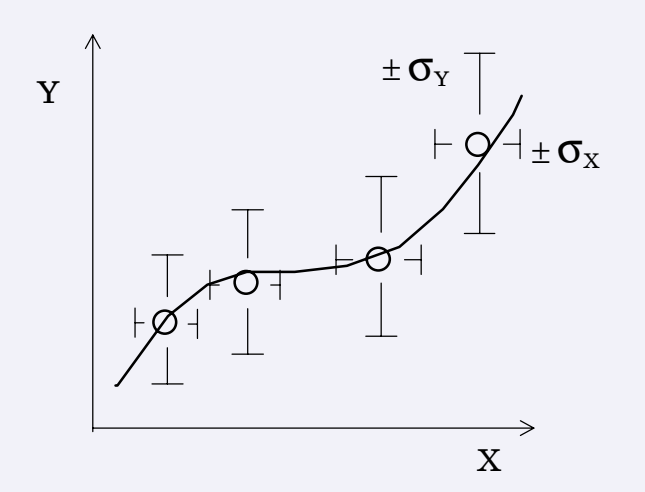

Переход к средним значениям упрощает поиск аппроксимирующей функции.

На практике мы почти всегда пренебрегаем двумерностью рассеяния данных, считая фактор X фиксированным. Это оправдано, если  $\sigma_{\rm X} \ll \sigma_{\rm Y}$ .

Значения  $\sigma_Y$  можно учитывать при поиске аппроксимирующей функции.

*Рис.3.3. Представление исходных данных*

Напомним, что зная  $\sigma_x$ ,  $\sigma_y$  для исходных данных, можно найти доверительные интервалы для оценок средних значений.

*…[про доверительные интервалы см. Прилож. 2.2](#page-63-0) … ■* 

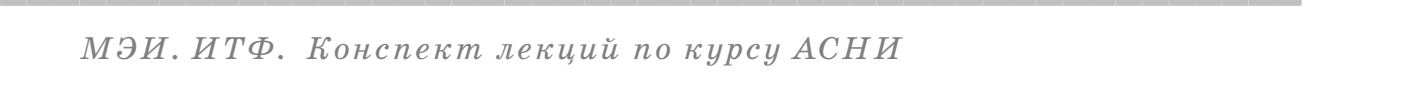

 $\bullet$ 

#### Поле рассеяния данных нестационарных процессов

Особенность нестационарных процессов - в числе факторов всегда находится текущее время процесса. Обработка данных производится по ансамблю реализаций. Не касаясь специфики сбора данных для нестационарных процессов, рассмотрим уже готовый ансамбль реализаций.

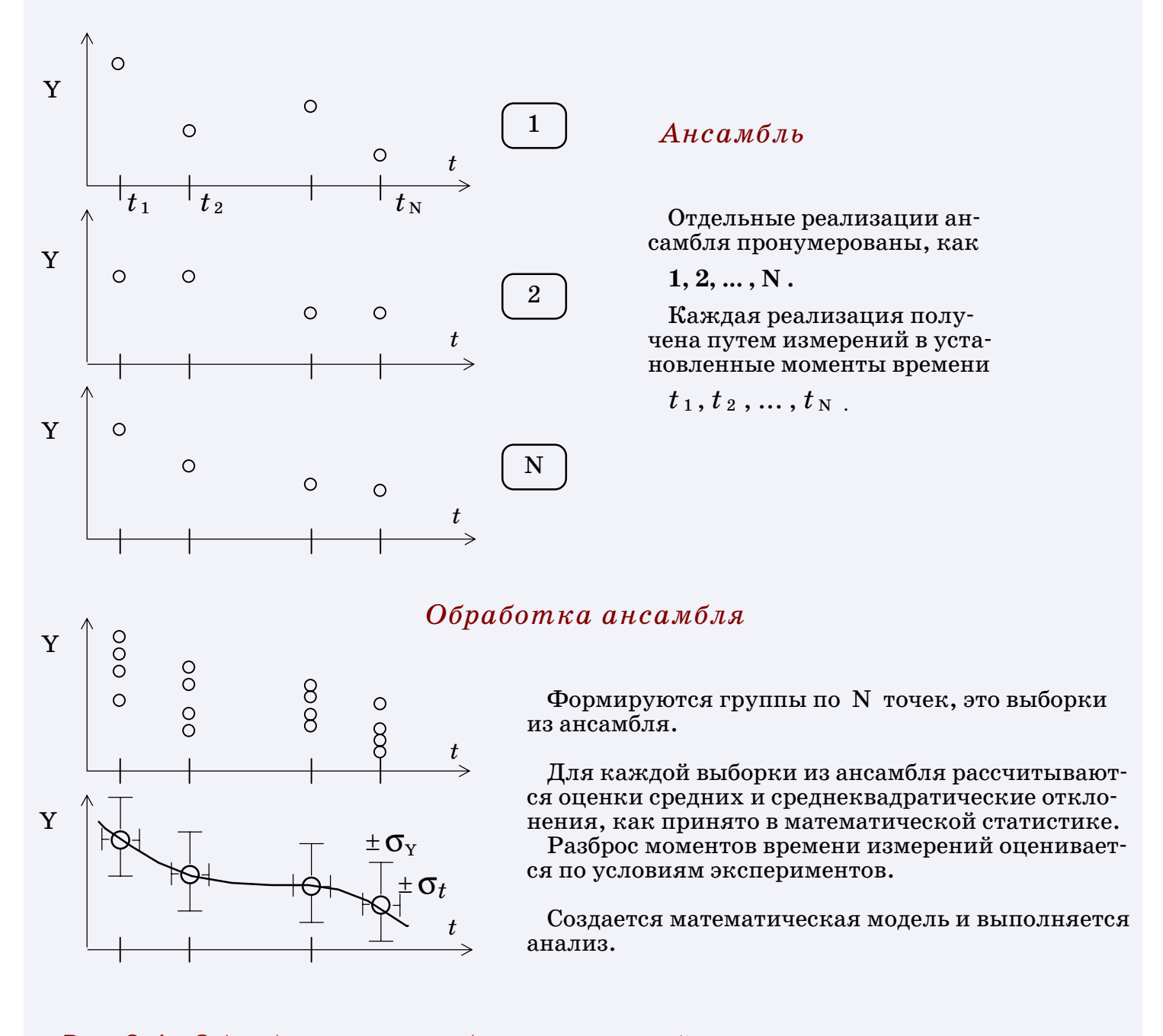

#### Рис.3.4. Обработка ансамбля реализаций нестационарного процесса

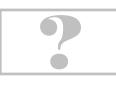

# 3.2. Регрессионный анализ данных

<span id="page-21-0"></span>Задачей регрессионного анализа является поиск зависимости между случайными величинами в виде однофакторной или многофакторной математической модели.

### Определение регрессии

Пусть дана выборка данных в виде пар случайных величин  $(X_j, Y_j)$ ,  $j = 1, 2, ..., N$ .

Пусть фактором, то-есть независимой переменной, выбран  $X$ .

Регрессией Y на X называется любая функция  $f(X)$ , приближенно представляющая статистическую зависимость  $Y$  от  $X$  ,

 $Y = f(X) + \varepsilon$ , где добавочный член  $\epsilon$  называется регрессионным остатком.

Суть метода регрессии состоит в подборе достаточно простой модели  $f(X)$  при условии минимизации регрессионного остатка  $\epsilon$ .

В отличие от математических функций, функция регрессии является нестрогой, неточность модели поглощается регрессионным остатком. Регрессия привлекательна тем, что понижает уровень сложности описания процессов, упрощает их анализ.

### $C$ npa $B$ ka

Слово regressus (лат.), в частности означает: переход от высшего к низшему, понижение уровня организации ...

Обычно в название регрессии включают уточнение, чтобы подчеркнуть выбранный вид модельной функции или метод ее получения - линейная, полиномиальная, экспоненциальная регрессия, средняя квадратическая регрессия, и т.д.

Если функция регрессии известна, то по значению одной случайной величины (фактора) можно прогнозировать значение другой случайной величины (отклика).

Можно также учесть регрессионный остаток в виде функции, генерирующей случайные возмущения подходящего вида. В этом случае прогнозирование отклика будет весьма правдоподобным.

### Примечание

Если фактором выбран  $Y$ , то можно найти регрессию  $X$  на  $Y$ ,  $X = g(Y) + \delta$ , однако функции  $Y = f(X)$  и  $X = g(Y)$  в общем случае не будут взаимно-обратными.

## Пример линейной регрессии

Исследование характеристик фонтана.

Из вертикального сопла под давлением  $\Delta P$  на высоту  $H$  бьет струя. При нанесении на диаграмму результатов измерения величин  $\Delta P$  и  $H$  обнаруживается их случайный характер.

Из-за разброса данных точки не лежат на прямой линии.

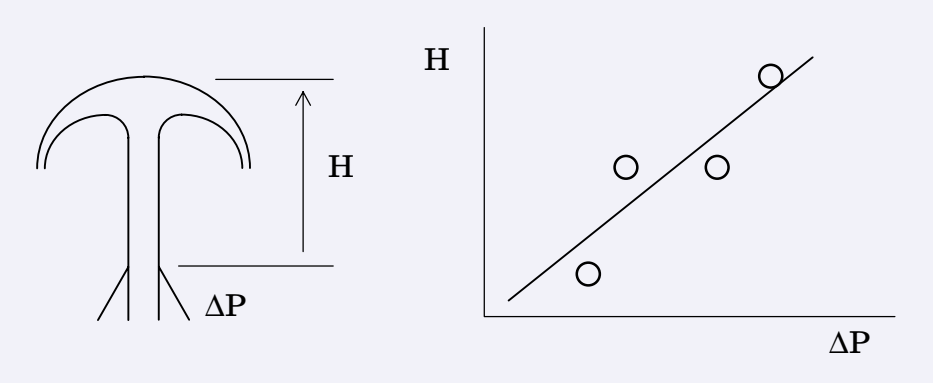

Рис.3.5. Линейная регрессия

Существует несколько методов проведения линии регрессии. Наиболее известный и широко используемый - метод наименьших квадратов (МНК).

23

### **Как найти функцию регрессии**

 $\rm$ Этап 1.

Подготовить экспериментальные данные.

CCCCCCCCCCCCCCCCCCCCCCCCCCCCCCCCCCCCCCCCCCCCCCCCC

Рассчитать средние значения.

Оценить среднеквадратические отклонения.

Выбрать, какой параметр будет фактором.

Если возможно, построить диаграмму.  $\Sigma$ 

## $\rm$ Этап 2.

Выбрать класс функций. Это процесс неформальный, творческий. Возможно, конкретный тип функции подскажет теория изучаемого процесса.

Именно здесь достигается компромисс между простотой функции регрессии и точностью описания данных этой функцией. [u](#page-17-0)

Наиболее удобно для МНК применение полиномов  $f(x) = a_0 + a_1 x + ... + a_k x^k$ .

К полиному можно преобразовать и другие функции, например,  $f(x) = a_0 exp(-a_1 x)$ . Логарифмируя, получим полином  $f_1 (x) = ln \ a_0 - a_1 x$ .

Удобство полиномов заключается в линейной зависимости от параметров *a*0 *, a*1 *,* … Это сразу приводит к линейной системе уравнений для нахождения параметров.

Возможно также применение сплайнов – сложных функций, составленных из простейших полиномов.

 $\frac{1}{2}$ тап 3.

 $\Delta$ ля выбранной функции рассчитать параметры  $a_0$ ,  $a_1$ , ...

Критерий расчета – чтобы кривая f(*x*) наименее уклонялась от точек. Суть критерия заключается в выборе меры уклонения .

 $\bullet$ 

Меры уклонения конструируются на основе разностей ординат точек и кривой (ошибок аппроксимации).  $\ddot{\phantom{a}}$ 

CCCCCCCCCCCCCCCCCCCCCCCCCCCCCCCCCCCCCCCCCCCCCCCCC

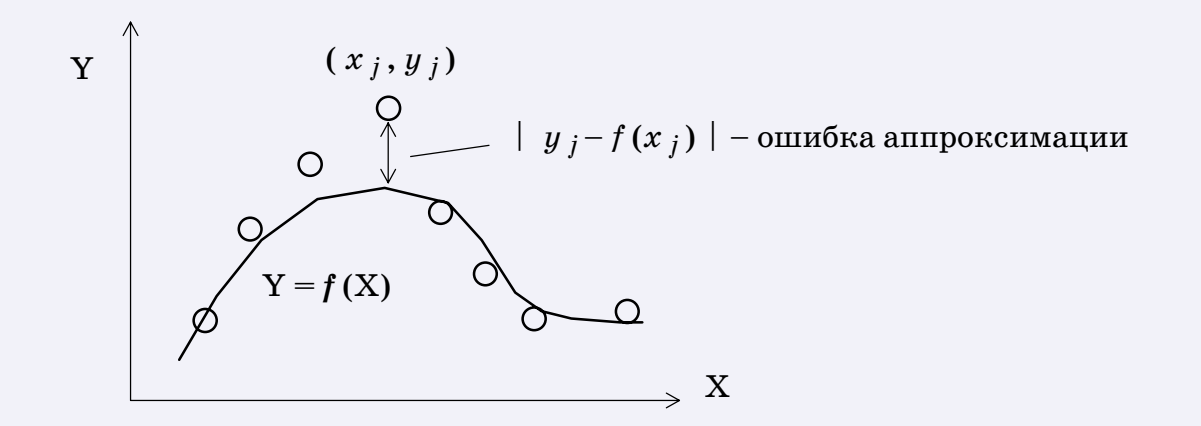

*Рис.3.6. Разность ординат точек и кривой*

В большинстве приложений используется мера уклонения в виде суммы квадратов разностей (квадратичный функционал). На основе этой меры разработан метод наименьших квадратов ( МНК )*.* Функция подбирается так, чтобы минимизировать значение квадратичного функционала.

### **Квадратичный функционал**

$$
\Phi = \sum_{j=1}^{N} (f(x_j) - y_j)^2.
$$

Параметры функции подбираются так, чтобы функционал достиг минимального значения.

На рисунке показана окрестность минимума Φ для двухпараметрической функции, например,

$$
f(x)=a_0+a_1\,x\,.
$$

#### *Рис.3.7. Окрестность минимума*

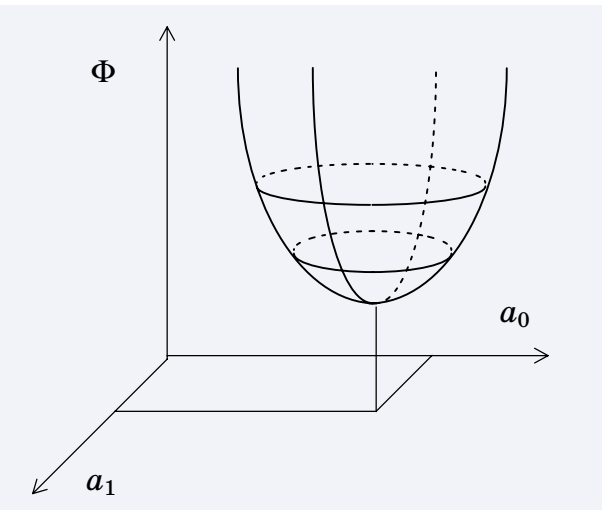

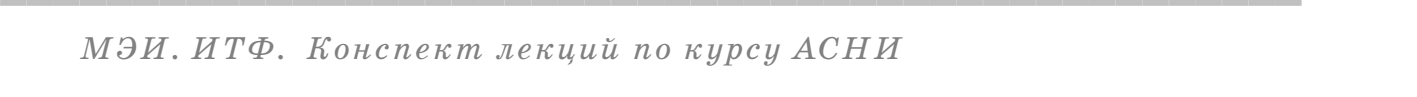

 $\bullet$ 

Условия минимума  $\Phi$  – равенство нулю частных производных

$$
\frac{\partial \Phi}{\partial a_m} = 0 \quad , \quad m = 0, 1, \ldots, k \quad .
$$

Именно отсюда получается система линейных уравнений для нахождения  $a_0$ ,  $a_1$ , ...,  $a_k$ .

 $\ldots$ как получить систему... Упражнение см. Прилож. 3.1...

### Примечание 1

В МНК грубые ошибки или выбросы данных сглаживаются.

## Примечание 2

При большом количестве параметров МНК иногда дает абсурдные решения из-за плохой обусловленности матрицы системы уравнений ( $k=10$  уже много).

Примечание 3

В классическом МНК предполагается, что дисперсии для всех точек одинаковы или близки, то-есть статистически все точки имеют одинаковую достоверность.

### Модификация МНК

Если для разных точек данных достоверность существенно различается (разный разброс по оси ординат) и применен классический МНК, то может оказаться, что случайный выброс значения недостоверной точки (точки с большей дисперсией) существенно исказит ход кривой регрессии.

В таком случае можно модифицировать МНК, введя в формулу квадратичного функционала веса точек, используя для этого оценки дисперсии:

$$
\Phi = \sum_{j=1}^{N} \frac{(f(x_j) - y_j)^2}{\sigma_j^2}
$$

Заметим, что функционал становится безразмерным.

В модифицированном квадратичном функционале автоматически учитывается достоверность данных. Чем меньше дисперсия для точки, тем больше вес слагаемого от этой точки в функционале.

В итоге линия регрессии будет "притягиваться" к точкам с меньшими дисперсиями.

### Среднеквадратическая ошибка регрессии

Средний квадрат ошибки описания данных функцией регрессии рассчитывается по формуле

$$
\sigma_f^2 = \frac{1}{N-1} \sum_{j=1}^N (y_j - f(x_j))^2
$$

Среднеквадратическая ошибка регрессии

$$
\sigma_f = \sqrt{\sigma_f^2} \quad .
$$

Заметим, что  $\sigma_f$  имеет размерность данных, ее можно сопоставить с шириной доверительного интервала для оценок средних.

### Коэффициент достоверности регрессии

Некоторые программы статистической обработки выдают характеристику качества подобранной функции регрессии в виде коэффициента достоверности  $R^2$ . Это безразмерная величина, обычно чуть меньше единицы.

Для расчета  $R^2$  используется больший объем информации, чем при расчете  $\sigma_f$ , поэтому однозначной связи между этими величинами нет. Однако зная, как рассчитывается  $R^2$ , легко извлечь величину статистической суммы, нужной для расчета  $\sigma_f$ .

 $...$ как рассчитывается  $R^2$  см. Прилож. 3.2...

... о других методах регресии см. Прилож. 3.3...

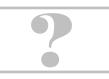

# 3.3. Корреляционный анализ данных

<span id="page-27-0"></span>Рассмотрим два поля рассеяния данных (центрированных по оценкам средних):

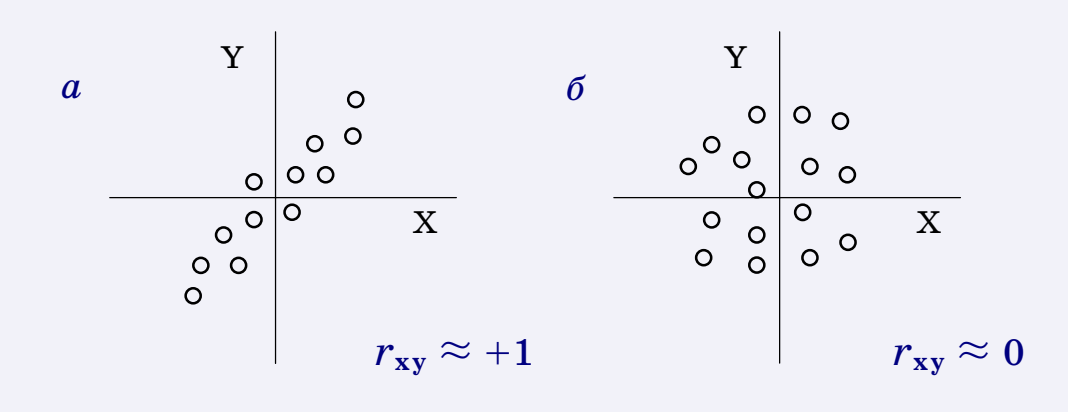

Рис.3.8. Корреляция данных: сильная (а), слабая (б)

Очевидно, что на поле (*a*) целесообразно искать функцию регрессии, а на поле (б) бесперспективно. Судить об этом просто, пока точки данных можно изобразить на плоскости. Но если количество факторов увеличится, то в многомерном случае разглядеть статистическую связь станет трудно или вовсе невозможно.

Все упрощается, если вычислить попарные коэффициенты корреляции данных. Коэффициент для пары  $(XY)$ 

$$
r_{xy} = \frac{1}{\sigma_x \sigma_y (N-1)} \sum_{j=1}^N (x_j - \overline{x}) (y_j - \overline{y})
$$

Анализ:

Если  $r_{xy} \approx +1$  или  $r_{xy} \approx -1$ , то это признак почти линейной зависимости между случайными величинами.

Если  $r_{xy} \approx 0$ , то зависимости практически нет.

Если же модуль  $|r_{xy}| > 0.5$ , то это признак наличия какой-то, возможно нелинейной, зависимости.

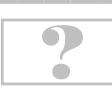

### **Многомерный корреляционный анализ**

 $\Pi$ усть на объекте выполняется исследование взаимного влияния некоторого набора случайных параметров

CCCCCCCCCCCCCCCCCCCCCCCCCCCCCCCCCCCCCCCCCCCCCCCCC

 $Z_m$ ,  $m = 1, 2, ..., M$ .

Среди них могут оказаться пары параметров с очень слабой статистической связью или вовсе независимые.

Как их отделить ?

Проведем *N* опытов, каждый раз одновременно измеряя все параметры. В результате по каждому параметру будем иметь выборку из *N* элементов.

Рассчитаем попарные коэффициенты корреляции *rst* . Для этого в формулу вместо выборок *x* и *y* будем подставлять выборки  $x = Z_s$ ,  $y = Z_t$ ,  $s,t = 1, 2, ..., M$ .

Построим корреляционную матрицу с элементами

 $r_{st}$ ,  $s,t = 1, 2, ..., M$ .

Эта матрица обладает рядом полезных свойств, которые вытекают из формулы для коэффициентов корреляции. На диагонали матрицы стоят единицы, сама матрица симметрична.

Простейший анализ корреляционной связи между параметрами заключается в оценке отдельных коэффициентов.

Если для некоторых  $s,t$  окажется  $r_{st} \approx 0$ , то статистической зависимости между параметрами *Zs* и *Zt* нет.

Особый вид матрица приобретает, когда анализируется смесь из нескольких (например, двух) групп практически независимых параметров. Тогда матрица становится блочно-диагональной.

 $\overline{C}$  contractions are contracted to the contract contract contracted to the contracted value of  $\overline{C}$ **?** 

 $\bullet$ 

## <span id="page-29-0"></span>3.4. Факторный анализ. Оптимальное планирование эксперимента

Ограничимся задачей отыскания оптимальных параметров режима работы насосной установки.

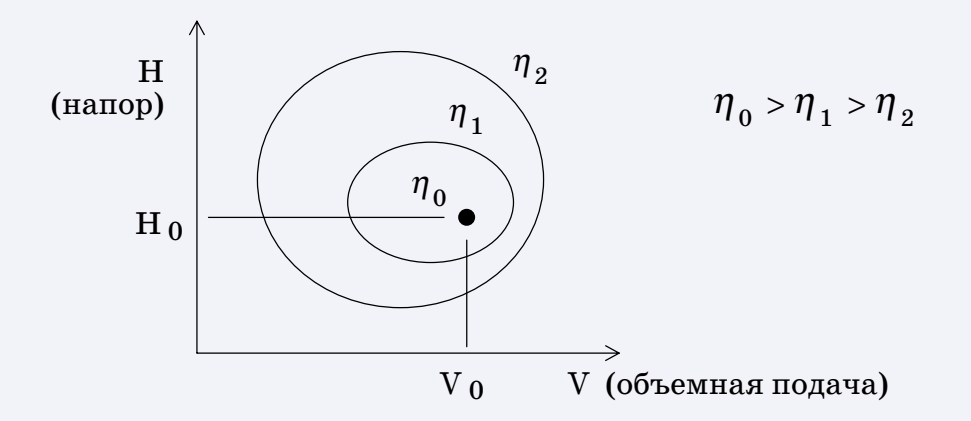

#### Рис.3.9. Окрестность режима максимального КПД

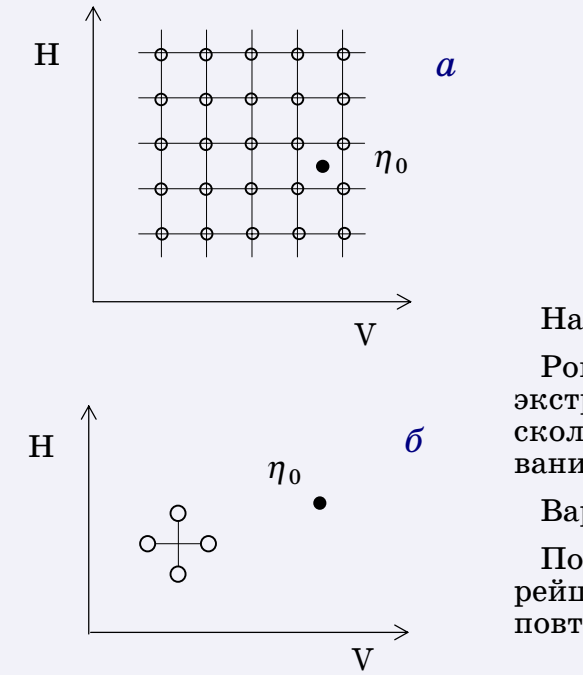

Простой подход (а)

Сетка режимов. Каждый раз вариации только по одному из факторов.

При вариации на 5 уровнях, для К параметров, требуется 5<sup>K</sup> опытов. Имеем сетку частных значений КПД. С ростом К число экспериментов становится неприемлемо большим.

Научный подход (б)

Рональд Фишер, статистик, 1925г. Показал, как достичь экстремума при минимальных затратах - вариациями нескольких факторов сразу, путем оптимального планирования эксперимента по шагам.

Вариации на 2 уровнях, для 2 параметров.

После 4 опытов рассчитывается направление наискорейшего роста КПД и делается крупныйшаг. Процедура повторяется, пока не достигнем окрестности точки  $\eta_0$ .

#### Рис.3.10. Два подхода к нахождению оптимального режима

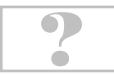

## **Геометрическая интерпретация оптимального планирования**

CCCCCCCCCCCCCCCCCCCCCCCCCCCCCCCCCCCCCCCCCCCCCCCCC

Рассматривается поверхность целевой функции η (*V, H*) .

В каждой исходной точке (*V* исх , *H* исх) проводится касательная к поверхности плоскость. Для этого в окрестности точки строится линейная математическая модель

 $\eta = \eta_{\text{ncx}} + \alpha (V - V_{\text{ncx}}) + \beta (H - H_{\text{ncx}})$ .

На основе этой модели выбирается направление наискорейшего подъема и делается крупный шаг к цели.

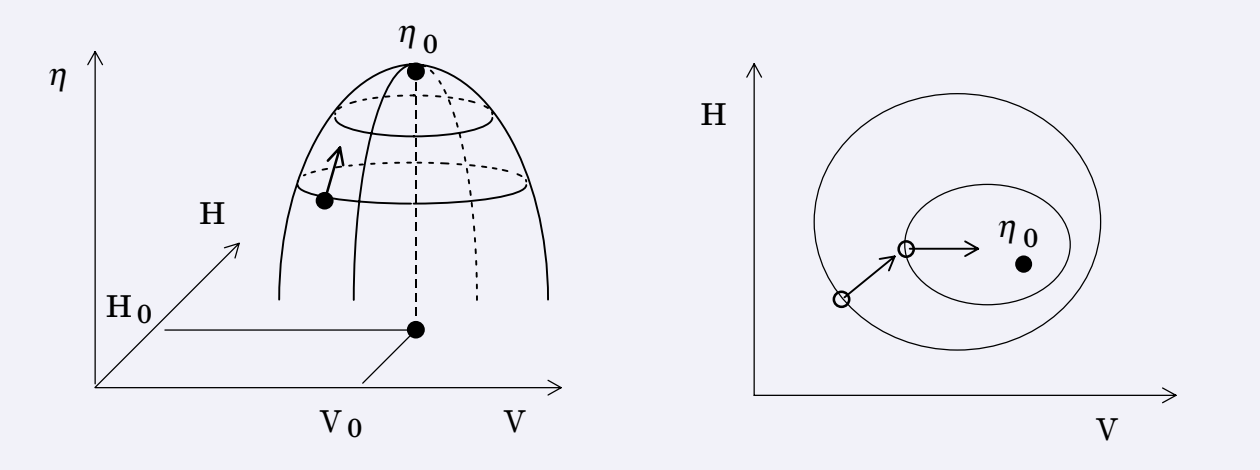

*Рис.3.11. Наискорейший подъем*

Очевидно, что в отличие от простого подхода, где сетка режимов покрывает все поле, здесь получается узкая полоса режимов, направленная к цели.

Линейная модель удовлетворительно описывает поведение целевой функции только вблизи исходной (базовой) точки, так как не может отслеживать кривизну поверхности.

По мере приближения к экстремуму метод наискорейшего подъема уже не работает. В общем случае можно учитывать нелинейность, но для этого факторы должны варьироваться не на двух уровнях, а на трех.

 $\overline{C}$  contractions are contracted to the contract contract contracted to the contracted value of  $\overline{C}$ 

*…[Полный факторный эксперимент \(ПФЭ\) см. Прилож. 3.4](#page-69-0)…* 

 $\bullet$ 

 $\mathbf{r}$ 

**?** 

#### ТЕХНИЧЕСКОЕ ОБЕСПЕЧЕНИЕ АСНИ . . . <del>.</del> . . . . .

## **Главная задача технического обеспечения АСНИ**

<span id="page-31-0"></span>CCCCCCCCCCCCCCCCCCCCCCCCCCCCCCCCCCCCCCCCCCCCCCCCC

состоит в информационном сопряжении ЭВМ с объектом. Информация в АСНИ передается аналоговыми и цифровыми сигналами.

### **Аналоговые сигналы**

содержат полезную информацию в амплитуде, частоте или фазе. Аналоговыми являются большинство непрерывных сигналов, получаемых непосредственно от объекта или подаваемых на объект.

### **Цифровые сигналы**

содержат полезную информацию в виде кодов, представленных последовательностями сигналов дискретных уровней. Сигналы этого класса используются в линиях связи вычислительной техники.

Измерительная и управляющая аппаратура АСНИ осуществляет аналого-цифровое и цифро-аналоговое преобразование информации.

Интерфейсы осуществляют информационное сопряжение аппаратуры с управляющей ЭВМ цифровыми сигналами.

 $\overline{C}$  contractions are contracted to the contract contract contracted to the contracted value of  $\overline{C}$ 

 $\bullet$ 

 $\mathbf{r}$ 

**?** 

# 4.1. Измерительная аппаратура АСНИ

### АЦП - аналого-цифровой преобразователь

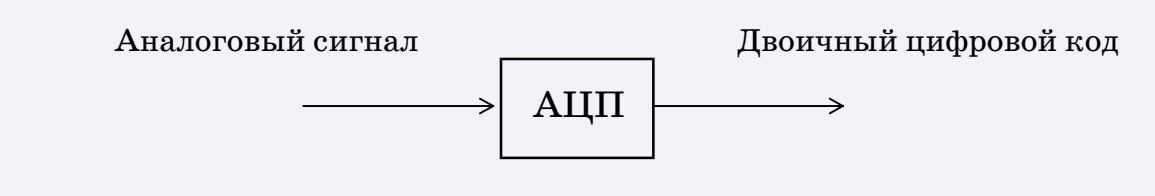

 $Puc.4.1. Bxo\partial/\theta$ ыход АЦП

 $A\Box\Pi$  - основной элемент цифровых измерительных устройств. В модульном исполнении АЦП представляет самостоятельное измерительное устройство, простое, дешевое, но имеющее наряду с преимуществами ряд недостатков.

Шкала входного аналогового сигнала преобразователя ограничена несколькими вольтами (т.к. элементная база - транзисторы). Будем считать, что размах входной шкалы равен напряжению калибровки  $U_K = 1 B$ .

Двоичный цифровой код на выходе АЦП характеризуется разрядностью. Максимальное значение кода соответствует напряжению калибровки  $U_{\kappa}$ . Рассмотрим один из вариантов организации выходного регистра АЦП.

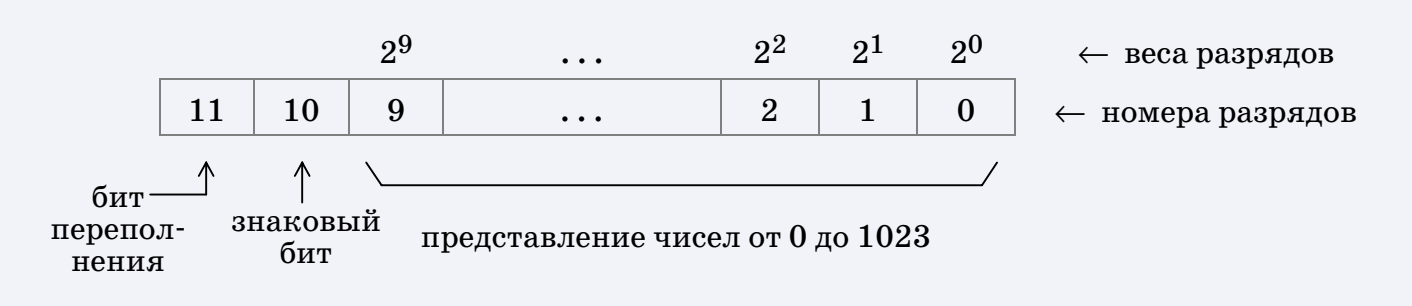

Рис.4.2. Пример выходного регистра 10-разрядного АЦП

Напряжение калибровки *Uк* соответствует заполненному регистру, значение 1023 . Разрешающая способность ∆*U* соответствует \$ цене младшего разряда регистра

CCCCCCCCCCCCCCCCCCCCCCCCCCCCCCCCCCCCCCCCCCCCCCCCC

 $\Delta U = U_{\text{K}}$ / (Макс.код) = 1 В / 1023 ≈ 1 мВ.

Очевидно, что таким АЦП нельзя измерить сигнал термопары непосредственно, без предварительного усиления.

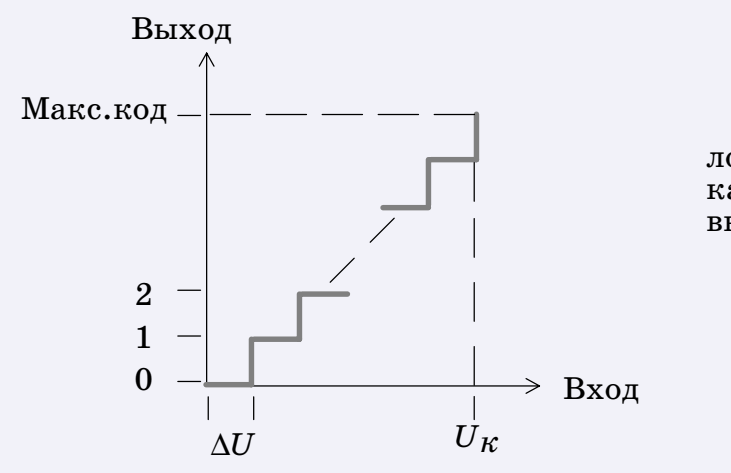

При плавном увеличении входного аналогового сигнала от нуля до напряжения калибровки значение цифрового кода на выходе изменяется дискретно.

*Рис.4.3. Диаграмма сигнал–код*

Для расширения диапазона измерений на входе АЦП устанавливают усилитель или делитель напряжения.

Преимущество АЦП, как самостоятельного измерительного устройства – быстродействие. Как правило, чем ниже разрядность АЦП, тем выше быстродействие.

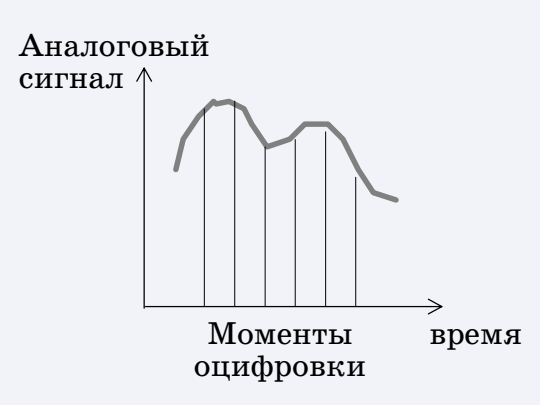

Быстрые АЦП применяются для отслеживания формы сигнала путем *квантования* (оцифровки с заданным шагом по времени).

Частота квантования должна не менее чем вдвое превышать максимальную частоту в спектре сигнала (теорема Котельникова).

#### *Рис.4.4. Диаграмма квантования сигнала*

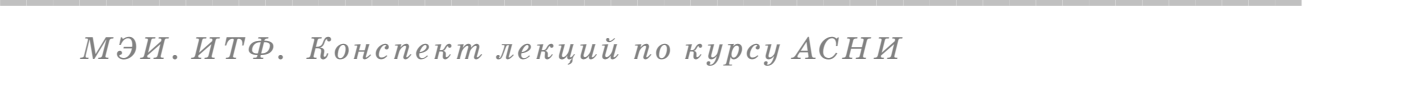

 $\bullet$ 

### **Цифровые вольтметры**

Универсальные приборы (мультиметры). Типовые мультиметры измеряют постоянное и переменное напряжения ( $U=$  ,  $U_{\approx}$  ), сопротивление постоянному току  $(R=$  ).

CCCCCCCCCCCCCCCCCCCCCCCCCCCCCCCCCCCCCCCCCCCCCCCCC

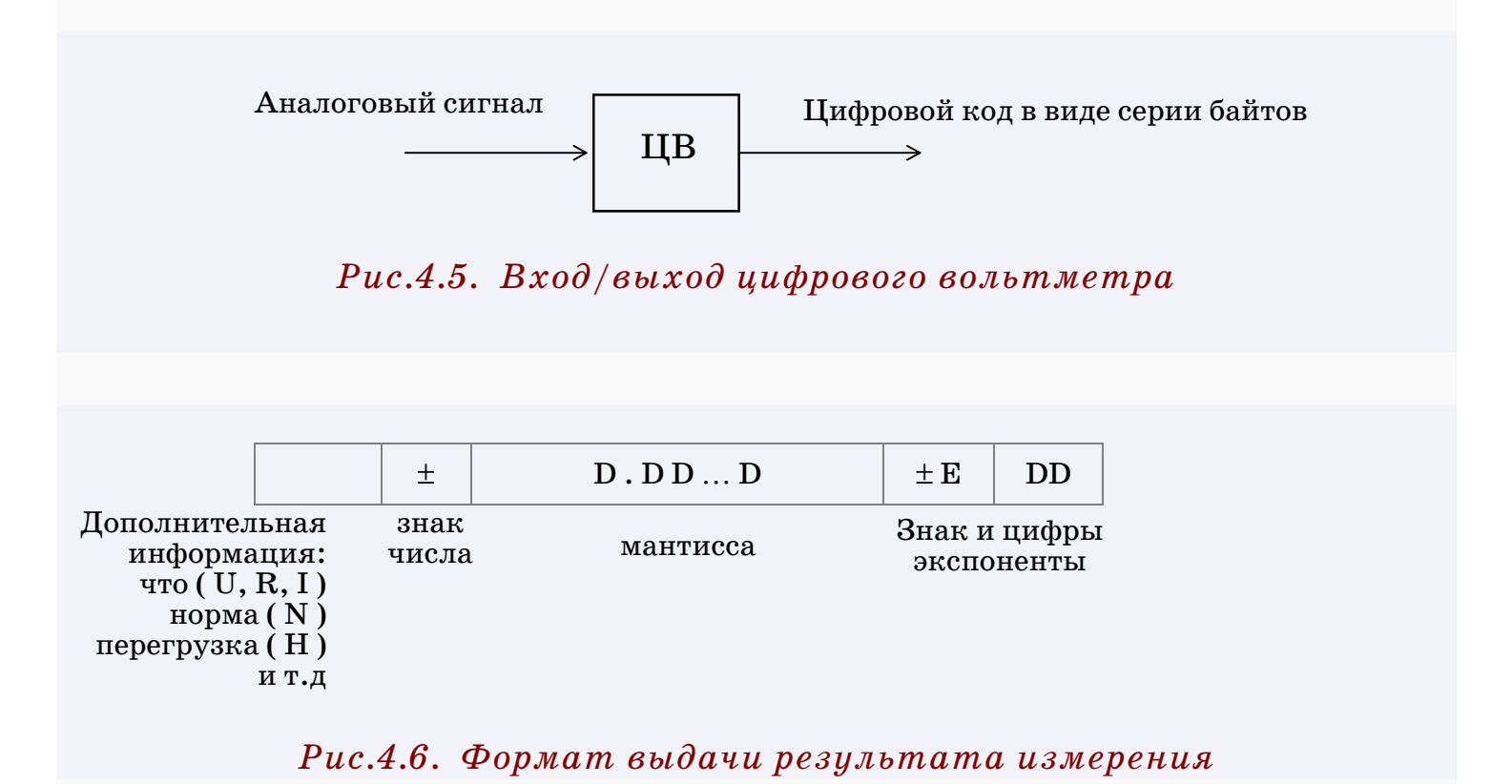

*Отличительные черты цифровых вольтметров:*

I Преобразование входного сигнала в зависимости от режима работы и диапазона измерения (усиление, деление, выпрямление напряжений, токовая коммутация при измерении  $R=$ ).

• Микропроцессорное управление, мини-интеллект (встроенные программы обработки данных, самодиагностика, автокалибровка по своему источнику опорного напряжения, режим автоматического выбора предела измерения, интерфейсный ввод/вывод).

I Защита от помех (трехпроводная измерительная схема, интегрирование сигнала по интервалу времени, кратному периоду промышленной частоты).

 $\overline{C}$  contractions are contracted to the contract contract contracted to the contracted value of  $\overline{C}$ 

*…[про защиту от помех см. Гл.6](#page-53-0)*… ■

**?** 

 $\bullet$ 

## **Коммутаторы сигналов**

Коммутаторы измерительных сигналов (мультиплексоры) предназначены для переключений сигналов с малыми токами на входы измерительных устройств с высоким входным сопротивлением.

CCCCCCCCCCCCCCCCCCCCCCCCCCCCCCCCCCCCCCCCCCCCCCCCC

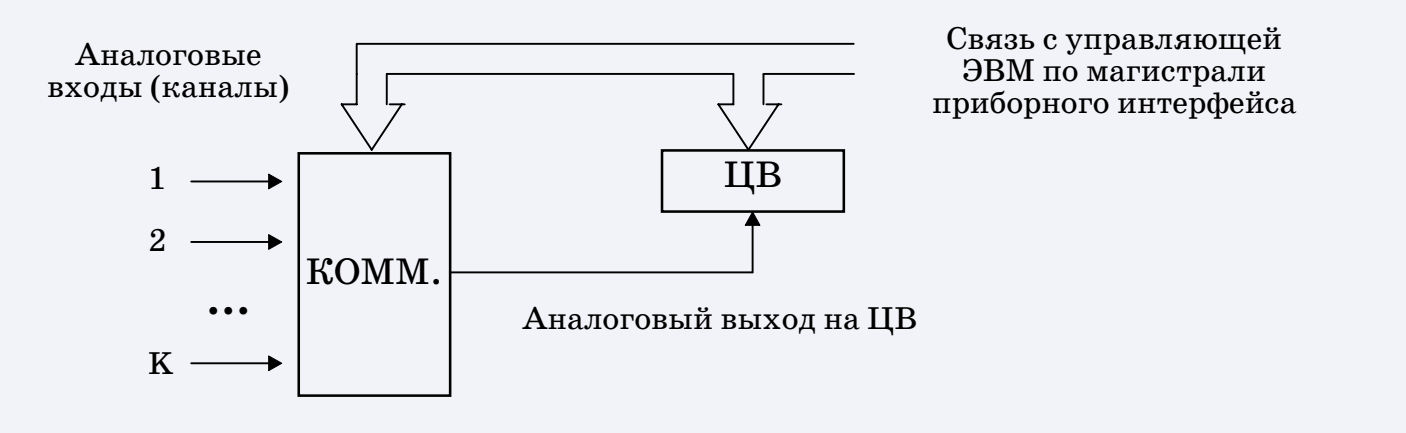

*Рис.4.7. Структурная схема подключения коммутатора*

В зависимости от назначения коммутатора каналы могут иметь разное количество линий. Для точных измерений напряжения применяются 3-проводные каналы.  $\Box \nabla$ 

Коммутация может осуществляться или транзисторными ключами или релейными контактами (герконами).

*••• [про герконы см. Прилож. 4.1](#page-72-0)∴.* 

Достоинства релейных контактов: малое сопротивление, малая вносимая погрешность (до 3 мкВ), широкий диапазон рабочих напряжений ( до 200 В).

u Недостаток релейных контактов: инерционность (время включения контакта достигает 5 мс), ограниченный ресурс по числу переключений.

Достоинства транзисторных ключей: малая инерционность (время переключения не превышает 5 мкс), практически неограниченный ресурс по числу переключений.

Основной недостаток транзисторных ключей - сравнительно большой собственный шум (до 100 мкВ), поэтому они используются там, где такая вносимая погрешность несущественна.

 $\bullet$
Как правило, измерительные каналы объединяются в группы по  $10$  каналов (декады). Рассмотрим принцип переключения каналов по 3-проводной измерительной схеме.

CCCCCCCCCCCCCCCCCCCCCCCCCCCCCCCCCCCCCCCCCCCCCCCCC

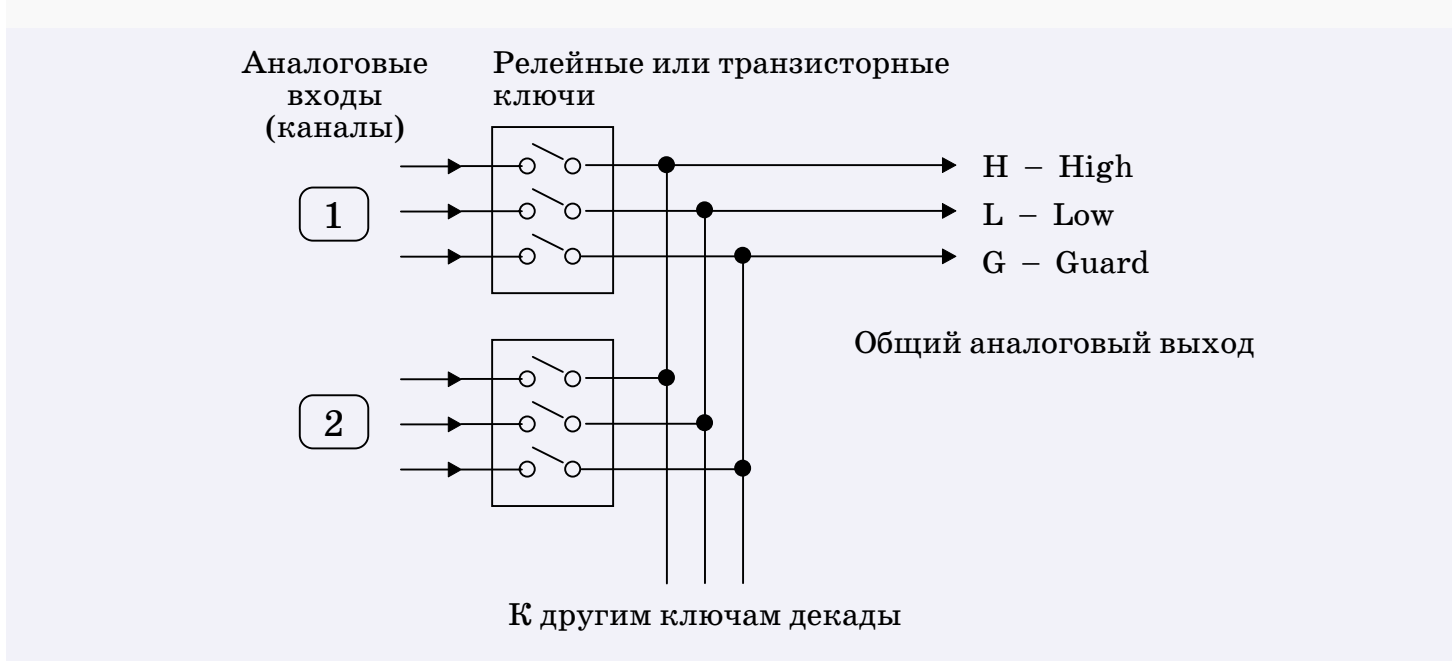

*Рис.4.8. Принцип коммутации измерительных линий*

В одном коммутаторе устанавливают несколько декад. Аналоговые выходы всех декад могут быть соединены. Объединив 10 декад, получим 100-канальную измерительную систему.

# *Примечание 1*

Чтобы исключить возможность короткого замыкания разных каналов, электроника коммутатора обычно работает так, что одновременно должен оставаться включенным только один канал. Дополнительную гарантию этого важного условия можно обеспечить программным способом.

### *Примечание 2*

Существуют также коммутаторы управляющих сигналов (актуаторы). Они предназначены для переключений управляющих сигналов с большими токами, до нескольких ампер. Использовать их для переключений измерительных сигналов не рекомендуется (большая вносимая погрешность, инерционность).

 $\overline{C}$  contractions are contracted to the contract contract contracted to the contracted value of  $\overline{C}$ **?** 

 $\bullet$ 

# 4.2. Управляющая аппаратура АСНИ

#### ЦАП - цифро-аналоговый преобразователь

Предназначен для выдачи электрических сигналов управляемой величины, изменяющихся во времени по любому закону в соответствии с программой управления объектом.

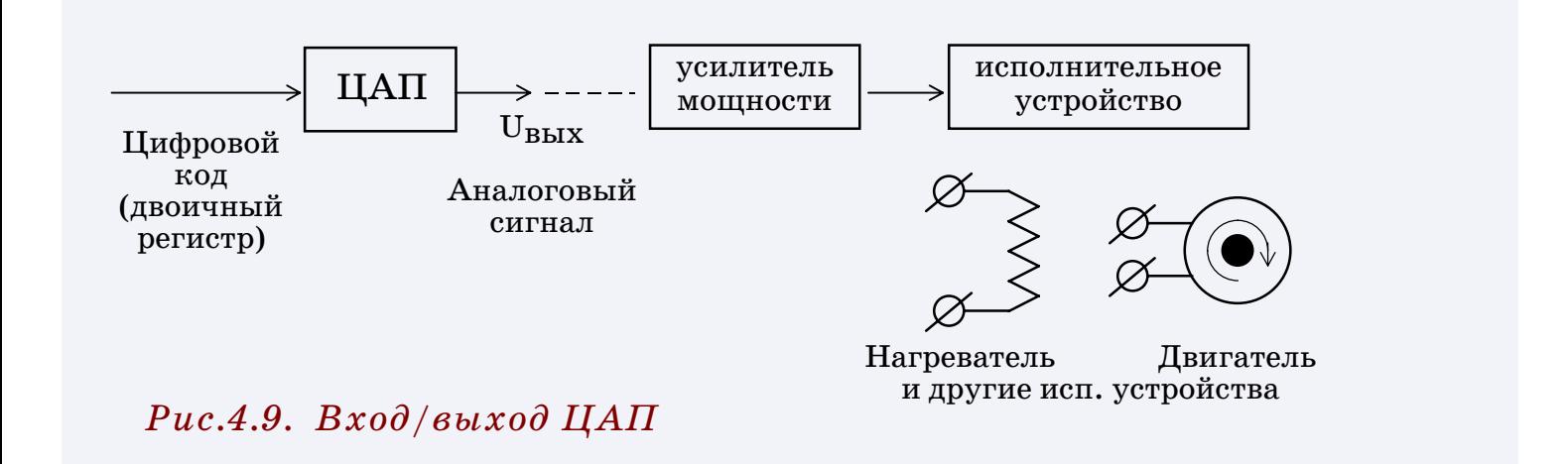

Максимальному коду входного двоичного регистра соответствует напряжение калибровки  $U_{\kappa}$  на выходе ЦАП.

Разрешающая способность  $\Delta U = U_{\rm K}/({\rm Maxc.}$ код) зависит от разрядности ЦАП.

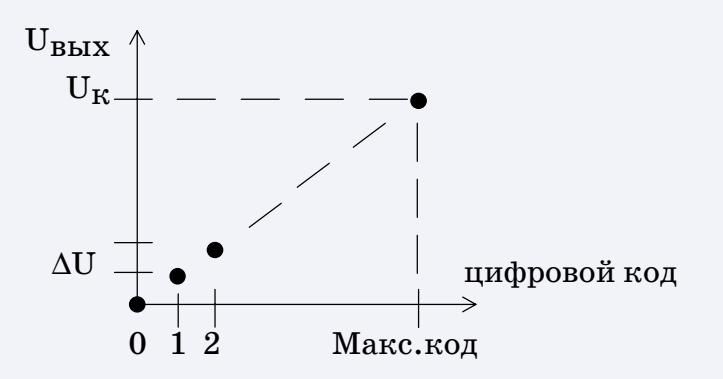

Рис.4.10. Диаграмма код-сигнал

Дискретность значений входного регистра приводит к ступенчатой форме выходного напряжения для заведомо гладкой функции. \$

CCCCCCCCCCCCCCCCCCCCCCCCCCCCCCCCCCCCCCCCCCCCCCCCC

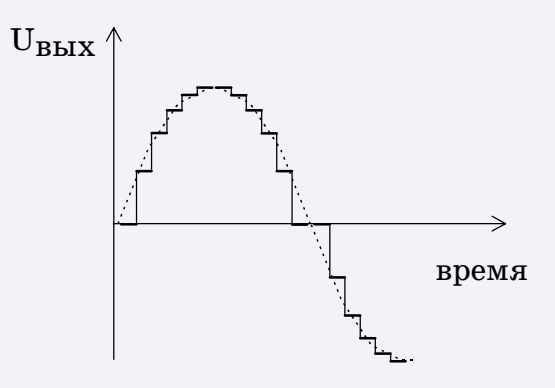

*Рис.4.11. Пример выдачи синусоиды*

Степень приближенности к форме гладкой кривой зависит от интервала квантования (шага по времени) и от разрядности  $\Box$ АП.

Для сглаживания сигнала применяется электронная фильтрация.

## **Управляющие реле**

Коммутаторы управляющих сигналов, актуаторы. Предназначены для создания дискретного управления типа "вкл"/"откл".

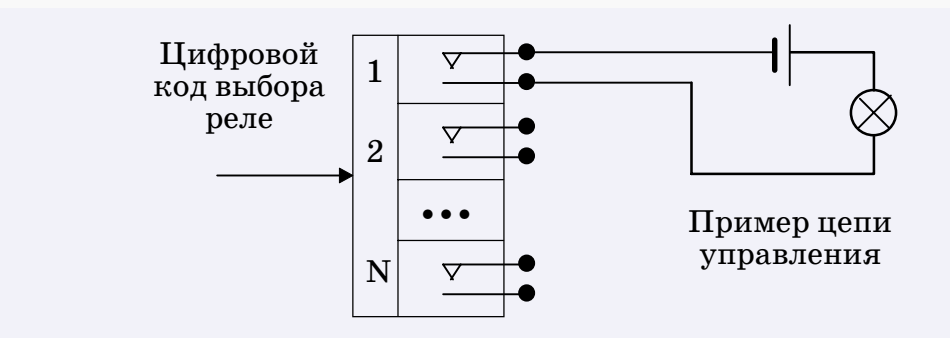

*Рис.4.12. Структурная схема модуля управляющих реле*

Типичное исполнение – в виде отдельных модулей в крейтах. Модули могут включать 8, 16 и др. число реле. Переключаемый ток до 1 A и более, зависит от типа реле.

 $\overline{C}$  contractions are contracted to the contract contract contracted to the contracted value of  $\overline{C}$ 

 $\bullet$ 

 $\mathbf{r}$ 

# 4.3. Модульная система VXI

Новая система модульной электроники.

Основа — крейт (корзина), нескольких модификаций. В крейт устанавливаются сменные измерительные и управляющие модули. Можно вставить командный модуль для связи с внешней ЭВМ.

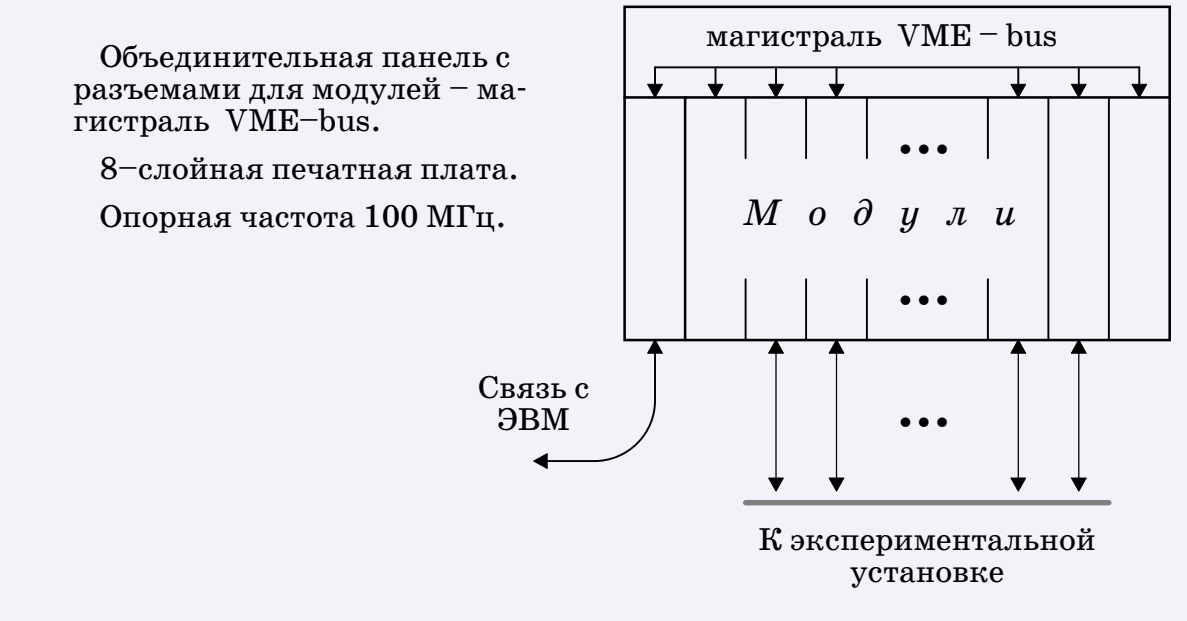

Puc.4.13. Kpeŭm VXI

Среди модулей VXI есть цифровые вольтметры, коммутаторы и разнообразные управляющие модули. Каждый модуль представляет, как правило, отдельный прибор, метрологически надежный, с унифицированной системой программирующих инструкций. Поэтому даже в одном крейте можно построить сложную измерительноуправляющую систему для объектной АСНИ.

Крейт VXI можно подключить к магистрали приборного интерфейса в объектной АСНИ, как отдельный прибор.

Однако надо признать, что для типовых экспериментов с инерционным тепловым оборудованием система  $VXI$  избыточна по техническим параметрам, гл. обр. по быстродействию.

# 4.4. Дополнительная аппаратура

В предыдущих разделах были рассмотрены основные, базовые элементы измерительной и управляющей аппаратуры АСНИ.

В дополнение к ним имеется много специализированных приборов, применение которых в АСНИ позволяет кардинально усовершенствовать методику экспериментов.

### Анализаторы случайных сигналов

Предназначены для расчета характеристик случайных сигналов, измеренных на конечном интервале времени  $[0, T]$ .

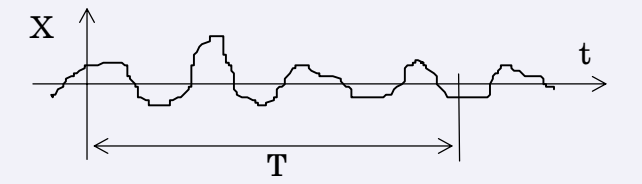

Рис.4.14. Вид анализируемого случайного сигнала

Анализируются характеристики:

- Среднее значение, дисперсия, плотность вероятности.
- Автокорреляционная функция  $(AK\Phi)$ .
- Спектр плотности мощности (СПМ).
- Взаимно-корреляционная функция (ВКФ).

Смысл автокорреляционной функции и спектра плотности мощности обсуждается в приложении.

... формулы расчета АКФ и СПМ см. Прилож. 4.2...

Применение взаимно-корреляционной функции рассмотрим на примере из научного опыта кафедры ИТФ:

### *Измерение средней скорости в турбулентном обогреваемом потоке с помощью термопар*

CCCCCCCCCCCCCCCCCCCCCCCCCCCCCCCCCCCCCCCCCCCCCCCCC

В турбулентный обогреваемый поток вводятся две миниатюрные термопары на известном расстоянии друг от друга вдоль потока. Каждая термопара регистрирует температурный флуктуационный фон, транспортируемый мимо нее основным потоком.

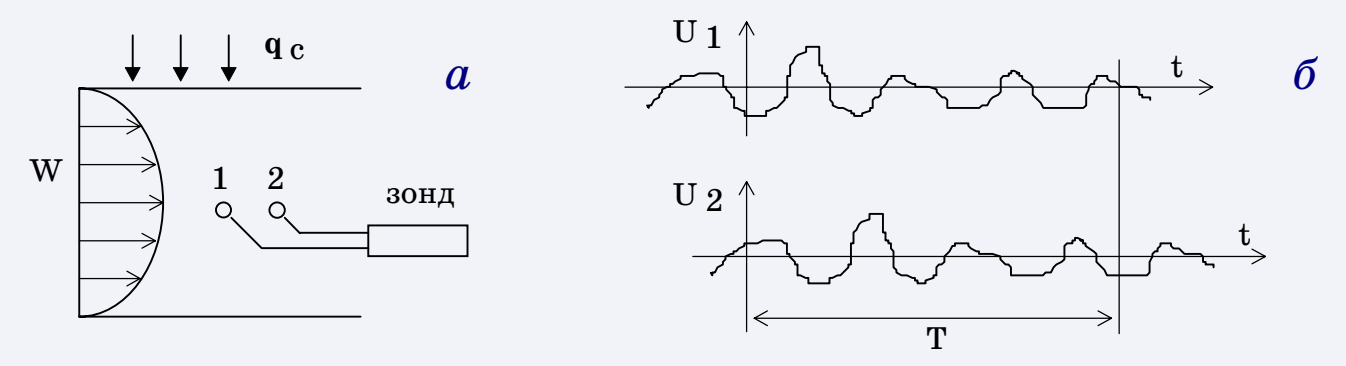

*Рис.4.15. Схема опыта (а) и центрированные сигналы от термопар (б)*

Вся задача заключается в измерении среднего времени запаздывания пульсационного сигнала второй термопары относительно сигнала первой.

Для этого анализируется ВКФ двух сигналов

$$
R_{12}(\tau) = \frac{1}{\sigma_{u1}\sigma_{u2} T} \int_{0}^{T} u_1(t) u_2(t+\tau) dt
$$

Оказывается, что искомое среднее время запаздывания сигнала соответствует максимуму на кривой ВКФ (обозначено, как  $\tau_{\rm m}$  ).

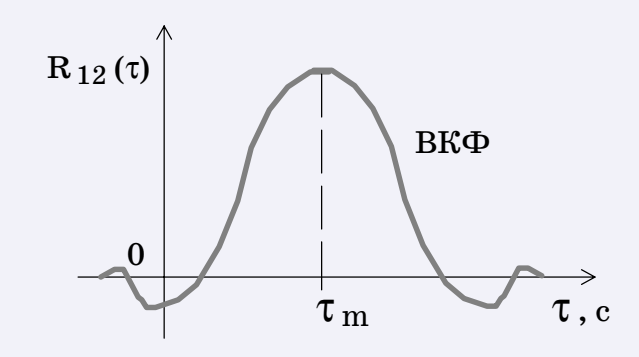

*Рис.4.16. График ВКФ*

Если *L*12 – расстояние между термопарами, то средняя скорость рассчитывается по формуле

$$
V = L_{12} / \tau_{m} .
$$

Этот метод измерения скорости известен, как вариант более общего корреляционного метода измерений.

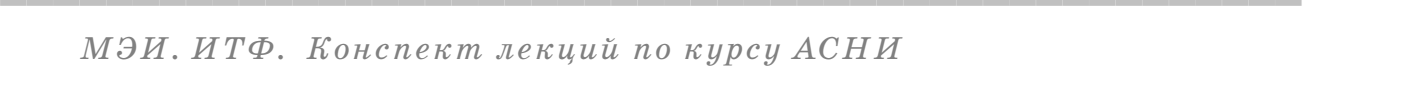

 $\bullet$ 

### **Цифровые осциллографы**

 $\rm B$ ходной сигнал оцифровывается (квантуется) с шагом  $\rm \Delta \tau$  по времени и запоминается в ОЗУ.

CCCCCCCCCCCCCCCCCCCCCCCCCCCCCCCCCCCCCCCCCCCCCCCCC

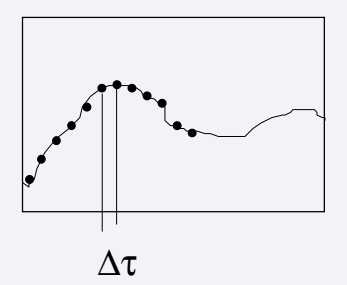

На экране цифрового осциллографа отображается вся память (или ее отдельные участки) в виде точек или кривой интерполяции.

Отображается несколько тысяч точек.

*Рис.4.17. Экран цифрового осциллографа*

Цифровой осциллограф удобно использовать для исследования формы непериодических импульсов или переходных процессов.

### **Магнитографы**

данных.

Запись аналоговых сигналов на магнитную ленту с частотной (ЧМ) модуляцией. Последующее воспроизведение аналоговых сигналов путем частотной демодуляции.

Число каналов: 7 (или 15) *+* 1 речевой.

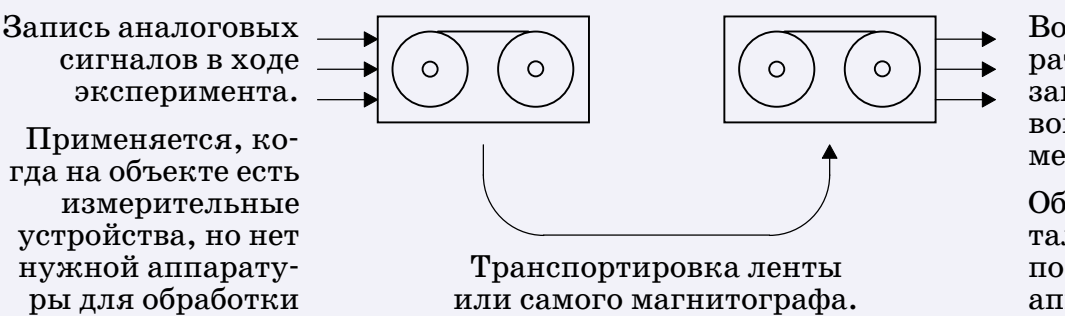

Воспроизведение в лаборатории АСНИ ранее записанных в аналоговом виде показаний измерительных устройств.

Обработка экспериментального материала с помощью стационарной аппаратуры.

*Рис.4.18. Запись/воспроизведение эксперимента в аналоговом виде*

 $\overline{C}$  contractions are contracted to the contract contract contracted to the contracted value of  $\overline{C}$ **?** 

 $\bullet$ 

### 4.5. Интерфейсы www.com/state-state-state-state-state-state-state-state-state-state-state-state-state-state-state-state-state-

CCCCCCCCCCCCCCCCCCCCCCCCCCCCCCCCCCCCCCCCCCCCCCCCC

Имеется множество типов интерфейсов, используемых в вычислительной технике. Рассмотрим ряд отличий, по которым классифицируются интерфейсы.

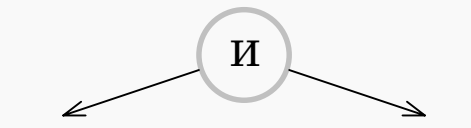

Внутренний

Служит для связи устройств внутри ЭВМ и приборов.

В специальных конфигурациях АСНИ некоторые виды измерительной и управляющей аппаратуры могут быть изготовлены в виде печатных плат, которые вставляются внутрь ПЭВМ. Тогда для обмена информацией используется внутренний системный интерфейс ПЭВМ.

#### Внешний

Служит для наружного подключения к ЭВМ периферийных устройств и аппаратуры.

Это основной вид коммуникаций в типовых АСНИ, использующих аппаратуру в приборно-стоечном исполнении.

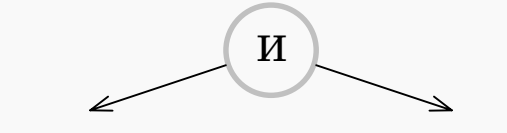

#### Последовательный

Передача последовательности битов информации.

Простые линии связи:

- витая пара проводов,
- коаксиальный кабель,
- оптоволоконная линия,
- более сложные, с линиями подтверждения приема.

Отличается сравнительно невысокой скоростью обмена информацией, но зато и относительной дешевизной.

#### Параллельный

Передача одновременно байта ( 8 бит ), слова ( 16 бит и более ).

Многопроводные линии связи:

- многожильный кабель, круглый или плоский,
- объединительная печатная плата с системой разъемов.

Отличается высокой скоростью передачи информации.

При передаче на большое расстояние из-за высокой стоимости кабелей может оказаться значительно дороже последовательного интерфейса.

 $\bullet$ 

 $\overline{C}$  contractions are contracted to the contract contract contracted to the contracted value of  $\overline{C}$ **?** 

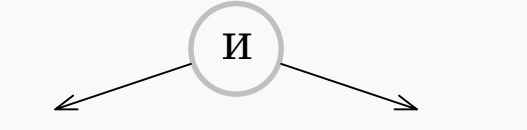

CCCCCCCCCCCCCCCCCCCCCCCCCCCCCCCCCCCCCCCCCCCCCCCCC

#### Асинхронный

При обмене данными выполняется взаимное оповещение устройств о готовности к очередному действию.

В итоге – автоматическая настройка темпа обмена данными по самому медленному из устройств.

Логика работы интерфейса сложная, но система работоспособна при использовании быстрых и медленных, новых и старых приборов.

#### Синхронный

Темп обмена данными задается жестко последовательностью управляющих сигналов.

Применяется в системах, включающих однотипные модули.

Логика работы интерфейса относительно простая, легко достигается максимальное быстродействие.

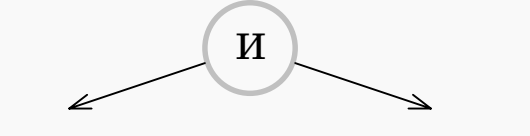

Радиальный

Соединение устройств по индивидуальным линиям связи. Магистральный

Соединение устройств по общей для всех многопроводной линии связи – магистрали.

Радиальная конфигурация АСНИ

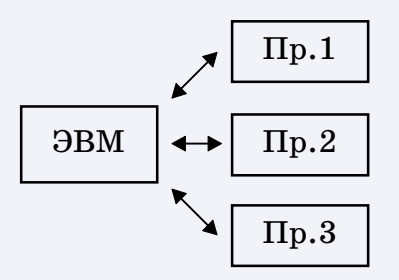

Индивидуальная связь по последовательным или параллельным интерфейсам. Магистральная конфигурация АСНИ

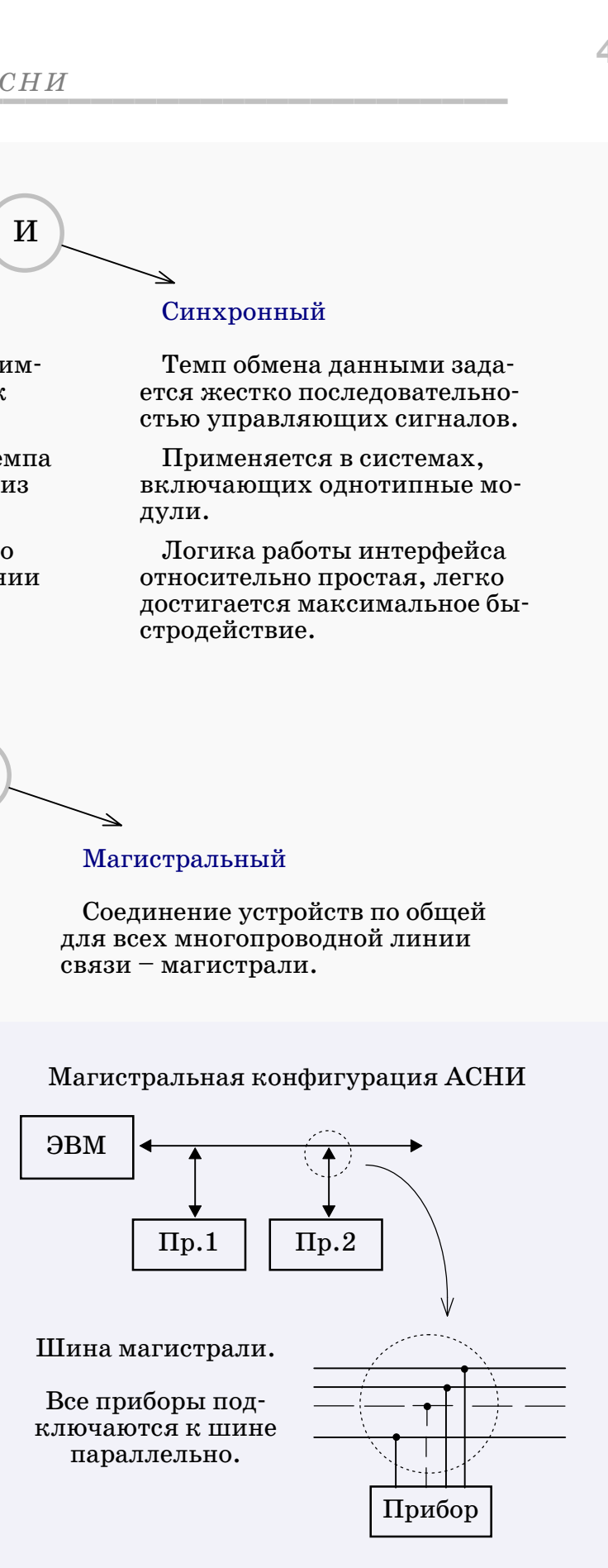

*Рис.4.19. Конфигурация АСНИ определяется типом интерфейса*

 $\bullet$ 

### **Два типовых подхода к организации интерфейсного обмена в АСНИ** \$

Использование внутреннего интерфейса ПЭВМ.

CCCCCCCCCCCCCCCCCCCCCCCCCCCCCCCCCCCCCCCCCCCCCCCCC

Модули АСНИ выполняются в виде функциональных модулей, подобных платам внутренних устройств ПЭВМ.

Такие модули вставляются внутрь корпуса ПЭВМ, в разъемы материнской платы. На них можно разместить многоканальные АЦП, ЦАП и другие функциональные схемы, предназначенные для сбора и обработки данных.

### *Преимущества*

Простота, дешевизна, максимальное быстродействие.

### *Недостатки*

Число свободных разъемов на плате ПЭВМ ограничено. Тяжелый тепловой режим. Ограниченная мощность источника питания ПЭВМ. Плохая метрологическая надежность модулей. Повышенный уровень электрических помех, влияющих на точность измерения аналоговых сигналов.

### *Область применения*

В простых АСНИ, где нет повышенных требований к метрологической надежности измерительных модулей.

n Внешние машинно–независимые стандартные интерфейсы.

Внутрь ПЭВМ, в разъем материнской платы, вставляется специальный функциональный модуль – интерфейсный адаптер. Адаптер имеет выходной разъем для создания внешней интерфейсной связи с измерительной и управляющей аппаратурой.

Такой путь позволяет применять машинно–независимые стандартные магистральные интерфейсы. Это важно при создании метрологически надежной АСНИ.

 $\overline{\phantom{a}}$   $\overline{\phantom{a}}$   $\overline{\$ 

 $\bullet$ 

 $\mathbf{r}$ 

#### **Стандартные интерфейсы**

Смысл стандартизации — гарантировать совместимость различных приборов или модулей независимо от завода-изготовителя.

CCCCCCCCCCCCCCCCCCCCCCCCCCCCCCCCCCCCCCCCCCCCCCCCC

Стандарт на интерфейс прежде всего описывает, как должен выглядеть поток информации в соединительных линиях и логику управления этим потоком. Затем указываются границы эксплуатационных параметров для нормальной работы интерфейса.

*Важнейшие виды совместимости стандартных интерфейсов*

### *Информационная*

Способ обмена данными – битами, байтами, словами. Протокол обмена данными, логика управления, назначение управляющих сигналов. Интерпретация высокого и низкого уровней напряжения на линиях ("позитивная" и "негативная" логика).

### *Энергетическая*

Согласование напряжений, токов и уровней мощности, рассеиваемой в элементах интерфейсных схем. Предельное количество приборов, которое может быть обслужено.

### *Конструкционная*

Способ сборки системы. Электрические соединительные разъемы – конструкция, распайка. Конструкция и габариты модулей, кабелей, шин, механические и эстетические требования.

В объектных АСНИ применяются стандартные интерфейсы следующих типов:

 $\blacktriangleright$  Магистральный приборный интерфейс МЭК 625.1 .

Последовательный интерофейс RS-232C.

 $\overline{\phantom{a}}$   $\overline{\phantom{a}}$   $\overline{\$ 

 $\mathbf{r}$ 

**?** 

 $\bullet$ 

Глава 5

# ПРИБОРНЫЙ ИНТЕРФЕЙС

CCCCCCCCCCCCCCCCCCCCCCCCCCCCCCCCCCCCCCCCCCCCCCCCC

Разработка "Хьюлетт-Паккард", 1972г. В 1978 году рекомендован в качестве международного стандарта Международной электротехнической комиссией (МЭК).

Стандарт регистрировался в разных организациях и странах под разными названиями, обозначающими один и тот же интерфейс.

*Названия–синонимы приборного интерфейса:*

- I HP–IB (*Hewlett–Packard Interface Bus*) ,
- I GP–IB (*General Purpose Interface Bus*) ,
- IEEE-488,
- M<sub>H</sub> 625.1 (IEC 625.1),
- I КОП (*Канал общего пользования*) .

Электронные схемы интерфейса, составляющие его активную часть, интегрированы в состав каждого прибора. Печатная плата с подобной же схемой вставляется внутрь  $\Pi \mathfrak{BBM}$  и называется адаптером приборного интерфейса.

Другая часть интерфейса – это пассивная магистраль, по которой происходит обмен информацией между приборами и ПЭВМ.

*Основные характеристики интерфейса:*

- I Магистраль 16 сигнальных линий.
- $\bullet$  Передача байтами. Асинхронно.
- Длина магистрали  $\leq 20$  м (гибкий кабель).
- Количество приборов на магистрали  $\leq 15$ .
- **•** Скорость обмена данными  $(40-250)$  кбайт/с.

 $\overline{\phantom{a}}$   $\overline{\phantom{a}}$   $\overline{\$ 

 $\bullet$ 

 $\mathbf{r}$ 

# 5.1. Магистраль приборного интерфейса

По характеру требуемых действий на магистрали каждому устройству может быть назначена одна из трех ролей:

- передатчика,
- приемника,
- контроллера.

Роли (функции) передатчика и приемника ясны.

Роль контроллера заключается в поддержании порядка работы на магистрали. Он распределяет роли приемников и передатчика, посылает системные управляющие команды.

В одном приборе возможны комбинации ролей.

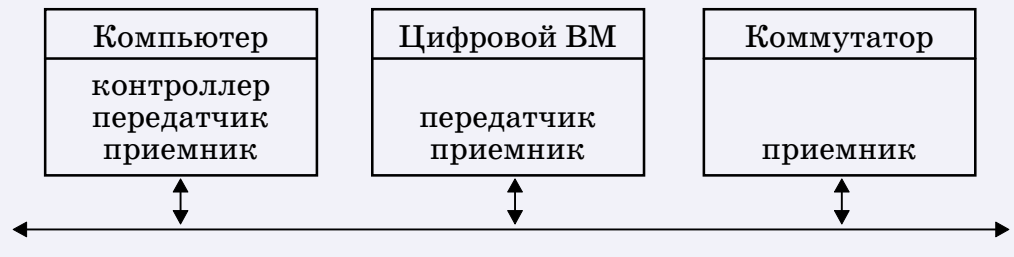

Магистраль

Рис.5.1. Комбинации ролей устройств на магистрали

#### Шины магистрали

Сигнальные линии магистрали (всего 16 линий) группируются по функциональному назначению в три шины: шина данных  $(8)$ , шина синхронизации  $(3)$ , шина общего управления  $(5)$  линий).

Технические подробности устройства магистрали вынесены в приложения.

 $\ldots$ назначение линий магистрали см. Прилож. 5.1...

...потенциалы линий магистрали см. Прилож. 5.2...

49

## 5.2. Сборка системы www.com/state-state-state-state-state-state-state-state-state-state-state-state-state-state-state-state-state-

CCCCCCCCCCCCCCCCCCCCCCCCCCCCCCCCCCCCCCCCCCCCCCCCC

Соединение устройств выполняется гибким кабелем магистрали. Разъемы на кабеле двусторонние, "вилка"/"розетка".

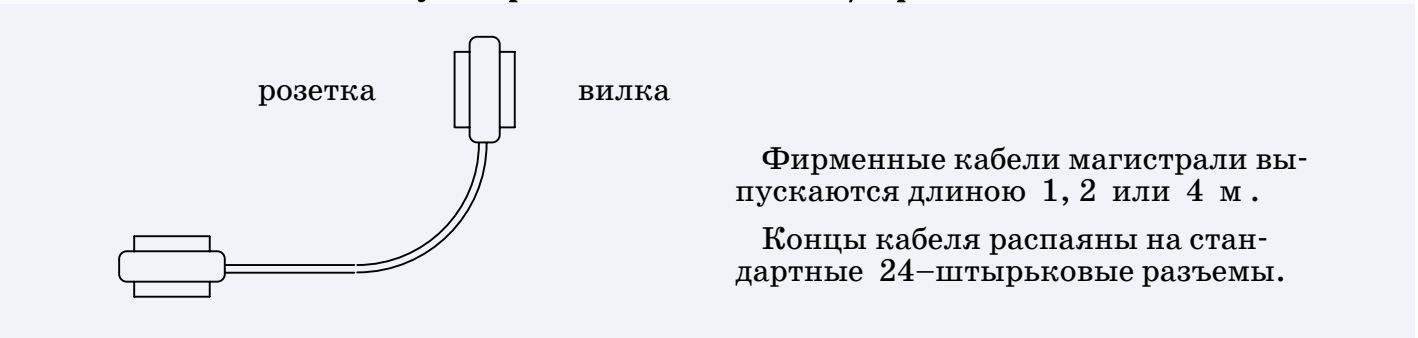

*Рис.5.2. Гибкий кабель магистрали*

Кроме 16 сигнальных линий в кабеле магистрали есть 8 дополнительных проводов так называемой "информационной земли". Это провода для парной скрутки с наиболее ответственными линиями синхронизации и управления. Как известно, парная скрутка повышает помехоустойчивость.  $\Box \nabla$ 

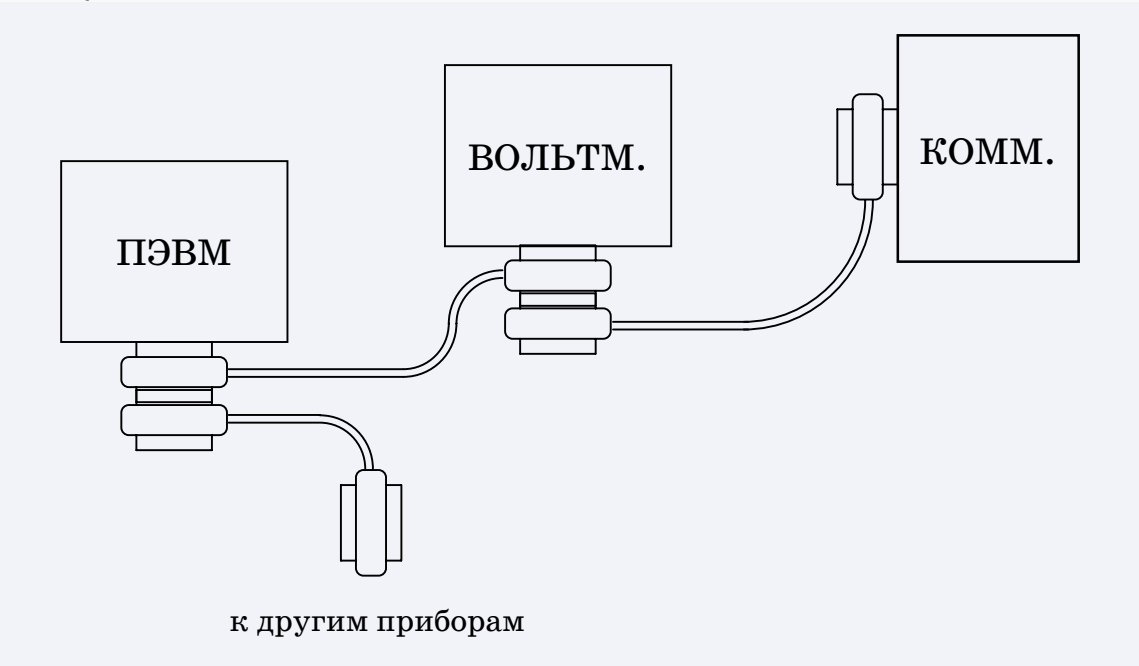

*Рис.5.3. Пример сборки системы (ПЭВМ, вольтметр и коммутатор)*

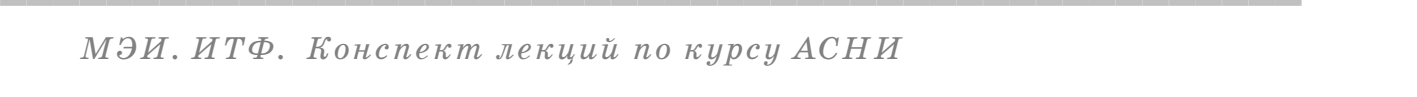

 $\bullet$ 

# 5.3. Принципы программирования интерфейсных операций

Каждый прибор может находиться в пассивном или активном состоянии. Находясь в пассивном состоянии, он только следит, не появится ли на магистрали предназначенная ему команда активизации. В активном же состоянии прибор способен участвовать в операциях пересылки данных по магистрали.

Активизация возможна на одну из трех ролей: передатчика, приемника, контроллера. Активизация выполняется контроллером путем посылки специальной команды адресации прибора.

Конкретные действия активного прибора зависят от выбранной интерфейсной функции.

### Техника адресации прибора

Собственный адрес прибора.

Обычно на задней панели прибора располагается переключатель для установки числа двоичным 5-разрядным кодом. Комбинация битов составляет число - собственный адрес прибора.

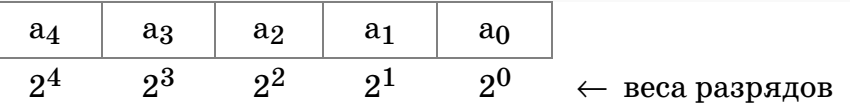

Допускаются числа от  $0$  до  $30$ .

В операторе интерфейсной функции надо указать адрес. Активизируется только тот прибор, собственный адрес которого совпал с адресом, указанным в операторе функции.

*Три конструкции адреса в операторе интерфейсной функции* \$

CCCCCCCCCCCCCCCCCCCCCCCCCCCCCCCCCCCCCCCCCCCCCCCCC

*7* – адресация адаптера на ПЭВМ. Вообще говоря, в качестве адреса адаптера можно установить любое однозначное число. Если адаптер единственный, то традиционно выбирается семерка.

*7xx* – адресация прибора на магистрали ( *xx* – собственный адрес прибора), адрес трехзначный.

*7xxyy* – субадресация отдельного модуля внутри прибора ( *xx* – собственный адрес прибора, *yy* – субадрес модуля), адрес пятизначный.

*Примеры операторов интерфейсных функций (на языке Турбо–Паскаль)*

Приведение всей системы в исходное состояние (общий reset):

 $L := i \cdot \text{le } R \text{eset } (\mathcal{I}).$ 

Приведение прибора с собственным адресом  $xx = 22$  в исходное состояние:

 $L := i\text{o}Clear (722)$ .

В этих примерах *L* – переменная целого типа, служит для контроля ошибок:

 $L = 0$  – признак нормального выполнения операции;

 $\overline{\phantom{a}}$   $\overline{\phantom{a}}$   $\overline{\$ 

 $L \neq 0$  – код ошибки.

 $\bullet$ 

 $\mathbf{r}$ 

## **Программно-аппаратная цепочка прохождения интерфейсной команды**

CCCCCCCCCCCCCCCCCCCCCCCCCCCCCCCCCCCCCCCCCCCCCCCCC

Информационную связь программы пользователя с аппаратурой, подключенной к приборному интерфейсу  $(\Pi M)$ , можно представить в виде цепочки.

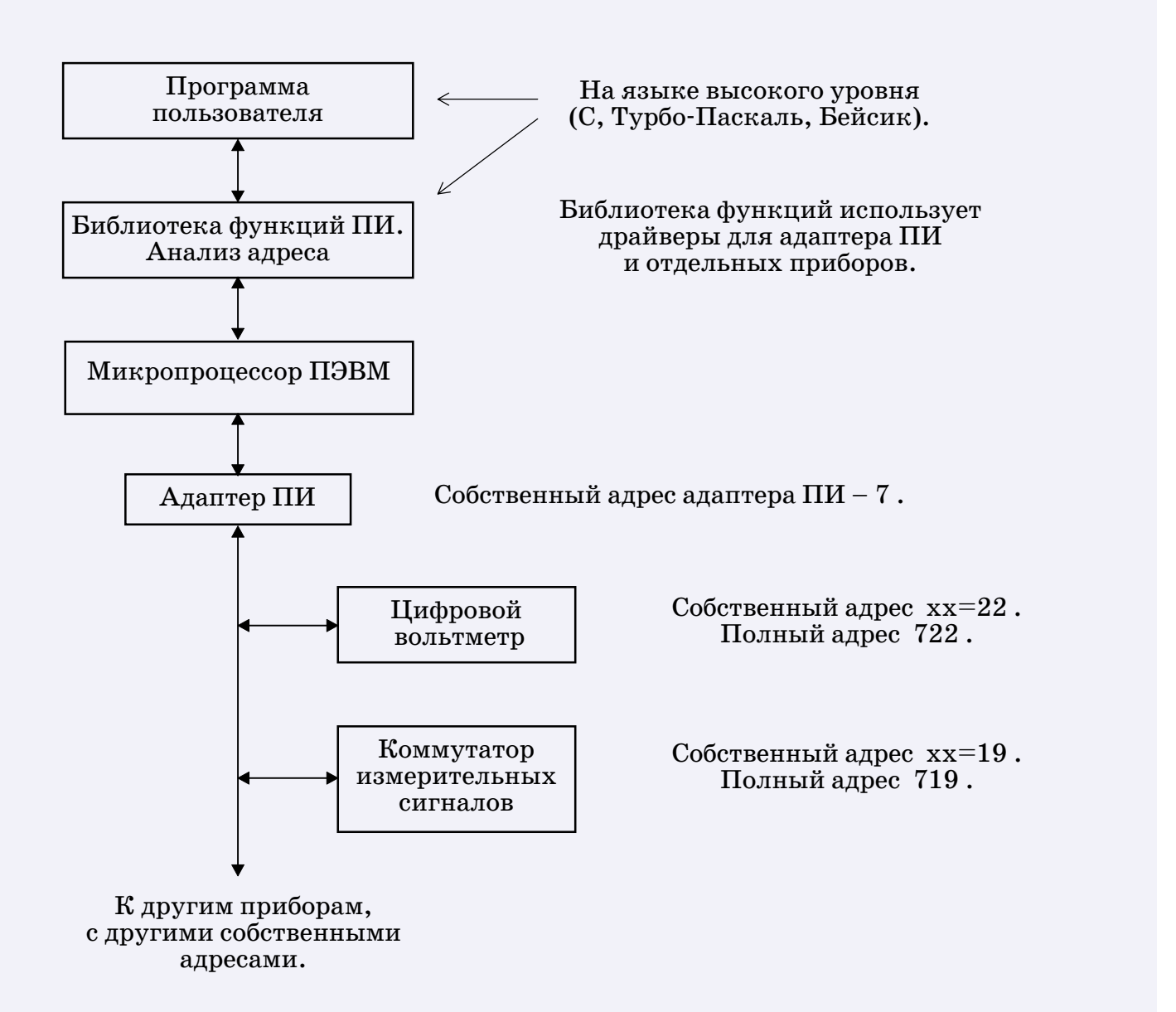

#### *Рис.5.4. Цепочка связи программы с аппаратурой*

 $\overline{\phantom{a}}$   $\overline{\phantom{a}}$   $\overline{\$ 

**53**

 $\bullet$ 

 $\mathbf{r}$ 

Глава 6

# ПОМЕХОУСТОЙЧИВОСТЬ ИЗМЕРЕНИЙ

CCCCCCCCCCCCCCCCCCCCCCCCCCCCCCCCCCCCCCCCCCCCCCCCC

Сигнал, реально поступающий на вход измерительного прибора, всегда может быть представлен в виде суммы полезного сигнала и сигнала помехи

$$
U_{u3mep} = U_{no\bar{n}g} + u_{nonex} .
$$

Полезный сигнал несет максимум информации об измеряемой физической величине. Сигнал помехи наоборот, имеет постороннее происхождение и поэтому не несет полезной информации о предмете измерения.

Помехи вносят дополнительную погрешность в результат измерений. Борьба с помехами особенно важна при измерениях малых сигналов.

### **Классификация помех**

По форме сигнала:

- детерминированные (типа периодического сигнала),
- u случайные (типа шумового сигнала).

По происхождению:

u помехи нормального вида (наводки),

u помехи общего вида (из-за паразитных токов в измерительных линиях).

 $\overline{\phantom{a}}$   $\overline{\phantom{a}}$   $\overline{\$ **?** 

 $\bullet$ 

### 6.1. Помехи нормального вида (наводки)

Наводки бывают электростатические и электромагнитные. Как правило, это смесь периодических сигналов промышленной частоты и ее гармоник (50, 100 Гц и выше).

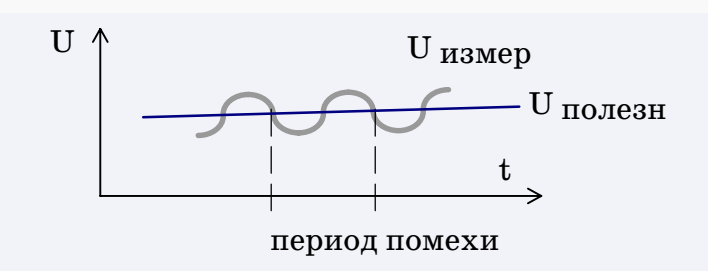

Рис.6.1. Вид сигнала с наводкой

#### Электростатические наводки

Возникают от изменения пространственно распределенных зарядов вокруг измерительной линии.

Борьба — путем экранирования измерительных линий.

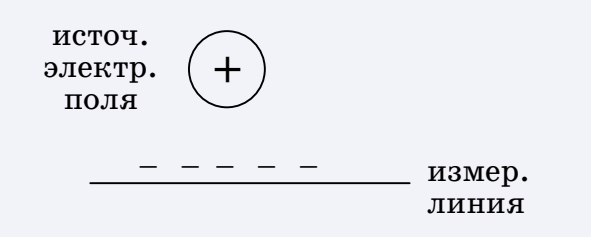

При изменениях электрического поля в линии возникают токи. Они замыкаются через измерительные устройства и создают помехи.

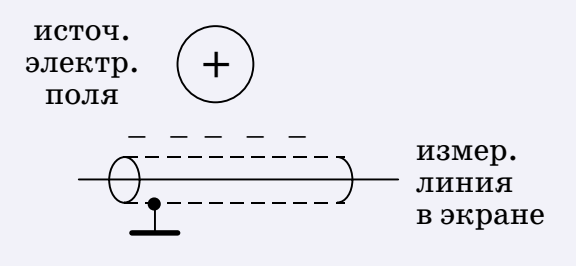

Измерительная линия проходит внутри эквипотенциального экрана.

При изменениях электрического поля токи возникают в экране и замыкаются на "землю".

Экран заземляется в одной точке.

Рис.6.2. Борьба с электростатическими наводками

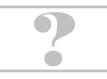

### **Электромагнитные наводки**

<span id="page-55-0"></span>Возникают от пересечения замкнутых контуров измерительных \$ линий магнитными полями. Борьба — путем уменьшения площади замкнутых контуров измерительных линий.

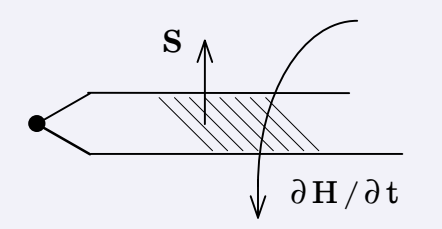

**S**2

Измерительные линии образуют контур с максимальной ориентированной площадью по отношению к вектору магнитного поля.

Возможно индуцирование значительных электромагнитных наводок.

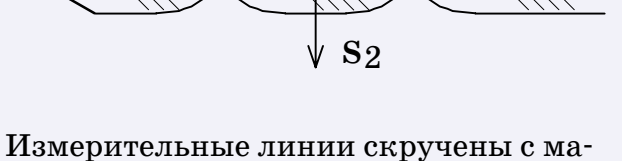

лым шагом. Суммарная ориентированная площадь контура не превышает площади одного витка ,

$$
|S| \leq \max |s_n| \approx 0
$$

**S**1

 $|S|$  ≤  $\max$   $|s$  n  $|$  ≈ 0  $\,$  .<br>Если в области скрутки появится переменное магнитное поле, то индуцированные наводки окажутся минимальными.

#### *Рис.6.3. Борьба с электромагнитными наводками*

4 Уменьшения наводок всех типов можно добиться просто рациональным размещением линий и датчиков относительно источников помех.

#### **Применение интегрирующих вольтметров**

При измерении постоянных напряжений влияние наводки на результат измерения можно существенно снизить, если интегрировать сигнал по времени, кратному периоду помехи (обычно берут период сигнала промышленной частоты).

Для этого применяются специальные интегрирующие вольтметры, с аналоговым или цифровым методами интегрирования.

Вольтметр интегрирующего типа можно применять также и при измерении квазипостоянных сигналов, характерное время изменения которых значительно больше периода помехи.

*…[степень подавления помехи см. Прилож. 6.1](#page-82-0)…* U

 $\overline{\phantom{a}}$   $\overline{\phantom{a}}$   $\overline{\$ **?** 

**S**3

 $\mathbf{r}$ 

 $\bullet$ 

## 6.2. Помехи общего вида

Источник помех этого вида - разность потенциалов между точкой измерения и корпусом измерительного прибора. По измерительным линиям протекают токи утечки из-за неидеальности изоляции измерительной схемы прибора.

Величина токов утечки мала - на уровне единиц микроампер. Но представим, что сопротивление измерительных линий составляет всего 100 Ом (типично для высокоомных термопарных проводов). Тогда паразитное падение напряжения в измерительных проводах окажется на уровне сотен микровольт.

Наиболее подвержены помехам общего вида обычные измерительные схемы с двухпроводным подключением источника сигнала.

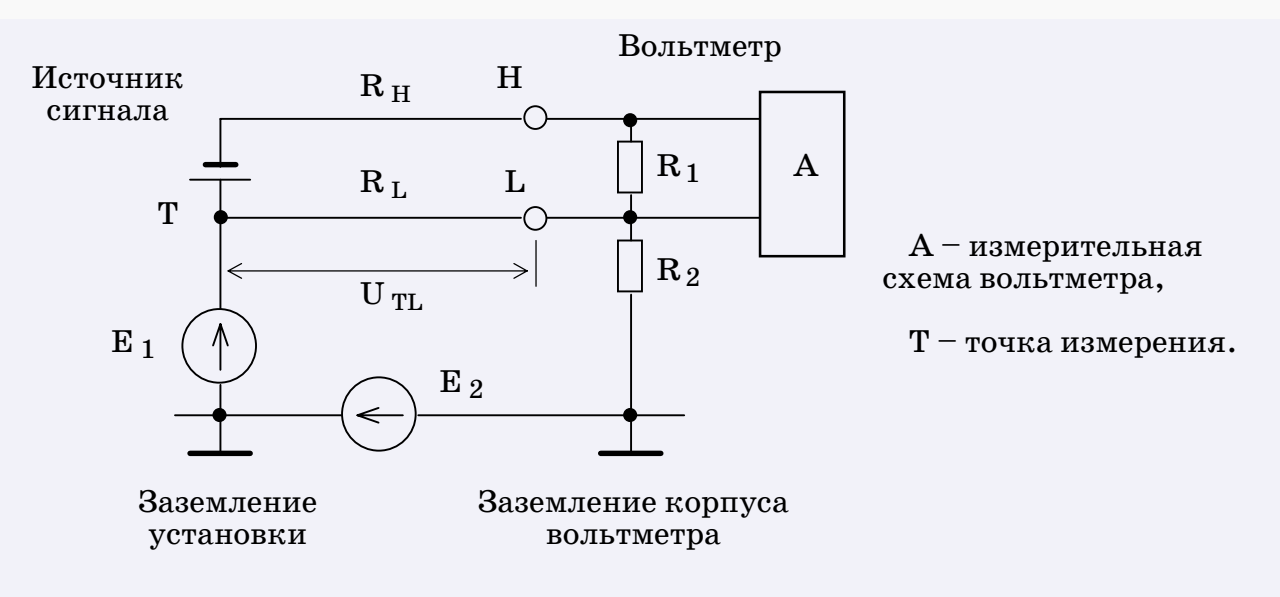

Рис.6.4. Двухпроводная измерительная схема

Типичные значения сопротивлений:  $R_1 \sim 1\div 10$  MO<sub>M</sub> (входное сопротивление вольтметра);  $R_2 \sim 1$  MO<sub>M</sub> (сопротивление утечки на корпус вольтметра);  $R_{\rm H}$ ,  $R_{\rm L} \leq 1$  кОм (сопротивление измерительных линий).

Рассмотрим происхождение э.д.с. помехи общего вида.

CCCCCCCCCCCCCCCCCCCCCCCCCCCCCCCCCCCCCCCCCCCCCCCCC

 $E$   $_1$   $-$  потенциал датчика относительно точки заземления установки. Учесть можно.

*E* <sup>2</sup> – падение напряжения на шине "зануления". Учесть практически невозможно, так как токи в нулевом проводе могут возникнуть, например, от перекоса фаз в трехфазной сети, от сторонних потребителей электроэнергии и т.д.

Практически весь ток помехи общего вида течет по линии *L* , вызывая паразитное падение напряжения

$$
U_{TL} = (E_1 + E_2) \frac{R_L}{R_L + R_2} \approx (E_1 + E_2) \cdot 10^{-3} .
$$

Оценивая сумму  $(E_1 + E_2) \approx 1 B$ , получим  $U_{TL} \approx 1 M$ .

4 Таким образом, при использовании двухпроводной измерительной схемы возможна погрешность, соизмеримая с уровнем типового сигнала от термопары.

### **Методы борьбы с помехой общего вида**

 $\blacktriangleright$  Устранение  $(E_1 + E_2)$ .

 $\blacktriangleright$  Уменьшение сопротивления линии  $R_{\rm \,L}$  .

R Увеличение сопротивления утечки *R* <sup>2</sup> (практически означает замену прибора).

Применение трехпроводной измерительной схемы.

Многие современные цифровые вольтметры приспособлены для измерений по трехпроводной измерительной схеме.

Особенность таких вольтметров – наличие трех клемм:

 $\overline{\phantom{a}}$   $\overline{\phantom{a}}$   $\overline{\$ 

- *H* ( *High* , высокий),
- *L* ( *Low* , низкий),
- *G* ( *Guard* , защита).

 $\bullet$ 

 $\mathbf{r}$ 

## 6.3. Трехпроводная измерительная схема

Особенность современных вольтметров - наличие трех клемм:  $H$  (High, высокий),  $L$  (Low, низкий),  $G$  (Guard, защита).

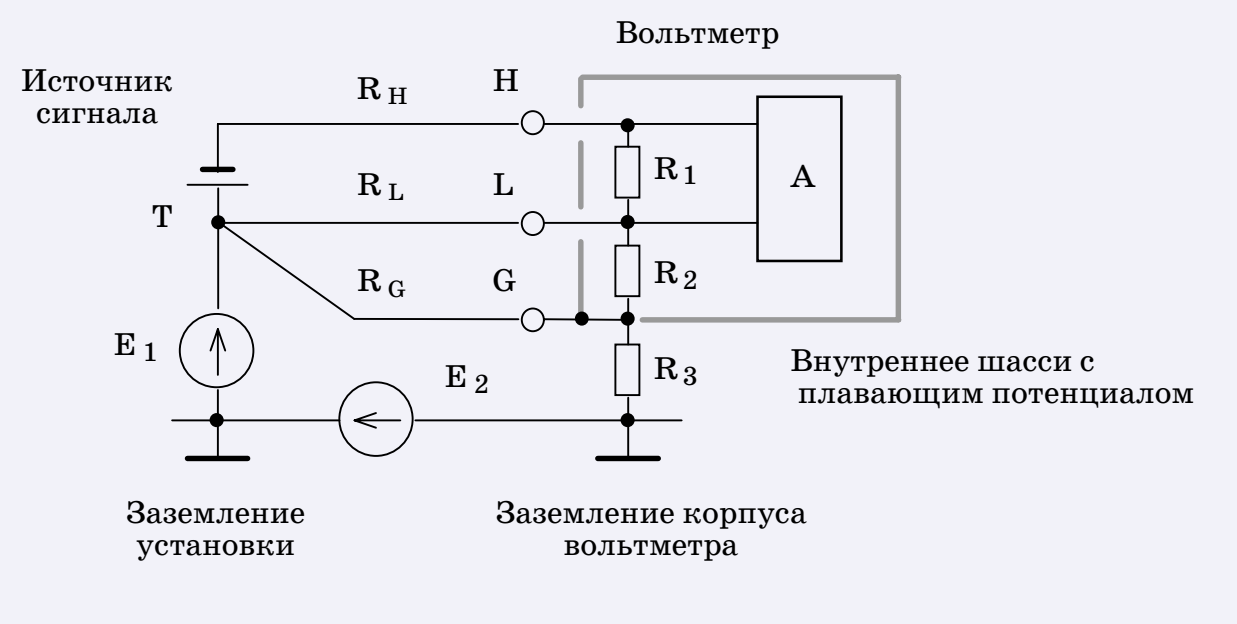

Рис.6.5. Трехпроводная измерительная схема

Линии Н и L являются основными измерительными, а линия  $G$  – это дополнительный третий провод, который используется для защиты вольтметра от перенапряжений и для борьбы с помехами общего вида.

Принципиально новым элементом является внутреннее шасси, гальванически изолированное от внешнего корпуса вольтметра. Внутреннее шасси служит экраном и одновременно электрическим «нулем» для измерительного устройства  $A$ . Потенциал внутреннего шасси выведен на клемму  $G$ .

Типичные значения сопротивлений:

 $R_{\rm \,1}\;\simeq\;1\text{--}10\;$  МОм  $\;$  (входное сопротивление вольтметра);

CCCCCCCCCCCCCCCCCCCCCCCCCCCCCCCCCCCCCCCCCCCCCCCCC

*R* 2 D 1 МОм (сопротивление утечки от схемы вольтметра на CCCCCCCCCCCCCCCCCCCCCCCCCCCCCCCCCCCCCCCCCCCCCCCCC внутреннее шасси);

 $R_3 \sim 1$  MO<sub>M</sub> (сопротивление утечки от внутреннего шасси на внешний корпус);

 $R_H$ ,  $R_L$ ,  $R_G \leq 1$  кОм (сопротивление измерительных линий).

C одной стороны, клемма *G* защищает измерительную схему вольтметра от перенапряжений – потенциал внутреннего шасси "отслеживает" потенциал источника сигнала.

С другой стороны, клемма *G* может быть использована для эффективного подавления помех общего вида.

В трехпроводной схеме по линии *G* протекает практически весь ток, обусловленный суммой напряжений  $(E_1 + E_2)$ . Благодаря такому шунтированию по линии *L* протекает значительно меньший ток, чем в случае двухпроводной схемы. Соответственно уменьшается и помеха общего вида, вызванная паразитным падением напряжения на сопротивлении измерительной линии *L* ,

$$
U_{TL} = (E_1 + E_2) \frac{R_G}{R_G + R_3} \frac{R_L}{R_L + R_2} \approx (E_1 + E_2) \cdot 10^{-6} .
$$

Оценивая сумму  $(E_1 + E_2) \approx 1$  В, получим  $U_{TL} \approx 1$  мкВ.

4 Таким образом, при использовании трехпроводной измерительной схемы помеха общего вида практически полностью подавляется (становится соизмеримой с порогом чувствительности).

4 Если клемму *G* подключить не к источнику помехи, а к клемме *L* , т.е. заменить третий провод перемычкой *G–L* , то трехпроводная измерительная схема превращается в обычную двухпроводную.

 $\overline{\phantom{a}}$   $\overline{\phantom{a}}$   $\overline{\$ 

 $\bullet$ 

 $\mathbf{r}$ 

## **Способы трехпроводного подключения термопар на объекте**

CCCCCCCCCCCCCCCCCCCCCCCCCCCCCCCCCCCCCCCCCCCCCCCCC

Предполагается, что "горячие" спаи термопар зачеканены на поверхности трубы, а " холодные" спаи помещены в сосуд Дьюара. Проводники термопар – хромелевый, копелевый и медный обозначены буквами "х", "к" и "м" соответственно.

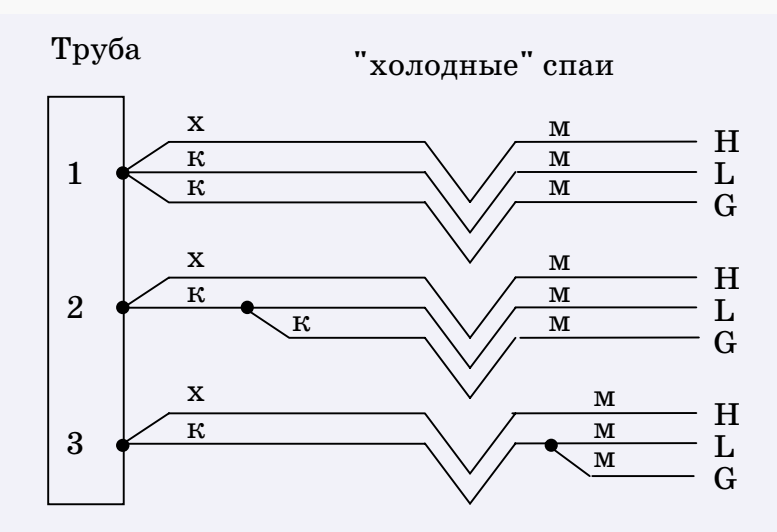

*Рис.6.6. Трехпроводные подключения термопар*

**1.** Наилучшее трехпроводное подключение. Все три провода выходят из точки "горячего" спая термопары. Минимум помех.

**2.** Помехи могут возникнуть на участке до разветвления. Ток помехи, протекая по этому участку, создает паразитное падение напряжения, то-есть помеху общего вида.

**3.** По смыслу то же, что (2), но более подвержено помехам. Фактически этот вариант так же слабо защищен от помех общего вида, как и обычная двухпроводная схема.

 $\overline{\phantom{a}}$   $\overline{\phantom{a}}$   $\overline{\$ 

**61**

 $\bullet$ 

 $\mathbf{r}$ 

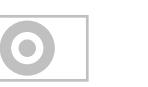

**62**

АСНИ в энергетике

лекции по АСНИ

# ПРИЛОЖЕНИЯ

CCCCCCCCCCCCCCCCCCCCCCCCCCCCCCCCCCCCCCCCCCCCCCCCC

- u *[Основные характеристики случайных величин](#page-62-0)* u *[Степень подавления помехи](#page-82-0)* **1**
- $\Sigma^{\lambda}$  [Доверительный интервал](#page-63-0)
- $\Sigma^{\lambda}$  [Упражнение по МНК](#page-65-0)
- $\Sigma^{\lambda}$  [Коэффициент достоверности регрессии](#page-66-0)
- $\Sigma^{\lambda}$  [Другие методы подбора функции регрессии](#page-68-0)
- u *[Полный факторный эксперимент](#page-69-0)*
- u *[Применение герконов в коммутаторах](#page-72-0)*
- u *[Автокорреляция и спектр](#page-73-0)*
- u *[Линии магистрали приборного интерфейса](#page-75-0)*
- $\Sigma^{\lambda}$  [Потенциалы линий магистрали](#page-78-0)
- 

 $\overline{\phantom{a}}$   $\overline{\phantom{a}}$   $\overline{\$ **?** 

# <span id="page-62-0"></span>П2.1. Основные характеристики случайных величин

Имеется выборка данных — числовой ряд из  $N$  измеренных значений случайной величины.

С целью уменьшения влияния случайного разброса данных на результат измерения рассчитывается оценка среднего значения

$$
\overline{X} = \frac{1}{N} \sum_{i=1}^{N} x_i
$$

Оценку среднего квадрата разброса данных дает дисперсия

$$
\sigma_x^2 = \frac{1}{N-1} \sum_{i=1}^N (x_i - \overline{X})^2
$$

Среднеквадратическое отклонение

$$
\sigma_x = \sqrt{\sigma_x^2}
$$

является мерой случайного разброса данных, используется как масштаб для оси абсцисс графика распределения вероятности. На этом масштабе основан расчет доверительных интервалов.

Осреднение не устраняет случайный характер результата. Оценка среднего – случайная величина, но ее дисперсия в  $N$  раз меньше, чем у исходных данных:

$$
\sigma \frac{2}{x} = \sigma \frac{2}{x} / N \quad \text{and} \quad \sigma \frac{2}{x} = \sigma \frac{2}{x} / \sqrt{N}
$$

В этом и состоит смысл осреднения. Это справедливо при любом законе распределения исходных данных и при любом их числе, но при условии их независимости.

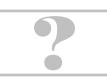

# П2.2. Доверительный интервал

<span id="page-63-0"></span>Разброс случайной величины вокруг своего среднего значения определяется законом распределения вероятностей. Обычно закон распределения иллюстрируется графиком для плотности вероятности, похожим на такой:

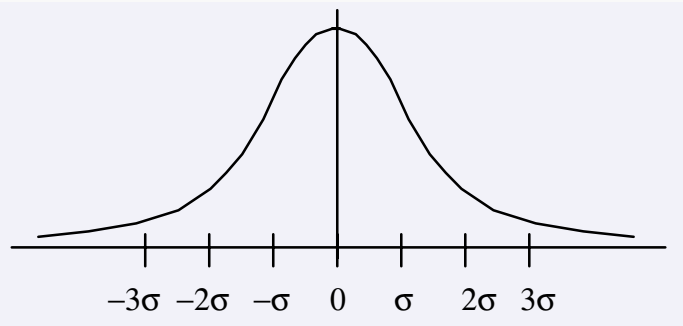

Среднеквадратическое отклонение **о** является масштабом для оси абсцисс графика распределения вероятности.

По определению площадь под кривой при интегрировании по бесконечному интервалу [-∞, +∞] равна единице, то-есть вероятность попадания случайной величины в такой интервал  $100\%$ .

Доверительный интервал  $[-\Delta, +\Delta]$  лежит между пределами интегрирования, дающими заданную вероятность (например, 90%) попадания случайных значений в интервал.

Доверительный интервал выражается в единицах  $\sigma$  по формуле

$$
\pm \Delta = \pm k_P \sigma
$$

Коэффициент  $k p$  (нормированная квантиль) определяется через вероятность  $P$  попадания точек в интервал.

Справка. Для нормального распределения (Гаусса):

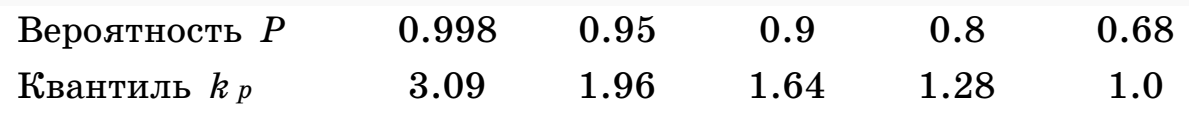

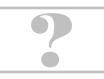

#### **Доверительный интервал для оценок среднего**

CCCCCCCCCCCCCCCCCCCCCCCCCCCCCCCCCCCCCCCCCCCCCCCCC

 $\rm O$ ценка среднего по выборке  $N$  случайных значений исходных данных – тоже случайная величина, но ее дисперсия в *N* раз меньше, чем у исходных данных.

 $\Pi$ ри  $N \ge 30$  закон распределения для оценок средних значений почти не отличается от нормального.

При  $N < 30$  закон распределения для оценок средних значений начинает отличаться от нормального (его график становится более пологим). Появляется семейство законов распределения Стьюдента, зависящих от *N*, как от параметра.

Чем меньше *N*, тем более пологим становится график закона распределения для средних значений, тем шире доверительный интервал для одной и той же вероятности.

Доверительные интервалы для средних значений рассчитываются по формуле

$$
\pm \Delta_{\overline{X}} = \pm k_{P,N} \sigma_{\overline{X}} = \pm k_{P,N} \frac{\sigma_{\overline{X}}}{\sqrt{N}} .
$$

Коэффициент *k p,N* (нормированная квантиль) определяется через вероятность *P* и объем выборки *N* .

*Справка.* Для распределения Стьюдента, при вероятностях 0.9 и 0.95 :

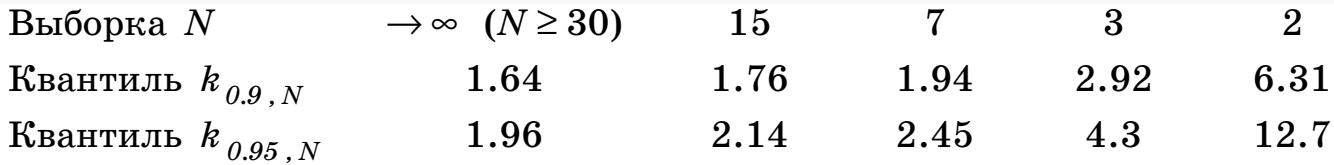

 $\overline{\phantom{a}}$   $\overline{\phantom{a}}$   $\overline{\$ 

**65**

 $\bullet$ 

 $\mathbf{r}$ 

# ПЗ.1. Упражнение по МНК

<span id="page-65-0"></span>Дана выборка  $(X_j, Y_j)$ ,  $j = 1, 2, ..., N$ .

Надо выполнить линейную регрессию с помощью МНК, модель  $f(x) = a_0 + a_1 x$ .

Сначала запишем формулу для функционала

$$
\Phi = \sum_{j=1}^N ((a_0 + a_1 x_j) - y_j)^2
$$

Продифференцируем функционал по каждому параметру и запишем условия минимума:

$$
\frac{\partial \Phi}{\partial a_0} = 2 \sum ( (a_0 + a_1 x_j) - y_j) = 0 ,
$$
  

$$
\frac{\partial \Phi}{\partial a_1} = 2 \sum ( (a_0 + a_1 x_j) - y_j) \cdot x_j = 0
$$

Легко получается система уравнений:

$$
a_0(\sum 1) + a_1(\sum x_j) = \sum y_j ,
$$
  

$$
a_0(\sum x_j) + a_1(\sum x_j^2) = \sum y_j x_j .
$$

Система решается элементарно. В итоге получаем искомые параметры  $a_0$  и  $a_1$  для функции регрессии.

# <span id="page-66-0"></span>ПЗ.2. Коэффициент достоверности регрессии

Некоторые программы статистической обработки выдают характеристику качества подобранной функции регрессии в виде коэффициента достоверности  $R^2$ .

Рассмотрим, как рассчитывается  $R^2$ , чтобы извлечь отсюда статистическую сумму, необходимую для расчета среднеквадратической ошибки регрессии  $\sigma_t$ .

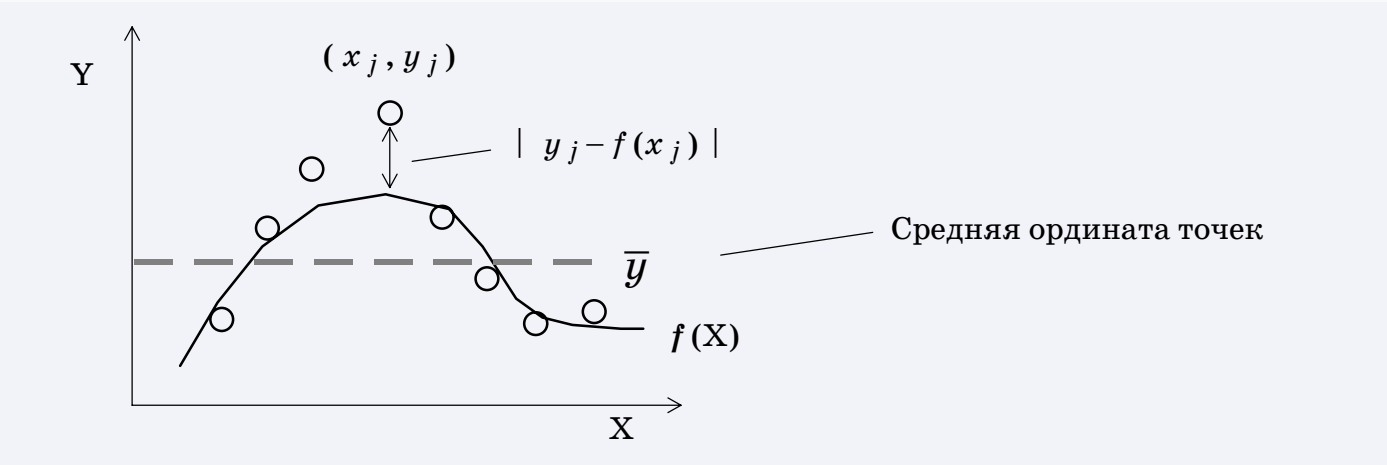

Рис.П3.2.1. К расчету коэффициента достоверности

Сначала рассчитывается средняя ордината точек

$$
\overline{y} = \frac{1}{N} \sum_{j=1}^{N} y_j
$$

Затем рассчитываются статистические суммы.

Регрессионная сумма квадратов (SSR, SSregression)

$$
A = \sum_{j=1}^N (y_j - \overline{y})^2
$$

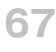

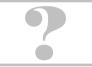

Остаточная сумма квадратов ( SSE, SSresidual)

$$
\alpha = \sum_{j=1}^N (y_j - f(x_j))^2.
$$

CCCCCCCCCCCCCCCCCCCCCCCCCCCCCCCCCCCCCCCCCCCCCCCCC

Общая сумма квадратов ( SST, SStotal)

$$
(A+\alpha) .
$$

Коэффициент достоверности рассчитывается по формуле

$$
R^2 = \frac{A}{A + \alpha} \quad .
$$

Если задан коэффициент *R*2 , то, рассчитав предварительно статистическую сумму  $A$ , можно найти  $\alpha$ , необходимую для расчета среднеквадратической ошибки регрессии.

Средний квадрат ошибки описания данных функцией регрессии рассчитывается по формуле

$$
\sigma_f^2 = \frac{1}{N-1} \alpha .
$$

Среднеквадратическая ошибка регрессии

$$
\sigma_f = \sqrt{\sigma_f^2} \quad .
$$

 $\mathbf{r}$ 

 $\bullet$ 

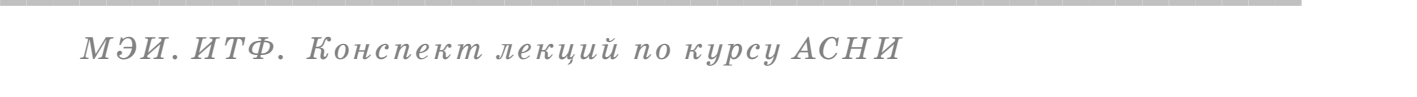

# <span id="page-68-0"></span>ПЗ.3. Другие методы подбора функции регрессии

#### Метод минимакса

В этом методе в качестве меры уклонения берется максимальная ошибка аппроксимации, которую разыскивают среди модулей разности ординат точек и кривой,  $|y_i - f(x_i)|$ .

Функция регрессии подбирается так, чтобы минимизировать наибольшую ошибку аппроксимации:

Min (Max |  $y_j - f(x_j)$  | ),  $j = 1, ..., N$ .

### $\Pi$ римечание

Метод минимакса не может сглаживать грубые ошибки или выбросы данных.

# Метод "на глаз"

Мы часто пользуемся этим методом, если нужно приблизительно оценить особенности распределения точек, когда прочерчиваем рукой гладкую кривую, руководствуясь зрительной интуицией.

Уникальность этого метода заключается в том, что мера уклонения интуитивно выбирается в виде расстояния от точек до кривой по нормали к кривой.

Согласитесь, что такой выбор меры уклонения выглядит более естественным, чем традиционный, который ограничивается только разностями вертикальных координат точек и кривой.

Тем не менее математически описать метод "на глаз" чрезвычайно сложно.

# ПЗ.4. Полный факторный эксперимент

<span id="page-69-0"></span>Многофакторные исследования очень трудоемки. Для упрощения расчетов применяется обезразмеривание вариации факторов:

$$
X_j = \frac{x_j - x_{j0}}{h_j}
$$

 $x_j$  – *j* -й фактор,  $x_{i0}$  — исходный уровень (центр),  $h_i$  — масштаб вариации, свой для каждого фактора.

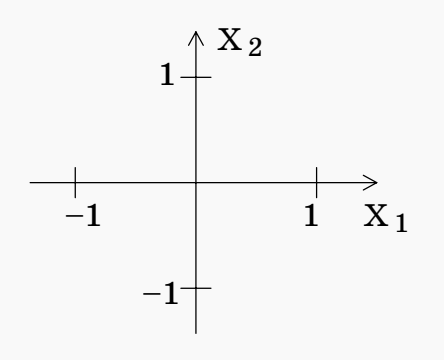

Теперь при вариациях реального фактора на объекте на величину  $\pm h_i$  соответствующие безразмерные факторы принимают только два значения,  $\pm$  1.

(на рис. слева показаны два фактора)

Полный факторный эксперимент работает с математической моделью, которая учитывает нелинейность гиперболического типа:

 $Y = \alpha_0 + \alpha_1 X_1 + \alpha_2 X_2 + \alpha_3 X_1 X_2$ 

ПФЭ проводится по специальной матрице планирования эксперимента:

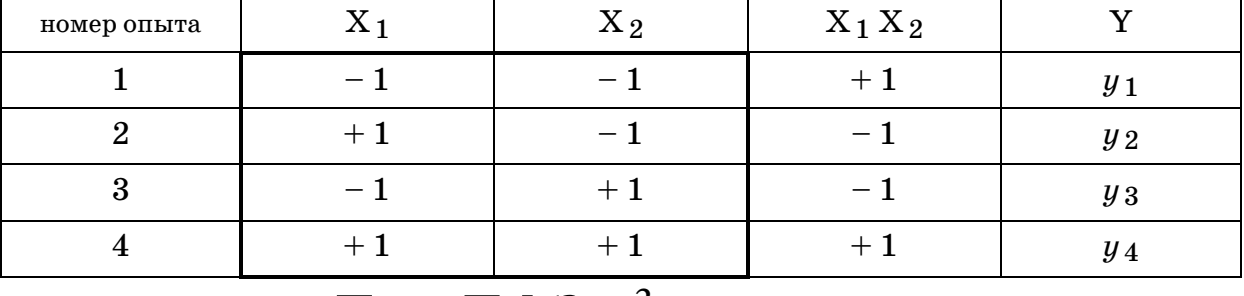

 $\prod_{\text{AAH}}$  ПФЭ 2<sup>2</sup>

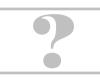

Матрица планирования эксперимента включает все комбинации вариаций безразмерных факторов (обозначено "План ПФЭ 2<sup>2</sup> ") и столбец для измеренных значений откликов.

CCCCCCCCCCCCCCCCCCCCCCCCCCCCCCCCCCCCCCCCCCCCCCCCC

В итоге проведения  $\Pi \Phi$ Э 2<sup>2</sup> получим 4 уравнения для 4 неизвестных:

> $\alpha_0 - \alpha_1 - \alpha_2 + \alpha_3 = y_1$  $\alpha_0 + \alpha_1 - \alpha_2 - \alpha_3 = y_2$  $\alpha_0 - \alpha_1 + \alpha_2 - \alpha_3 = y_3$  $\alpha_0 + \alpha_1 + \alpha_2 + \alpha_3 = y_4$ .

Система уравнений очень простая, решение элементарное.

Для получения средних оценок план выполняется *N* раз. Для устранения систематической погрешности при повторных экспериментах номера строк в матрице планирования выбираются в случайной последовательности (рандомизация).

### *Увеличиваем число факторов*

Трехфакторная модель с гиперболической нелинейностью:

 $Y = \alpha_0 +$  $\alpha_1 X_1 + \alpha_2 X_2 + \alpha_3 X_3 +$  $\alpha_4 X_1 X_2 + \alpha_5 X_1 X_3 + \alpha_6 X_2 X_3 +$  $\alpha$  7  $X$  1  $X$  2  $X$  3 .

Здесь 8 коэффициентов. План ПФЭ  $2^3$  дает также 8 уравнений, матрица планирования строится аналогично предыдущей.

В общем случае  $K$  факторов один план ПФЭ включает  $S=2^K$ опытов с вариациями факторов по матрице планирования.

 $\overline{\phantom{a}}$   $\overline{\phantom{a}}$   $\overline{\$ **?** 

 $\bullet$ 

 $\Gamma$ лавный недостаток  $\Pi \Phi$ Э — быстрый рост количества опытов с ростом числа факторов  $K$  (по формуле  $S=2^{K}$ ).

Если установлено, что в модели ПФЭ взаимодействие факторов слабое, т.е. коэффициент перед нелинейным членом мал, то существует возможность увеличить число факторов без усложнения матрицы планирования. Бесполезный нелинейный член в математической модели ПФЭ просто заменяется новым фактором. Это называется переходом к дробному факторному эксперименту (ДФЭ) с линейной моделью. Пример:

 $\downarrow \approx 0$ 

 $Y = \alpha_0 + \alpha_1 X_1 + \alpha_2 X_2 + \alpha_3 X_1 X_2$  (модель для ПФЭ).

 $\Pi$ роизведение  $X_1 X_2$  заменяем на  $X_3$ ,

 $Y = \alpha_0 + \alpha_1 X_1 + \alpha_2 X_2 + \alpha_3 X_3$  (модель для ДФЭ).

Вариации фактора  $X_3$  выполняются так же, как для произведения X<sub>1</sub> X<sub>2</sub>.

Соответствующая колонка матрицы планирования используется для учета нового фактора, но уже в линейной модели.

В результате 3-факторный ДФЭ с линейной моделью выполняется по плану 2-факторного  $\Pi\Phi\vartheta$ .
## <span id="page-72-0"></span>П4.1. Применение герконов в коммутаторах

Герконы (герметизированные контакты) используются в коммутаторах с релейным переключением измерительных каналов.

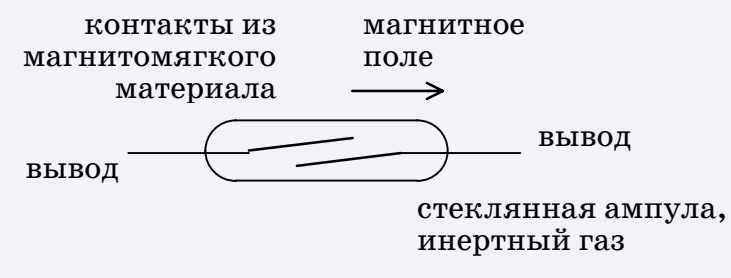

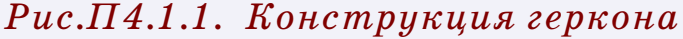

Замыкание контактов геркона происходит при наложении внешнего магнитного поля (обмотка).

Герконы одного измерительного канала размещаются так, чтобы разность температур выводов и контактов была минимальной. Паразитная термо-э.д.с. не более  $\beta$  мкВ. Допустимые токи не более единиц миллиампер.

Релейные коммутаторы отличаются инерционностью.

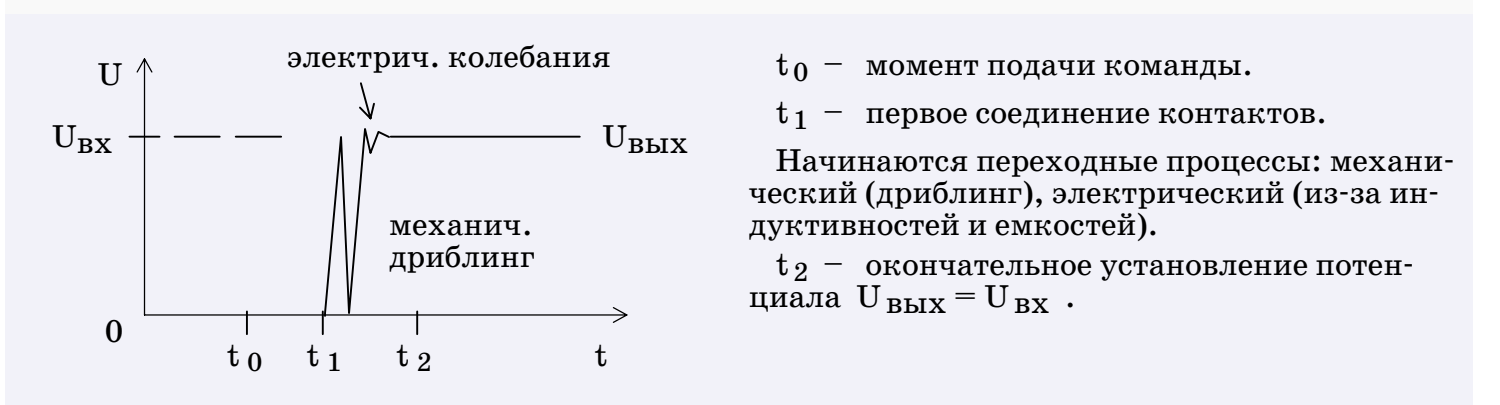

#### Рис.П4.1.2. Инерционность релейного коммутатора

От момента подачи команды на включение канала до окончательного установления потенциала на выходе коммутатора проходит время до  $5$  мс.

## П4.2. Автокорреляция и спектр

<span id="page-73-0"></span>Автокорреляционная функция (АКФ) и спектр плотности мощности (СПМ) помогают выяснить структурные свойства случайного сигнала - характерное время статистической связи и частотный состав (спектр).

Расчеты АКФ и СПМ производятся при измерении сигнала на конечном интервале времени [0, T].

Сигнал  $X(t)$  центрированный.

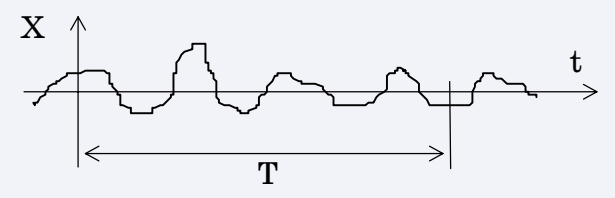

Рис.П4.2.1. Вид анализируемого случайного сигнала

Автокорреляционная функция рассчитывается по формуле

$$
R(\tau) = \frac{1}{\sigma_x^2 T} \int\limits_0^T x(t) x(t+\tau) dt
$$

Вид кривой  $R(\tau)$  может быть монотонным или немонотонным в зависимости от особенностей спектрального состава сигнала и от интервала времени интегрирования.

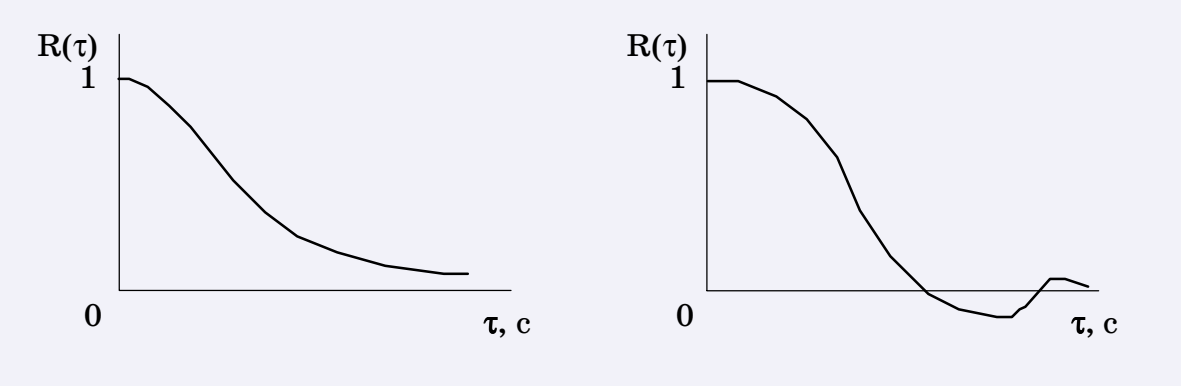

Рис. П4.2.2. Виды кривой АКФ

АКФ показывает, насколько быстро данный случайный сигнал "забывает" свою предысторию. Существуют методы оценки характерного времени статистической связи.

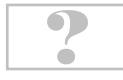

Спектр плотности мощности, СПМ, формально определяется, как Фурье-преобразование от АКФ

$$
G(\omega) = \frac{1}{2\pi} \int_{-\infty}^{\infty} R(\tau) e^{-i \omega \tau} d\tau
$$

АКФ четная функция, поэтому

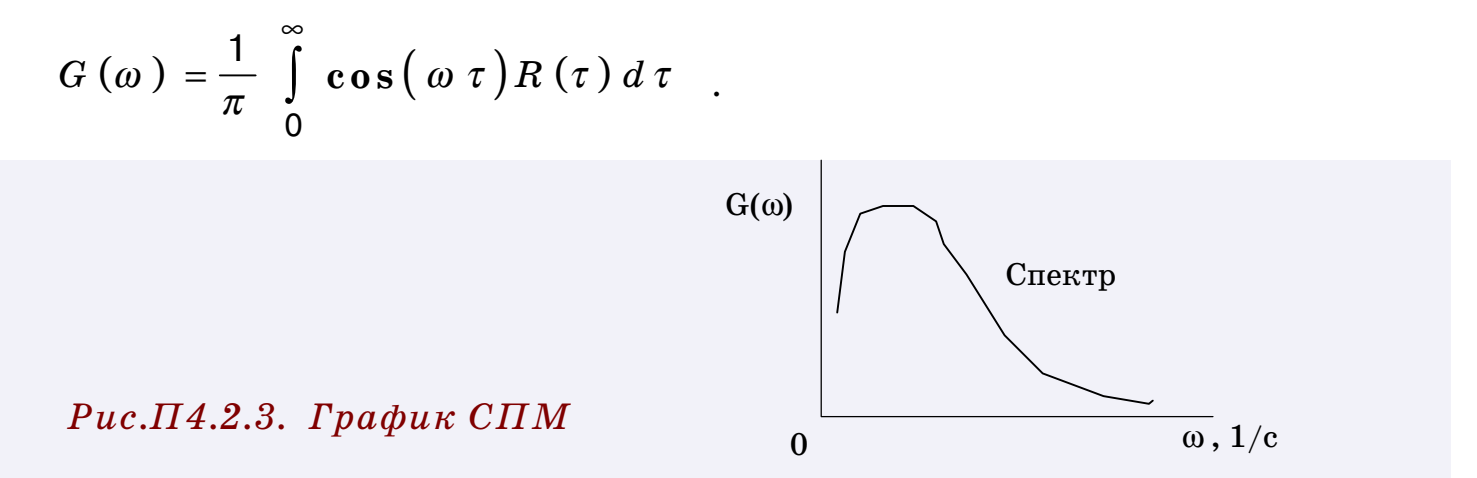

СПМ показывает частотный состав данного случайного сигнала, позволяет выяснить область доминирующих частот и общую ширину полосы частот сигнала.

Существенно, что АКФ и СПМ содержат одинаковый объем информации.

Если известен СПМ, то АКФ можно получить обратным преобразованием Фурье

$$
R(\tau) = \int_{-\infty}^{\infty} G(\omega) e^{i \omega \tau} d\omega
$$

Полагая спектр вещественным и четным, можно записать обратное преобразование Фурье в виде

$$
R(\tau) = 2 \int_{0}^{\infty} \cos(\omega \tau) G(\omega) d\omega
$$

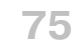

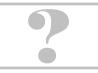

## <span id="page-75-0"></span>П5.1. Линии магистрали приборного интерфейса

Каждая линия магистрали имеет свое название. В отечественном стандарте КОП и в международном стандарте МЭК линии магистрали обозначаются по-разному.

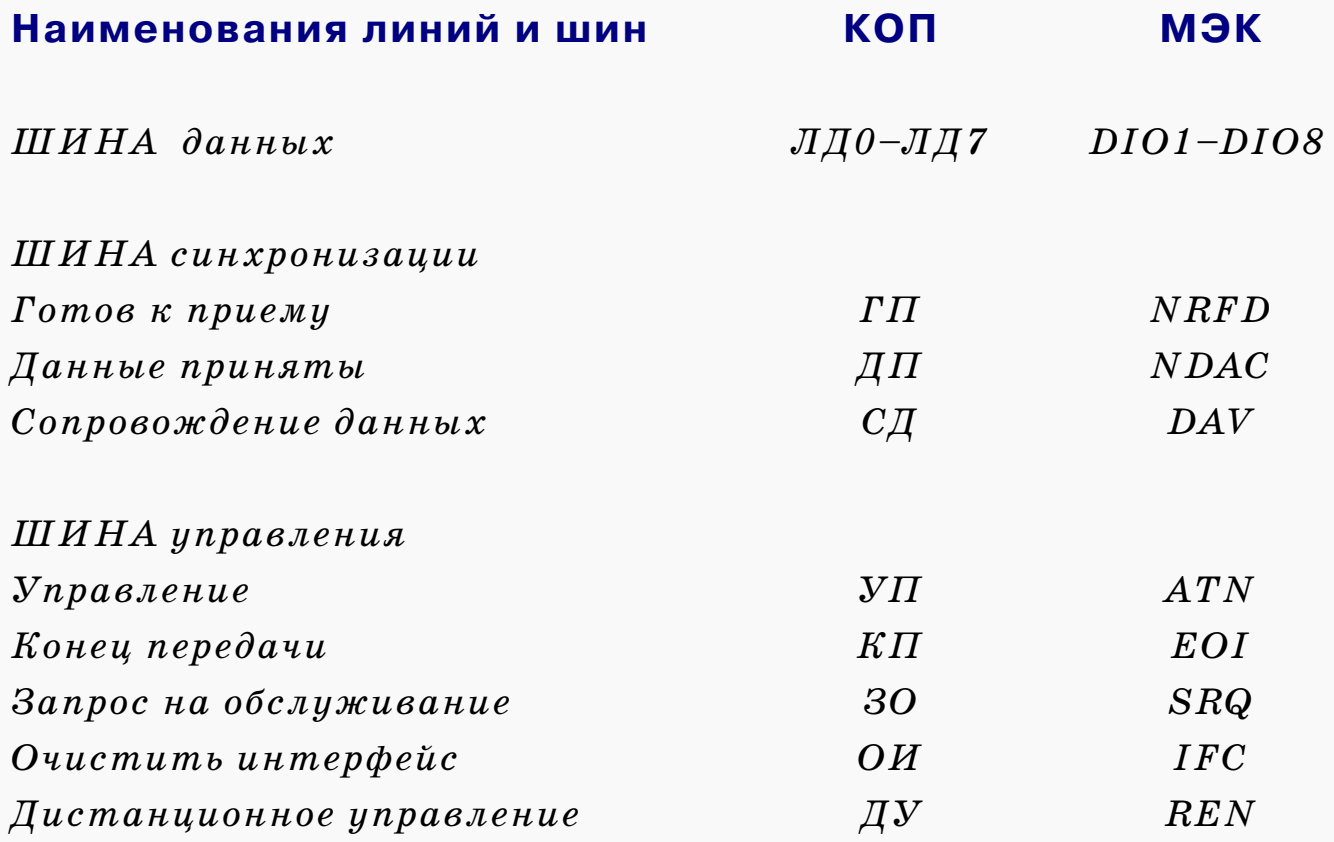

#### Шина данных, 8 линий,

#### $DIO1-DIO8$  (data input-output),

служит для передачи информации байтами, т.е. по 8 бит одновременно. По шине могут передаваться не только данные, но и команды. В каком режиме работает магистраль — передача команд или данных, - приборы узнают по состоянию линии ATN, которой управляет контроллер.

76

#### **Шина синхронизации, 3 линии,**

*NRFD* (*not ready for data – не готов к приему информации*), \$

*NDAC* (*not data accepted – информация не принята*),

CCCCCCCCCCCCCCCCCCCCCCCCCCCCCCCCCCCCCCCCCCCCCCCCC

*DAV* (*data valid – информация достоверна*),

служит для управления процессом передачи и приема каждого байта информации. Устройства взаимно координируют свои действия в процессе обмена, создавая асинхронный режим работы интерфейса.

#### **Шина управления, 5 линий,**

служит для передачи общих управляющих сигналов.

*ATN* (*attention – внимание*)

используется контроллером для оповещения устройств о том, каким образом следует интерпретировать информацию, выставленную на шине данных – как обычные данные или же как команды.

*IFC* (*interface clear – очистить интерфейс*) служит для переключения интерфейсных схем в исходное состояние, причем одновременно на всех приборах.

*REN* (*remote enable – разрешено дистанционное управление*) используется для переключения приборов на дистанционное управление от магистрали интерфейса.

*EOI* (*end or identity – конец или идентификация*) используется, в зависимости от состояния линии  $ATN$ , либо источником для посылки признака окончания последовательности байтов, либо контроллером для включения режима «параллельный опрос состояний приборов».

*SRQ* (*service request – запрос на обслуживание*) является общей линией, по которой приборы системы могут сигнализировать контроллеру о возникновении каких-то особых своих состояний, требующих оперативного вмешательства. Перечень таких состояний предусматривается при разработке прибора.

Получив сигнал SRQ, ПЭВМ может перейти на выполнение процедуры «последовательный опрос состояний» и выявить не только источник сигнала  $SRQ$ , но и его причины.

 $\overline{\phantom{a}}$   $\overline{\phantom{a}}$   $\overline{\$ **?** 

 $\bullet$ 

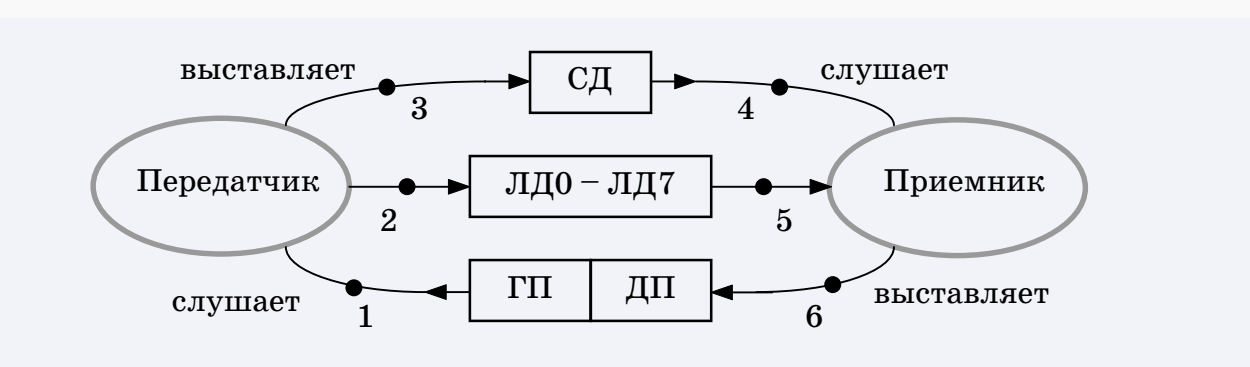

CCCCCCCCCCCCCCCCCCCCCCCCCCCCCCCCCCCCCCCCCCCCCCCCC

#### **Как работает шина синхронизации**

*Рис.П5.1.1. Упрощенная диаграмма процесса синхронизации*

*Пояснения к диаграмме* (*соответствуют номерам точек*)

**1 .** Передатчик, собравшись передавать очередной байт, не выставляет его на шину данных, пока не получит подтверждения о готовности к приему. Для этого он слушает линию  $\Gamma\Pi$ .

**2 .** Получив подтверждения о готовности к приему, передатчик выставляет на шину данных  $\Lambda \mu$ 0— $\Lambda \mu$ 7 очередной байт. Однако приемник в этот момент пока еще не знает, действительно ли на шине данных присутствует разумная информация.

**3 .** Чтобы подтвердить разумность информации, присутствующей на шине данных, передатчик выставляет на линию СД сигнал о достоверности выставленного байта данных.

**4 .** Приемник слушает линию СД. Он не будет читать байт данных до тех пор, пока не получит подтверждения о том, что этот байт достоверен.

**5 .** Когда, наконец, приемник услышит по линии СД подтверждение о достоверности байта, он считывает этот байт.

**6 .** Затем приемник выставляет на линию ДП сигнал о том, что байт данных принят. Однако активных приемников может быть несколько. Только после того, как все они закончат прием существующего байта, автоматически на линии ГП сформируется сигнал о готовности к приему следующего байта.

 $\overline{\phantom{a}}$   $\overline{\phantom{a}}$   $\overline{\$ 

 $\bullet$ 

 $\mathbf{r}$ 

**?** 

### П5.2. Потенциалы линий магистрали www.com and the company of the company of the company of the company of the company of the company of the company of

<span id="page-78-0"></span>CCCCCCCCCCCCCCCCCCCCCCCCCCCCCCCCCCCCCCCCCCCCCCCCC

Интерпретация потенциалов на линиях магистрали приборного интерфейса происходит по правилу негативной логики. Высокий потенциал – это логический « $0$ », а низкий – логическая «1».

Рассмотрим типовую схему подключения линий магистрали к приемным и передающим узлам приборов.

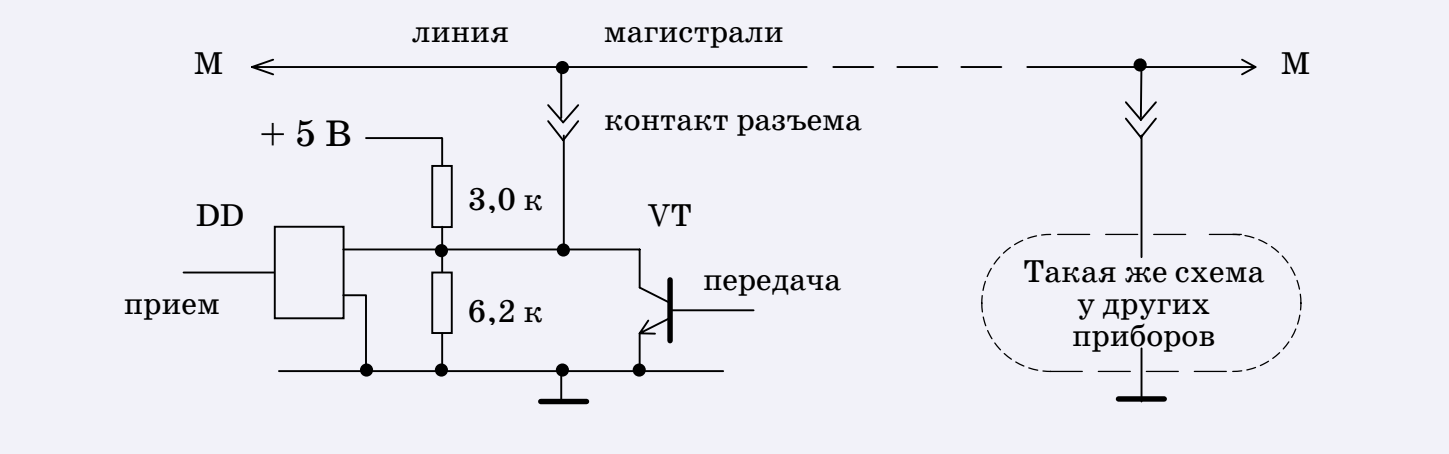

*Рис.П5.2.1. Схема подключения линии магистрали*

Каждая из 16 линий магистрали через контакт разъема подключается к своим:

- делителю напряжения,
- $\bullet$  передающему транзисторному ключу  $\hspace{0.1em} V T$  ,
- I приемной микросхеме *DD* .

В рабочем состоянии на делители подается напряжение *+*5 В.

Если прибор осуществляет передачу, то он манипулирует транзистором *VT* , работающем в ключевом режиме. В таком режиме возможны только два состояния – «отсечка» и «насыщение».

 $\overline{\phantom{a}}$   $\overline{\phantom{a}}$   $\overline{\$ **?** 

 $\bullet$ 

В режиме отсечки сопротивление транзистора велико и поэтому не оказывает влияния на состояние линии магистрали.

CCCCCCCCCCCCCCCCCCCCCCCCCCCCCCCCCCCCCCCCCCCCCCCCC

В режиме насыщения сопротивление транзистора наоборот, предельно мало, при этом средняя точка делителя, а вместе с ней и подключенная линия магистрали, фактически замыкается на общую шину нулевого потенциала. Потенциал линии становится низким.

Так на линию магистрали выставляется логическая «1».

Если прибор осуществляет прием, то средняя точка делителя «прослушивается» микросхемой *DD* (разумеется, в этом случае ключ *VT* бездействует).

Высокое и низкое состояния линий основаны на стандартных уровнях потенциалов  $TT\Lambda$  (транзистор-транзисторной логики).

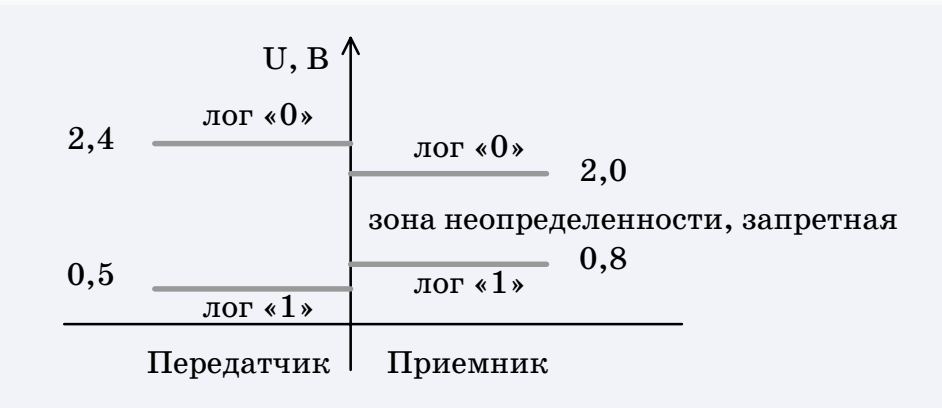

#### *Рис.П5.2.2. Уровни потенциалов ТТЛ*

Нагрузочная характеристика линии магистрали вместе с подключенными к ней делителями такова, что при замыкании транзисторного ключа любым передатчиком на линии устанавливается низкий потенциал (не более 0,5 В). В это время через ключ протекает суммарный ток от всех средних точек делителей на линии.

Если же ни один ключ не замкнут, то на линии должен установливаться высокий потенциал (не менее 2,4 В). Эти границы потенциалов стандартизованы для устройства-передатчика.

 $\overline{\phantom{a}}$   $\overline{\phantom{a}}$   $\overline{\$ **?** 

 $\bullet$ 

Для устройств-приемников стандартом установлены пределы низкого и высокого потенциалов, перекрывающие границы потенциалов для передатчика. Это дает гарантию надежного приема сигналов, выставляемых на интерфейсной линии передатчиком.

CCCCCCCCCCCCCCCCCCCCCCCCCCCCCCCCCCCCCCCCCCCCCCCCC

Промежуточные значения потенциалов, попадающие в диапазон от 0,8 В до 2,0 В , являются запретными для линии, потому что приемник может интерпретировать их по-разному, в зависимости от множества второстепенных факторов.

#### **Посмотрим, как такую запретную ситуацию**

может создать сам пользователь. Допустим, он не включил какие-то приборы, в результате на делители напряжения выключенных устройств не будет подано напряжение *+*5 В .

Каждый обесточенный делитель будет шунтировать всю интерфейсную линию.

Если таких делителей много, то может оказаться, что общий эффект шунтирования вообще не позволит потенциалу линии подниматься до 2 В, т.е. высокое значение потенциала будет попадать в запретную область и поэтому может ошибочно интерпретироваться активным приемником, как логическая « $1$ ».

Иными словами, большое число обесточенных устройствприемников может создать эффект, сравнимый с замыканием транзисторных ключей устройством-передатчиком.

К нарушениям нормальной работы интерфейса может привести использование очень длинного кабеля магистрали (более 20 м) или плохой контакт в разъемах интерфейсного кабеля. В этих случаях повышенное сопротивление на отдельных участках линии исказит нагрузочные характеристики, реальные уровни потенциалов будут отличаться от стандартных и, возможно, попадут в запретную область значений.

 $\overline{\phantom{a}}$   $\overline{\phantom{a}}$   $\overline{\$ **?** 

 $\bullet$ 

### **Практические правила эксплуатации приборного интерфейса**

CCCCCCCCCCCCCCCCCCCCCCCCCCCCCCCCCCCCCCCCCCCCCCCCC

4 Электропитание следует подавать на все приборы, подключенные к магистрали, даже если некоторые из них в данный момент не используются. Иначе возникнет шунтирование магистрали со стороны обесточенных приборов, эффект может быть соизмерим с замыканием транзисторного ключа.

4 Не превышать предельного количества приборов на магистрали. В режиме насыщения через транзисторный ключ протекает ток со всех делителей, подключенных к данной линии магистрали. Если приборов слишком много, транзистор может сгореть.

4 Следить за надежностью контактов в разъемах магистрали. На плохом контакте во время протекания тока образуется паразитное падение напряжения, и потенциал линии магистрали может оказаться в зоне неопределенности  $TT\lambda$ —уровней.

4 Во время работы магистрали не следует менять конфигурацию системы, подключая или отключая приборы кабелями магистрали, потому что при таких манипуляциях могут возникнуть запрещенные состояния устройств и выход их из строя.

 $\overline{\phantom{a}}$   $\overline{\phantom{a}}$   $\overline{\$ 

**82**

 $\bullet$ 

 $\mathbf{r}$ 

**?** 

# <span id="page-82-0"></span>П6.1. Степень подавления помехи

Степень подавления помехи рассчитывается по формуле

$$
20 \lg \frac{(annnumy\partial a \text{ non} \text{ xu})}{(no2) \left(\text{no} \text{ yu}\right)}
$$
, [dB].

Степень подавления помехи нормального вида для интегрирующих вольтметров паспортизуется. Для современных вольтметров оказывается не хуже  $80$  дБ (децибел).

#### Справка

Бел - логарифмическая единица системы СИ.

Десятичный логарифм отношения мощностей

$$
\lg \frac{P_1}{P_2} \quad , \quad [B] \ .
$$

Поскольку  $P \sim U^2$ , то

$$
\lg \frac{P_1}{P_2} = 2 \lg \frac{U_1}{U_2}, [B] = 20 \lg \frac{U_1}{U_2}, [\partial B]
$$

АСНИ в энергетике

### ЛИТЕРАТУРА

4 Ковалев С.И., Свиридов Е.В., Устинов А.В. Автоматизация лабораторного эксперимента. – М.: Издательство МЭИ, 1999.–40 с.

<span id="page-83-0"></span>CCCCCCCCCCCCCCCCCCCCCCCCCCCCCCCCCCCCCCCCCCCCCCCCC

- 4 Приборно–модульные универсальные автоматизированные измерительные системы : Справочник / В.А.Кузнецов, В.Н.Строителев, Е.Ю.Тимофеев и др.; Под ред. В.А.Кузнецова. – М: Радио и связь,1993.– 304 с.
- 4 Новицкий П.В., Зограф И.А. Оценка погрешностей результатов измерений. – 2-е изд., перераб. и доп. –<br>Л.: Энергоатомиздат. Ленингр. отд–ние, 1991.– 304 с.
- 4 Виноградова Н.А., Есюткин А.А., Филаретов Г.Ф. Научно–методические основы построения АСНИ. М.:МЭИ, 1989.– 84 с.
- 4 Кузьмичев Д.А., Радкевич И.А., Смирнов А.Д. Автоматизация экспериментальных исследований. М.:Наука, 1983.– 392 с.

 $\bullet$ 

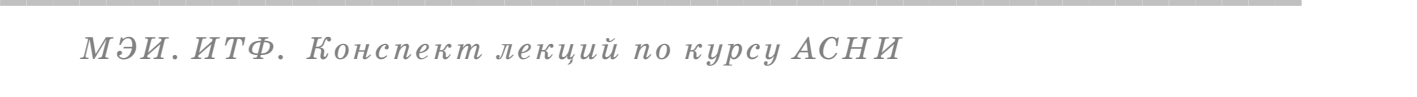

**85**  $\mathbf{r}$ 

# АСНИ в энергетике

лекции по АСНИ

 $\bullet$ 

# ОГЛАВЛЕНИЕ

CCCCCCCCCCCCCCCCCCCCCCCCCCCCCCCCCCCCCCCCCCCCCCCCC

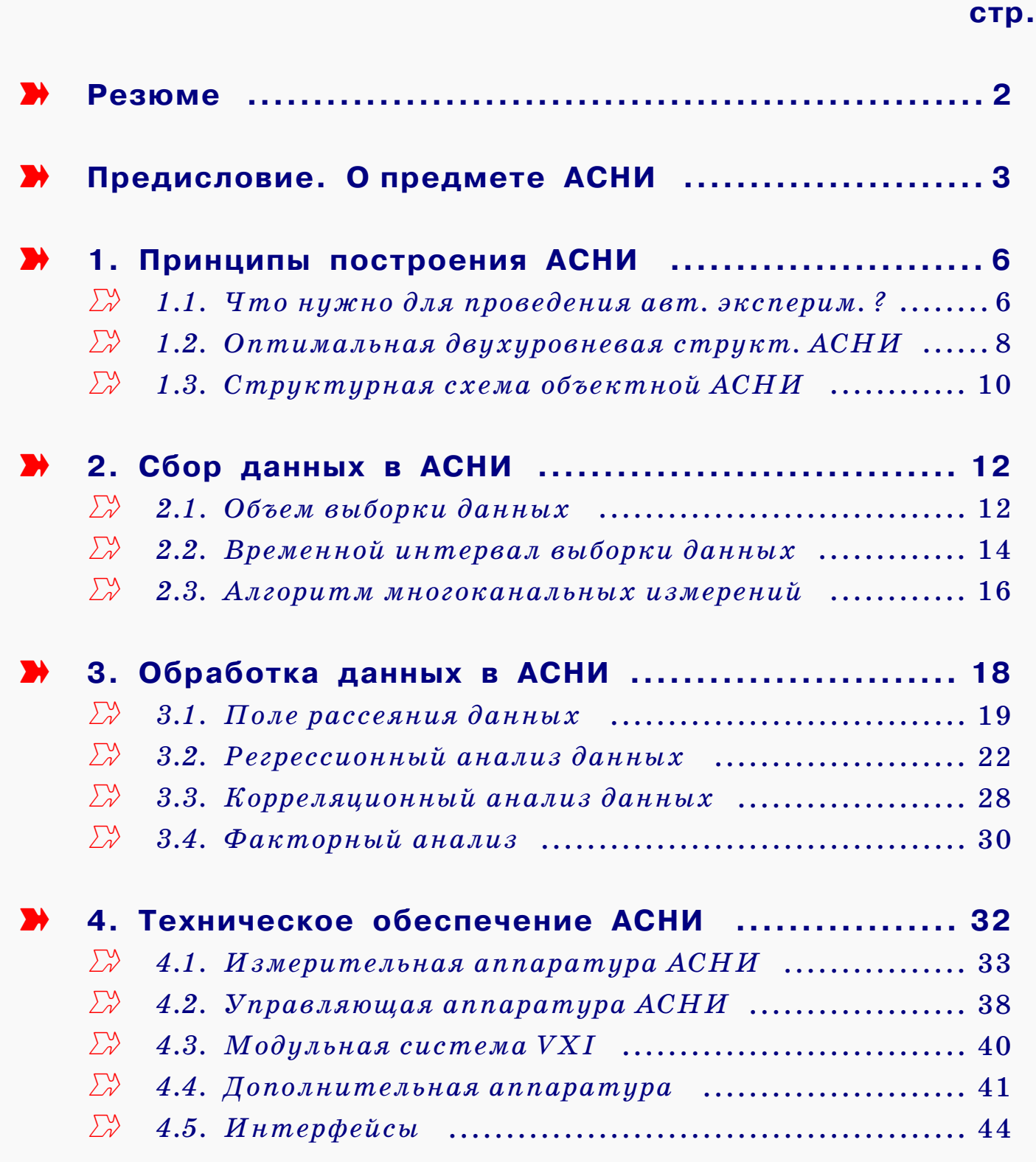

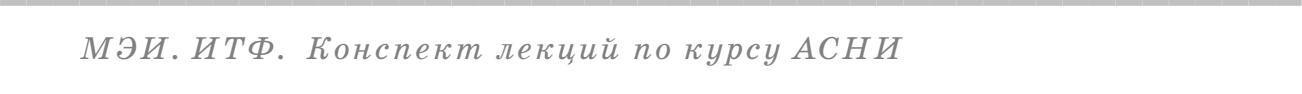

 $\overline{C}$  contractions are contracted to the contract contract contracted to the contracted value of  $\overline{C}$ 

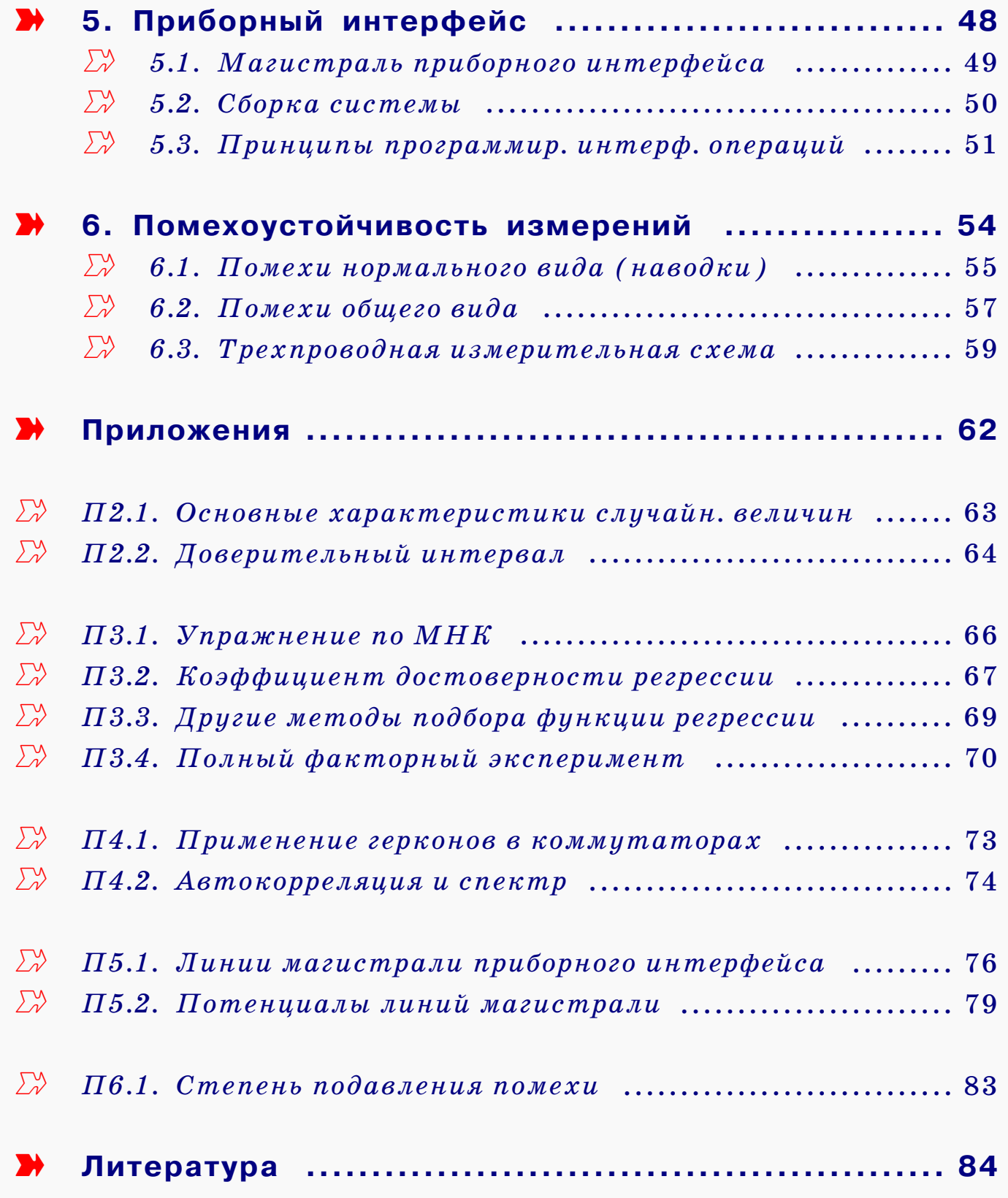

CCCCCCCCCCCCCCCCCCCCCCCCCCCCCCCCCCCCCCCCCCCCCCCCC

 $\bullet$ 

? ?

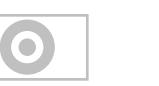

**?** 

**87**

CCCCCCCCCCCCCCCCCCCCCCCCCCCCCCCCCCCCCCCCCCCCCCCCC АСНИ в энергетике СПРАВОЧНЫЙ ЛИСТОК **правила работы с документом** 4 Кнопки стандартной панели инструментов. 4 Закладки (bookmarks). 4 Кнопки переходов. со значком мишени (верхнее поле), переход на Оглавление. с вопросительным знаком (нижнее поле), переход на Справочный листок.  $\sum_{\alpha}$  **N** такими красными стрелками прямо в тексте отмечаются кнопки страничных переходов и ссылки на вспомогательные темы. Если на кнопке перехода нажать левую клавишу мыши, то действие выполняется только после отпускания клавиши. Если после нажатия клавиши Вы передумали, то, не отпуская клавишу, просто сдвиньте мышь с кнопки. Действие отменяется.  $\blacktriangleright$  Разрешение экрана 800x600.  $\bullet$ ? **cредства навигации кнопки переходов нехитрое правило оптимальные** лекции по АСНИ

**параметры просмотра**

 $\boldsymbol{\mathcal{V}}$  Масштаб просмотра 100%.  $\vee$  Цветовая палитра True Color.

Если буквы имеют зазубренные контуры, включите режим сглаживания шрифтов: File>Preferences>General>Smooth Text ...

 $\overline{C}$  contractions are contracted to the contract contract contracted to the contracted value of  $\overline{C}$ 

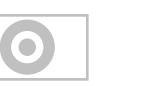

**88**

АСНИ в энергетике

----------------------------

лекции по АСНИ

### СПРАВОЧНЫЙ ЛИСТОК

and the control of the control of the control of the control of the control of the control of the control of the control of the control of the control of the control of the control of the control of the control of the cont

**дополнительная информация**

Если на жестком диске Вашего компьютера вместе с файлом конспекта лекций была установлена папка asniplus , рекомендуем просмотреть помещенные в ней цветные иллюстрации образцов ап, паратуры, используемой в АСНИ:

#### **содержание папки Asniplus**

**АСНИ в энергетике.** Конспект лекций по курсу «Автоматизированные системы научных исследований». Кафедра ИТФ*,* МЭИ. Разработка материала и создание PDF версии: доц. Ковалев С.И. Версия 1.3. **© Московский энергетический институт, 2002 . 1.3 .**